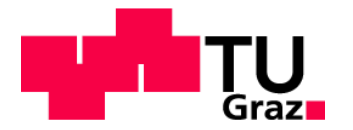

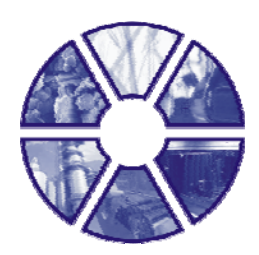

Diplomarbeit

# **Vergleichende Formations- und Fingerprintmessungen an ein- und mehrlagigen Papieren mit verschiedenen On- und Offline-Messgeräten**

Vorgelegt von Wolfgang Johann Fischer

In Zusammenarbeit mit IBS Paper Performance Group Austria GmbH

Begutachter Ao. Univ.-Prof. Dipl. Ing. Dr. techn. Rudolf Eichinger

> Betreuer Dipl. Ing. Hannes Haspel

Institut für Papier-, Zellstoff- und Fasertechnik Technische Universität Graz Kopernikusgasse 24/II 8010 Graz

Graz/Judenburg, 8. Jänner 2010

### **Sperrvermerk**

Auf Wunsch der Firma IBS Paper Performance Group Austria ist die vorliegende Diplomarbeit für die Dauer von zwei Jahren für die öffentliche Nutzung zu sperren.

Die Veröffentlichung, Vervielfältigung und Einsichtnahme sind ohne ausdrückliche Genehmigung der Firma IBS Paper Performance Group Austria und des Verfassers bis 8. Jänner 2012 nicht gestattet.

Graz/Judenburg 08.01.2010 …………………………………

Unterschrift

#### **Eidesstattliche Erklärung**

Ich erkläre an Eides statt, dass ich die vorliegende Arbeit selbstständig und ohne fremde Hilfe verfasst, andere als die angegebenen Quellen nicht benutzt und die den benutzten Quellen wörtlich und inhaltlich entnommenen Stellen als solche kenntlich gemacht habe. Ich versichere, dass ich dieses Diplomarbeitsthema bisher weder im In- noch Ausland (einem Beurteiler oder einer Beurteilerin) in irgendeiner Form als Prüfungsarbeit vorgelegt habe.

Graz/Judenburg 08.01.2010 …………………………………

Unterschrift

#### **Danksagung**

An dieser Stelle möchte ich all jenen Personen danken, die mich bei der Entstehung dieser Diplomarbeit unterstützt haben.

Mein Dank gilt Herrn Univ.-Prof. Dipl. Ing. Dr. Rudolf Eichinger für die engagierte Betreuung und freundliche Unterstützung, sowie den Professoren und dem gesamten Laborteam des Institutes für Papier-, Zellstoff- und Fasertechnik.

Ich bedanke mich bei der Firma IBS Paper Performance Group Austria für die Möglichkeit in ihrem Auftrag diese interessante Arbeit zu verfassen, insbesondere meinem Firmenbetreuer Herrn Dipl. Ing. Hannes Haspel, der mir im Laufe der Arbeit bei allen technischen und wissenschaftlichen Fragen zur Seite gestanden ist, Herrn Dipl. Ing. Rudolf Ruck, der mir im Rahmen dieser Arbeit Aufenthalte im Ausland ermöglicht hat und Herrn Johann Pirker, der mir in der Untersuchungsphase geholfen hat. Ich danke auch dem Schlosserteam der Firma IBS, das mich bei den technischen Adaptierungsarbeiten an der Versuchsanlage immer tatkräftig unterstützt hat. Für die Messungen mit dem Ambertec danke ich der Firma Sappi Gratkorn.

Besonders danke ich meinen Eltern, die mir das Studium ermöglicht und mich stets unterstützt haben.

Ich danke meiner Freundin und meinen Geschwistern, die mir immer den Rücken gestärkt, mich moralisch unterstützt und mich immer wieder zum Arbeiten angespornt haben. In besonderer Weise danke ich Dr. Margit Ergert die mir von Beginn an zur Seite gestanden ist.

#### **Kurzfassung**

Bis zum heutigen Tag wurde eine Vielzahl von unterschiedlichen Formationsmessgeräten entwickelt, doch konnte sich keines von diesen als Standardmethode durchsetzen. Allgemein werden zur Formationsanalyse Durchstrahlungsverfahren (Betastrahlen, Röntgenstrahlen) sowie optische Verfahren (Durchlässigkeit von sichtbarem Licht) herangezogen, wobei jedes Gerät individuelle, nicht standardisierte Indizes liefert.

Die vorliegende Arbeit vergleicht eine Vielzahl unterschiedlicher Formationsindizes von Papiermustern verschiedener Formationsmessgeräte. Im Speziellen wird auf das neue Instrument Iploner und die Möglichkeit der Fingerprintmessung einer Papiermaschine eingegangen.

Weiters wird der grundsätzlichen Frage nachgegangen, inwieweit die verschiedenen Messgeräte untereinander vergleichbar sind und welche Methode angewendet werden muss, um Korrelationen der Werte darzustellen. Dies gelang mittels Regressions- und Korrelationsanalysen. Über diese statistischen Verfahren wurde ein so genanntes Prädiktionsintervall erstellt, das letztendlich als Transformationsschlüssel für die Vergleichbarkeit von Werten verschiedener Geräte angesehen werden kann.

#### **Abstract**

Till the present day a large variety of different measurement devices has been developed, but nevertheless no standard method could have been established so far. Generally, radiation methods (beta rays, X-rays) as well as optical (visible light transmittance) are used for formation analysis, whereas each device provides individual, non-standardised indices.

This thesis compares formation indices of a wide range of paper samples obtained by using different formation measurement devices. In particular the new instrument Iploner and the possibility of measuring a fingerprint of a paper machine are examined.

Furthermore the fundamental question gets clarified, to what extent the different devices are comparable and which method is suitable to constitute correlations between the measured values. Significant results could be obtained by using regression and correlation analyses. With the help of these statistical methods, a so called prediction interval was developed, which finally can be defined as a transformation tool to compare the data of different devices.

# **Inhaltsverzeichnis**

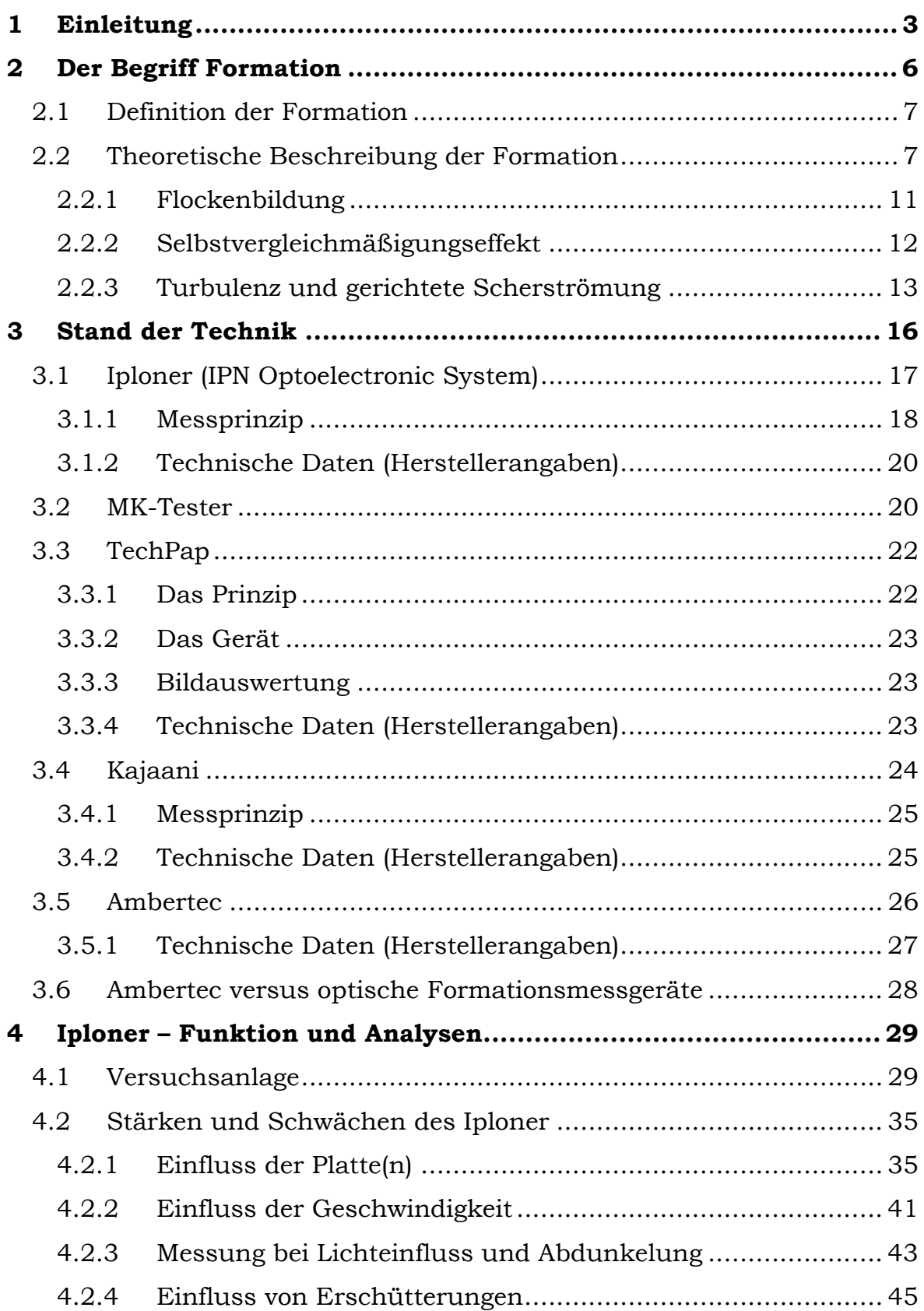

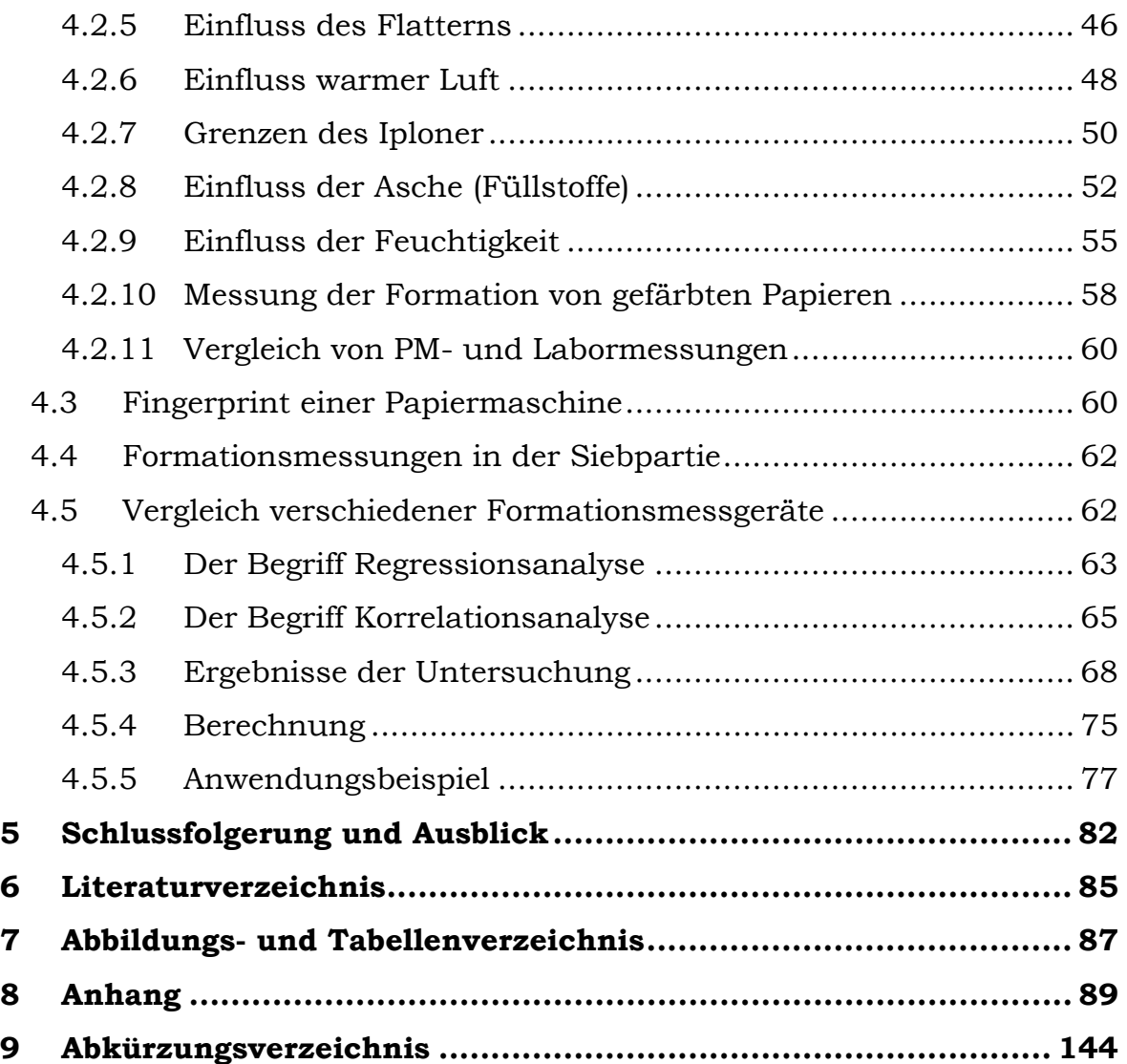

### **1 EINLEITUNG**

Bis zum heutigen Tag gibt es keine allgemein gültige Definition des Begriffes Formation.

Zwar finden sich verschiedene Bezeichnungen (ISO-Definition oder Definition nach Dodson), die mehr oder weniger auf die Normung des Begriffes Formation abzielen, unter Papiermachern sind jedoch Begriffe wie "Durchsicht" oder "Variation der Massenverteilung im kleinen Maßstab" ebenso gebräuchlich. Vielfältig wie die Begrifflichkeit ist die Palette an Formationsmessgeräten. Auch ihnen fehlt naturgemäß ebenso eine einheitliche Basis bezogen auf die Messgröße und damit eine objektive Vergleichbarkeit der Messdaten. Jedes Gerät verfügt über einen individuellen Formationsindex, welcher vom jeweiligen Hersteller definiert ist. In der Praxis ist man daher oftmals mit Ergebnissen verschiedener Formationsmessgeräte konfrontiert. Die Einschätzung dieser Daten unterliegt im Wesentlichen der eigenen Erfahrung und einer gehörigen Portion Bauchgefühl.

Aus dieser unbefriedigenden Situation heraus stellte sich die Frage, inwieweit gängige Formationsmessgeräte bzw. gängige Formationsmessmethoden in objektiver Weise überhaupt miteinander vergleichbar sind: Gibt es eine Möglichkeit, verschiedene Indizes durch eine qualitative Methode vergleichbar zu machen und sind Korrelationen feststellbar?

Formation ist als Papiereigenschaft ein essentielles Element, mit dem der Papiermacher ständig konfrontiert wird. Wesentliche Papiereigenschaften wie zum Beispiel Bedruckbarkeit oder Verdruckbarkeit werden von der Formation beeinflusst: Eine klare Darstellung des Drucks ist ebenso von der Formation abhängig wie die Aufbringung eines gleichmäßigen Striches. Formation ist in Produktion und Weiterverarbeitung von Papier grundsätzlich immer ein wichtiges und aktuelles Thema. Hersteller und Kunden sind gleichermaßen daran interessiert, dass Papier an jeder Stelle

die gleichen Eigenschaften aufweist und so gleichmäßig wie möglich ist. Es wird ständig daran gearbeitet, die Formation zu verbessern. Um dies zu erreichen, müssen auch am Sektor der Formationsmessung fortwährend Optimierungen vorgenommen werden. Dies betrifft sowohl die Entwicklung immer besserer, höher auflösender Messgeräte als auch verlässlichere Verfahren zur Datenanalyse.

Zur Verbesserung der Formation liefern Entwässerungselemente einen wesentlichen Beitrag. Die IBS Paper Performance Group Austria in Teufenbach ist einer der führenden Hersteller solcher Entwässerungselemente. Immer wieder ist die Firma mit Kundenanfragen zu einer möglichen Verbesserung der Formation ihrer Papiersorten und damit einhergehend mit unterschiedlichsten Formationsindizes konfrontiert. Die IBS ist daher in höchstem Maße an objektiven Verfahren interessiert, die rasche und verlässliche Umrechnung verschiedener Daten zulassen. Außerdem ist die Firma auch im Bereich Technical Support tätig. In diesem Zusammenhang müssen häufig Messungen an Papiermaschinen vorgenommen werden, um Optimierungen in der Produktion zu erreichen. Ein neues Messgerät, der Iploner von Bumtechno dient dabei als Trouble Shooting Tool zur Lokalisierung von diversen Störfaktoren in den verschiedenen Bereichen einer Papiermaschine. Der Iploner weist jedoch noch eine weitere Besonderheit auf, nämlich seine Einsetzbarkeit als Formationsmessgerät.

Die IBS Paper Performance Group stellte im Rahmen dieser Arbeit die Aufgabe, die Stärken und Schwächen des Iploner zu untersuchen, sämtliche offenen Fragen im Zusammenhang mit den Supportanforderungen zu beantworten, um so eine weltweite Markteinführung vorzubereiten.

Ziel dieser Arbeit ist es daher – nach einer allgemeinen Einführung des Begriffes Formation – einen Überblick über die in Österreich aktuell verwendeten Formationsmessgeräte zu geben. In einem weiteren Abschnitt soll der Iploner in seinen Stärken und Schwächen definiert werden. Die von der Firma IBS in der Aufgabenstellung geforderte Untersuchung des

Nachweises des Fingerprints und die Feasabilitätsstudie zu Formationsmessung in der Siebpartie soll in der Folge behandelt werden. Der Vergleich der verschiedenen Formationsmessgeräte im Hinblick auf mögliche Korrelation ihrer Formationsindizes bildet den Hauptbereich der wissenschaftlichen Untersuchungen. Hier soll herausgefunden werden, ob anhand von statistischen Prozeduren ein für die Praxis zuverlässiges Verfahren entwickelt werden kann, das eine Umrechnung von Index A in Index B erlaubt und somit auch eine Prädiktion für zu erwartende Formationswerte.

Methodisch soll in der Weise vorgegangen werden, dass zunächst in erster Linie Kontakt mit dem Iploner-Hersteller Bumtechno aufgenommen wird, um sich über den aktuellen Stand der Gerätetechnik bzw. der Software zu informieren. Damit will man bereits obsolete Testreihen vermeiden.

Anschließend wird die für die Durchführung der Versuche notwendige Anlage in ihrem Aufbau und ihrer Funktionsweise genau beschrieben. Sie soll die bestmögliche Simulation einer Maschinenmessung ermöglichen.

Besonders interessant für die Ermittlung möglicher Korrelationen sowie für die Umrechnung der Formationsindizes ist die Wahl eines adäquaten Analyse- und Berechnungsverfahrens. Die Umsetzbarkeit für die Praxis soll letzten Endes möglichst pragmatisch und einfach handhabbar gemacht werden, um sowohl für den Technical Support als auch für Optimierungen in der Produktion konkrete Umrechnungsrichtlinien zu bieten.

# **2 DER BEGRIFF FORMATION**

Der Wertstoff Papier besteht nicht nur aus Fasern allein, sondern enthält noch weitere Bestandteile. Diese sind:

- mineralische Füllstoffe
- Feinstoffe
- Faserfragmente und
- chemische Zusätze wie zum Beispiel Retentions- und Bindemittel

All diese Inhaltsstoffe setzen sich während des Blattbildungsvorganges stochastisch ab. Aus der sich ergebenden ungleichmäßigen Verteilung der Partikel resultiert schlussendlich die Formation. Um etwas genauer zu sein, versteht man unter Formation die örtliche Schwankung der flächenbezogenen Masse von Papier.

Die uneinheitliche Struktur von Papier ist bereits mit bloßem Auge erkennbar. Erklärt wird diese Uneinheitlichkeit, die sich auch als Variabilität des Flächengewichtes definiert, einerseits durch die Verteilung der Einzelfasern und andererseits durch die Flockenbildung, die Faserinteraktionen sowie durch die hydrodynamischen Kräfte während der Blattbildung. Ein wesentlicher Punkt dabei ist, dass durch die Flockenbildung die Schwankungen der flächenbezogenen Masse noch weiter verstärkt werden. Um der Flockenbildung entgegen zu wirken bzw. um diese zu verringern, wird gezielt Turbulenz eingebracht. Mittels Turbulenz werden Flocken zerstört. Weiters kann durch den so genannten Selbstvergleichmäßigungseffekt ("hydrodynamic smoothing") die Gleichmäßigkeit des Papierblattes verbessert werden.

Der Grund, warum der Schwankung der flächenbezogenen Masse (Formation) große Beachtung geschenkt wird, liegt darin, dass durch sie wesentliche Papiereigenschaften beeinflusst werden. Als Beispiele für solche Eigenschaften seien die Bruchfestigkeit und das Cockling (Blasigkeit + Welligkeit) genannt. Farbe und Weiße von Papier sind wiederum unabhängig von der Formation.1

### **2.1 Definition der Formation**

Der Begriff Formation wird als die Variation der Massenverteilung in kleinem Maßstab innerhalb der Blattebene definiert. Anders ausgedrückt versteht man darunter, wie gleichmäßig die Fasern verteilt sind. Oftmals wird Formation auch als die "Durchsicht von Papier" bezeichnet. Traditionell wird Formation als der optische Eindruck, welchen man bei der Betrachtung eines Blattes im Durchlicht erhält, definiert. Diese Untersuchung wird als Durchsicht bezeichnet.

Als weitere Bezeichnungen wären noch: "Massenformation", "Massenverteilung" oder "Verteilung der Massendichte" anzuführen.

Formation ist wohl eine der wesentlichsten Eigenschaften von Papier, welche von der Art des Stoffeintrags, der Stoffzusammensetzung, den Eigenschaften der Papiermaschine und den Parametern der Papierherstellung abhängig ist und ihrerseits weitere Papiereigenschaften wie Festigkeit, Verdruckbarkeit oder Bedruckbarkeit beeinflusst.2

### **2.2 Theoretische Beschreibung der Formation**

Am besten kann Formation durch die Parameter

- $\bullet$   $\sigma_b \Rightarrow$  Standardabweichung der flächenbezogenen Masse und
- $f_N \Rightarrow$  spezifische Formation

beschrieben werden. Anders ausgedrückt versteht man unter der spezifischen Formation die "normalisierte Standardabweichung der flächenbezogenen Masse". Diese kann durch folgende Gleichung beschrieben werden:

<sup>1</sup> Vgl. Niskanen, 1998, Kapitel 1.3

<sup>2</sup> Vgl. Niskanen, 1998, Kapitel 1.3.1

$$
f_N = \frac{\sigma_b}{\sqrt{b}} \left[ \sqrt{\frac{g}{m^2}} \right]
$$

**Gleichung 1** 

wobei *b* die durchschnittliche flächenbezogene Masse ist.

Neben diesen beiden Werten ist auch der Variationskoeffizient der flächenbezogenen Masse *COV(b)* ein weiterer nützlicher Parameter. Er wird wie folgt definiert:3

$$
COV(b) = \frac{\sigma_b}{b}
$$

#### **Gleichung 2**

Die Formation hat aber auch räumliche Eigenschaften: die Wolkigkeit der Formation und die Größe der Flocken. Der so genannte "length scale" ist dabei die wichtigste dieser Eigenschaften. Beschrieben wird er durch den "*microscale*" und den spezifischen Umfang ("*specific perimeter*")4. Der "specific perimeter" ist definiert als das Verhältnis der Summe aller Umfänge der Flocken zur gesamten untersuchten Fläche.5

Definiert werden diese beiden Werte durch die beiden Gleichungen:

*Specific perimeter* = 
$$
\sum_{i} \frac{P_i}{L^2}
$$

**Gleichung 3** 

*Microscale* = *average* of  $l_i$ **Gleichung 4** 

Die folgende Abbildung liefert eine anschauliche Darstellung der Begriffe "microscale" und "specific perimeter".

<sup>3</sup> Vgl. Niskanen, 1998

<sup>4</sup> Vgl. Eichinger, 2005, Folie 135

<sup>5</sup> Vgl. Laleg, Nguyen, 1995, S. 356

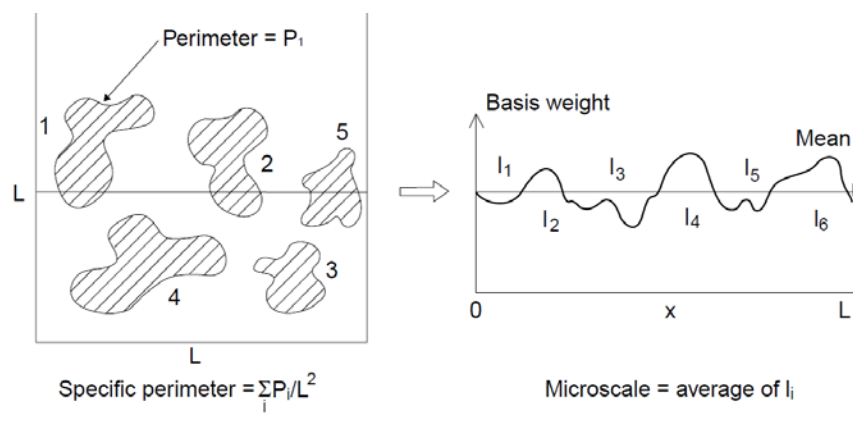

**Abb. 2-1** Microscale und specific perimeter

Mit Hilfe der Theorie von Corte und Kallmes lässt sich die Formation eines zufällig verteilten Fasernetzwerkes beschreiben. Grundvoraussetzung hierfür ist die Annahme, dass freie Entwässerung vorliegt, wobei sich jede Faser zufällig und unabhängig von anderen Fasern absetzen kann. Dies wird jedoch im Realfall niemals zutreffen.

Die Faseranzahl *N* in einer Fläche *A* errechnet sich für eine bestimmte flächenbezogene Masse *b* nach folgender Gleichung:

$$
N = \frac{b \cdot A}{l_f \cdot \omega_f}
$$

#### **Gleichung 5**

- **N …..** Anzahl der Fasern
- **b …..** flächenbezogene Masse
- **lf …..** mittlere Faserlänge
- $\omega_{\rm f}$  **…..** längenbezogene Masse [g/m]

Die spezifische Formation **f<sub>N</sub>** kann durch folgende Beziehung beschrieben werden:

$$
f_N = \frac{\sigma_b}{\sqrt{b}} = \frac{\sqrt{N} \cdot m_f \cdot \sqrt{A}}{A \cdot \sqrt{N} \cdot \sqrt{m_f}} \implies f_N = \frac{\sigma_b}{\sqrt{b}} = \sqrt{\frac{m_f}{A}}
$$

**Gleichung 6** 

**m**<sub>f</sub> ….. mittlere Fasermasse

**A** ….. Fläche

*b* ….. Standardabweichung der flächenbezogenen Masse

Anhand der Gleichung 6 wird ersichtlich, dass die spezifische Formation eines zufällig verteilten Fasernetzwerkes lediglich von der mittleren Fasermasse bestimmt wird. Veranschaulichen lässt sich dieser Einfluss anhand von Laborblättern, jedoch nur solange die Stoffdichte niedrig genug ist, um die Bildung von Flocken ausschließen zu können.

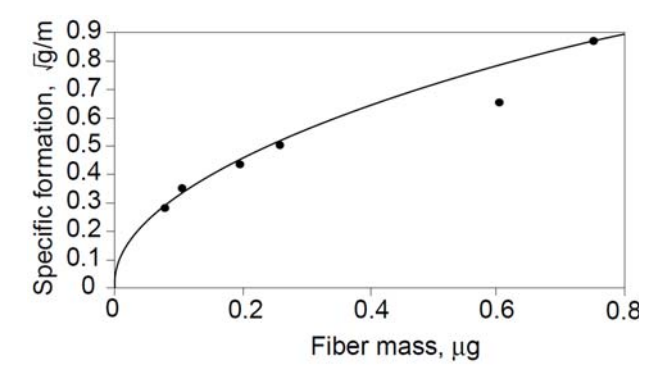

**Abb. 2-2** Spezifische Formation  $f_N$  über mittlere Fasermasse  $m_f$ 

Allerdings wurde bei dieser theoretischen Beschreibung der Formation angenommen, dass alle Fasern dieselbe Masse und Länge besitzen und das Blatt isotrop ist. Dies gilt jedoch ausschließlich im theoretischen Fall. Eine Übereinstimmung von theoretischer und tatsächlicher Formation wird niemals vorliegen<sup>6</sup>. Dies ist auf folgende Mechanismen zurückzuführen, die während der realen Blattbildung vorherrschen und in der Theorie nicht berücksichtigt werden7:

- Flockenbildung
- Selbstvergleichmäßigungseffekt (hydrodynamic smoothing)
- Turbulenz / gerichtete Scherströmung

Im folgenden Abschnitt sollen diese Begriffe sowie deren Auswirkung auf die Formation kurz beschrieben werden.

<sup>6</sup> Vgl. Niskanen, 1998, Kapitel 1.3.2

<sup>7</sup> Vgl. Eichinger, 2005, Folie 140

#### **2.2.1 Flockenbildung**

Unter dem Begriff Flocken wird der Zusammenschluss von Fasern verstanden. Flockenbildung ist der Hauptfaktor für schlechte Formation. Es gilt: Je größer die Flocken, desto schlechter die Formation, je höher die Konzentration, desto mehr und desto größere Flocken8. Starke Flockung führt zu Wolkigkeit, das heißt ungleichmäßiger Dichteverteilung.

Um ein besseres Verständnis hierfür zu bekommen, werden Flocken verschiedenster Fasern als Grundbestandteile von Papier betrachtet. Errechnet wird die Standardabweichung der flächenbezogenen Masse proportional zur Quadratwurzel der Masseneinheit. Aus diesem Grund nimmt  $\sigma_b$  mit der Flockenbildung, welche als  $\sqrt{n_f}$  definiert ist, zu. Wichtig ist hierbei zu erwähnen, dass unter *nf* die mittlere Anzahl der Fasern in einer Flocke zu verstehen ist. Nach Dodson kann diese mittlere Faseranzahl nach folgender Beziehung abgeschätzt werden9:

$$
n_f \approx \left(\frac{\sigma_{b,measured}}{\sigma_{b,random}}\right)^2
$$

#### **Gleichung 7**

Gültig ist diese Annahme bei der Verwendung eines Messfensters der Größe

### $A \approx l_f^2$

#### **Gleichung 8**

Unmittelbaren Einfluss auf die Flockenbildung in der Suspension hat die Stoffdichte *c*, angegeben in *[kg/m3]*. Während bei hoher Stoffdichte eine intensive Flockenbildung stattfindet, ist sie bei niedriger gering. Begründet wird dies dadurch, dass bei höherer Stoffkonzentration - durch die

<sup>8</sup> Vgl. Eichinger, 2005, Folie 141

<sup>9</sup> Vgl. Niskanen, 1998, Kapitel 1.3.3

größere Nähe der Fasern zueinander - Flockenbildung begünstigt wird und somit die Wahrscheinlichkeit von Faserkollisionen ansteigt.

Nach Kerekes und Schell (1992) kann für den Einfluss der Stoffdichte auf die Formation die so genannte *Crowdingzahl* für eine dimensionslose Abschätzung herangezogen werden. Diese Zahl wird durch nachstehende Gleichung beschrieben:

$$
n_{\text{crowd}} = \frac{\pi \cdot c \cdot l_f^2}{6 \cdot \omega_f}
$$

#### **Gleichung 9**

Mit Hilfe von *ncrowd* wird angegeben, wie viele Fasern sich innerhalb eines Wirkungskreises, dessen Durchmesser der Faserlänge *lf* entspricht, befinden. Während große Werte auf schlechte Formation hinweisen, entsprechen kleinere guter Formation. Gemäß Kerekes und Schell liegt der Grenzwert der Flockenbildung bei einem Wert von *ncrowd* = 60. Zum Beispiel ist dies bei 2 mm langen Fasern der Masse 0,2 mg/m bei einer Stoffdichte von  $c = 5 \text{ kg/m}^3$  bzw. einer Massenkonzentration von 0,5 % der Fall.10

#### **2.2.2 Selbstvergleichmäßigungseffekt**

Aufgrund des Suspensionsflusses während der Entwässerung kann die Formation der Papierbahn verbessert werden. Auf diese Tatsache stützt sich das so genannte "hydrodynamic smoothing". Die Durchflussmenge durch die bereits gebildete Fasermatte ist immer dort am größten, wo der Strömungswiderstand am geringsten ist, d.h. die Suspension geht den Weg des geringsten Widerstandes<sup>11</sup>. Aufgrund dieses Stoffverhaltens gelangen Fasern stets an jene Stellen, an denen die flächenbezogene Masse ein Minimum aufweist. Eine weitere Folge dieses Verhaltens ist, dass Fasern gleichmäßiger verteilt werden.

<sup>10</sup> Vgl. Niskanen, 1998, Kapitel 1.3.3

<sup>11</sup> Vgl. Bauer, 2008, Folie 15

Bezeichnet wird dieser Mechanismus als so genannter *Selbstvergleichmäßigungseffekt*. Auf ihn ist auch die bessere Formation von Laborblättern gegenüber vollkommen zufälligen Fasernetzwerken zurückzuführen.12

#### **2.2.3 Turbulenz und gerichtete Scherströmung**

Von großer Bedeutung für die Formation ist Turbulenz im Bereich des Stoffauflaufes und der Siebpartie, da durch diese - in entsprechender Größe eingebracht - Flocken zerstört werden13. Allerdings darf der Begriff Turbulenz nicht im Reynold`schen Sinne verstanden werden.

Turbulenz spielt an Papiermaschinen aufgrund der vorhandenen Stoffdichten eine wichtige Rolle. Entlang der Siebpartie – innerhalb einer Papiermaschine - nimmt die Konsistenz ständig zu. Ohne Turbulenz würden sich nun ungehindert Flocken ausbilden, welche sich wiederum nachteilig auf die Formation auswirken können. Besonders wichtig ist die Einbringung von Turbulenz im Bereich der Blattbildung. Sie kann unter anderem in der Siebpartie durch Einstellung der Entwässerungselemente gesteuert werden.

Während auf Langsiebmaschinen die erreichbaren Formationsverbesserungen gering sind, liegen diese bei Hybrid- und Gapformern wesentlich höher.

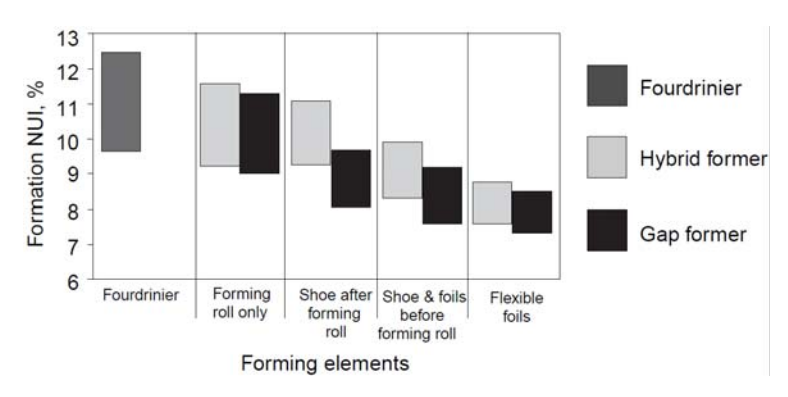

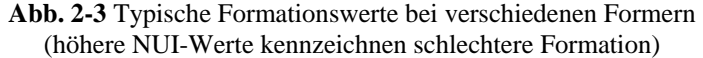

<sup>1</sup> 12 Vgl. Niskanen, 1998, Kapitel 1.3.3

<sup>13</sup> Vgl. Eichinger, 2005, Folie 143

Neben Turbulenz spielt auch der Geschwindigkeitsunterschied zwischen Strahl und Sieb eine wesentliche Rolle. Aufgrund dieses Unterschiedes wird in der Faserstoffsuspension ein Scherfeld gebildet, durch welches wiederum Flocken zerstört werden. Zusätzlich wird dadurch weitere Turbulenz eingebracht.

Bei Langsiebmaschinen und Hybridformern liegt die beste Formation oftmals bei einem Geschwindigkeitsunterschied von Null bzw. nahe Null vor. Bei Gapformern können die Unterschiede größer sein.

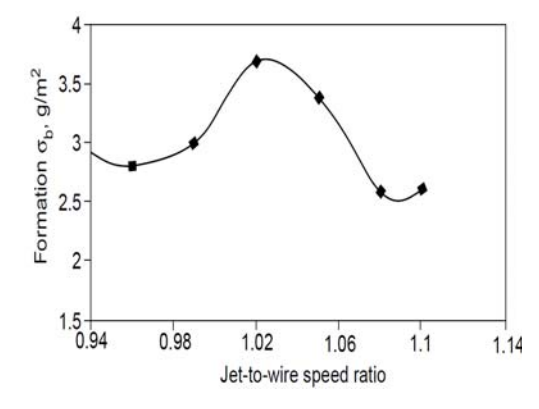

**Abb. 2-4** Einfluss des Sieb/Strahl-Verhältnisses auf die Formation beim Gapformer (Optimum der Formation bei größeren Geschwindigkeitsunterschieden; niedrige Werte kennzeichnen bessere Formation)

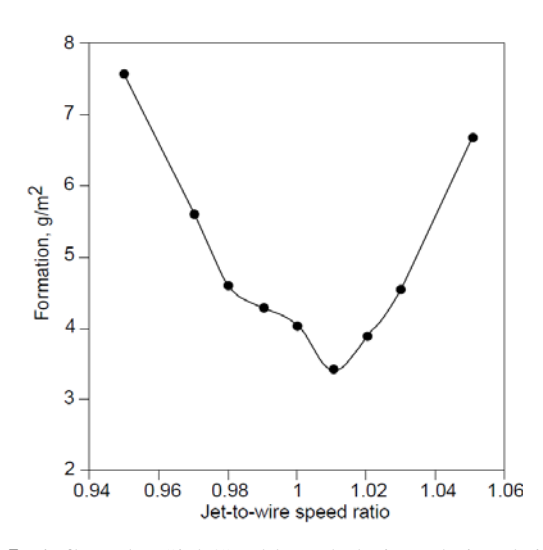

**Abb. 2-5** Einfluss des Sieb/Strahl-Verhältnisses bei Hybridformer (beste Formation oft bei Geschwindigkeitsunterschieden gleich 0 bzw. nahe 0; niedrige Werte kennzeichnen bessere Formation)

Der Geschwindigkeitsunterschied lässt sich dadurch einstellen, dass man die Sieb- bzw. die Strahlgeschwindigkeit verändert. Bei festgelegter Produktionsrate und festgelegter flächenbezogener Masse kann die Strahlgeschwindigkeit ausschließlich durch eine Veränderung der

Lippenöffnung oder der Stoffauflaufmenge geändert werden. Der Unterschied hierbei liegt im vorhandenen Turbulenzniveau im Bereich des Stoffauflaufes.

Allgemein gilt jedoch, dass bei zu großen Geschwindigkeitsunterschieden schlechte Formation vorliegt. Das ist vermutlich darauf zurückzuführen, dass die vorhandenen Scherkräfte zwischen Sieb und Stoffsuspension so groß werden, dass die bereits gebildete Fasermatte wieder bricht. Bestätigt wird dies durch die sich verschlechternde Bruchfestigkeit bei großen Geschwindigkeitsunterschieden.14

<sup>14</sup> Vgl. Niskanen, 1998, Kapitel 1.3.3

# **3 STAND DER TECHNIK**

Papiermacher sind an der Formation nicht als Papiereigenschaft an sich interessiert, sondern daran, dass Formation wichtige Eigenschaften der zu produzierenden Papiersorte beeinflusst.

Da die Formation eine der wenigen Papiereigenschaften ist, welche visuell bewertet werden kann, vertrauten Papiermacher lange Zeit auf diese optische Bewertung, um die Qualität ihrer Produkte abzuschätzen. Bis heute wurden die verschiedensten Formationsmessgeräte entwickelt, doch konnte sich keines von diesen als Standard durchsetzen.

Die Bestimmung der Formation erfordert eine Quantifizierung der Schwankungen der Masseverteilung innerhalb des Papiers in einem zweistufigen Prozess. Hierzu muss ein Abbild der örtlichen flächenbezogenen Masse des Papiers analysiert werden. Um diese Abbildung zu erhalten, verwendet man Durchstrahlungsverfahren (Betastrahlen, Röntgenstrahlen). Diese Verfahren sind jedoch zeitaufwendig, teuer und schwierig zu handhaben. Folglich nutzen kommerzielle Formationsmessgeräte (Kajaani, M/K usw.) eher die Durchlässigkeit des Papiers für sichtbares und unsichtbares Licht als die Radiographie. Damit liefern diese Instrumente allerdings eher ein Abbild der örtlichen Opazität, als das der örtlichen flächenbezogenen Masse. Diese - auf der Opazität basierende - Bestimmung der Formation wird oft auch als "optische Formation" bezeichnet.

Das Verhältnis zwischen der lokalen Opazität und der lokalen flächenbezogenen Masse ist von den optischen Eigenschaften des Papiers abhängig. Instrumente, welche auf der Durchlässigkeit von sichtbarem Licht basieren, sind daher für gefärbte Papiere, Papiere mit einem hohen Anteil an anorganischen Füll- oder Feinstoffen, stark kalandrierte sowie gestrichene Papiere (abhängig von der Zusammensetzung der Strichfarbe) aufgrund ihrer Lichtstreuungseigenschaften ungeeignet.

Die meisten Formationsmessgeräte lösen die Daten der Abbildung der örtlichen Opazität in eine einzelne Zahl auf, zum Beispiel in den Variationskoeffizienten. Diese unausgereifte Vorgehensweise kann jedoch nicht die Komplexität der Struktur eines Papierblattes beschreiben, da wichtige Informationen verloren gehen. Eine einzelne Zahl als Formationsindex, wie etwa der Variationskoeffizient, ist zu einfach, um die Formation auf eine realistische und brauchbare Art zu beschreiben.15

Im folgenden Abschnitt werden nun einige Formationsmessgeräte, vorgestellt und miteinander verglichen.

Iploner MK-Tester TechPap Kajaani Ambertec

### **3.1 Iploner** (IPN Optoelectronic System)

Der Iploner wurde einerseits zur Formationsmessung und andererseits zur Qualitätsbewertung einer Papierbahn entwickelt. Dieses Messgerät dient weiters auch zur Optimierung der Papiermaschine und der Fehlersuche.

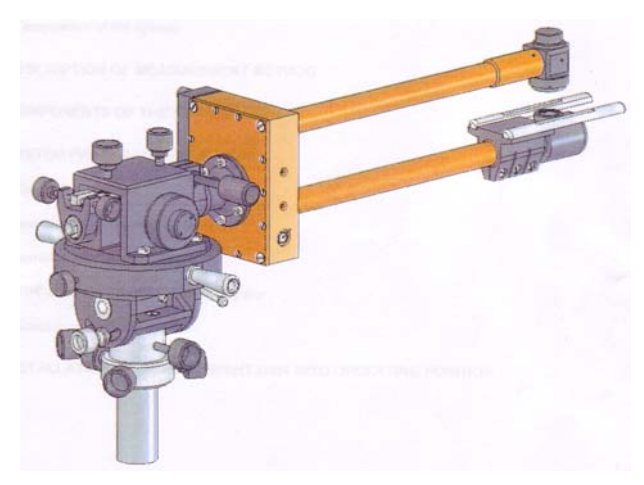

**Abb. 3-1** Iploner

<sup>15</sup> Vgl. Bernié, 2004, S. 5ff

Mit dem Iploner können folgende Operationen durchgeführt werden:

- langfristige Online-Formationsmessungen
- Analyse von Qualitätsänderungen
- Beurteilung der Einflüsse von verschiedenen Betriebsparametern der Papiermaschinen auf die Papierbahnqualität (Optimierung des Betriebes der Papiermaschine)
- Vergleich der Qualität verschiedener Papiersorten hinsichtlich der Formation
- Ermittlung von Ungleichmäßigkeiten (Online) der Dicke und der flächenbezogenen Masse der Papierbahn in Maschinenrichtung sowie Feststellung der Ursachen dieser Unregelmäßigkeiten

### **3.1.1 Messprinzip**

Der Sender projiziert ein Lichtbündel normal auf die Oberfläche der Papierbahn, wodurch auf dieser ein Lichtpunkt mit einem Durchmesser von 1,8mm entsteht. Der Strahlungsfluss, der durch die Papierbahn tritt und somit dessen optische Dichte abtastet, wird im gegenüberliegenden Fotodetektor empfangen. Dieser Detektor leitet das Signal zur anschließenden Analyse weiter. Die spezielle Konstruktion des Senders und des Detektors erlaubt ein mögliches Flattern der Papierbahn innerhalb eines Bereiches von 8mm ohne Auswirkung auf das Messergebnis.

Als Lichtquelle dient ein Infrarot LED mit einem schmalen Spektralband, welches dem Frequenzbereich von Wasser entspricht. Auf diese Weise wird der Einfluss des unregelmäßigen Feuchtigkeitsgehalts der Papierbahn auf die Messgenauigkeit nahezu beseitigt, und somit werden ausschließlich Struktureigenschaften sowie Änderungen der Dicke der Papierbahn analysiert.

Um den Einfluss von möglichen Störsignalen zu vermeiden, wird das LED-Signal mit einer Frequenz, die zugleich als Trägerfrequenz für Messinformation dient, moduliert. Weiters ist der Kanal für die Fotoerkennung mit einem Lichtfilter ausgestattet, der eine Selektion des Strahlungsflusses im Spektralbereich sicherstellt.

Die Verarbeitung und Selektion der Messinformation basiert auf einer Schmalbandfilterung der Trägerfrequenz, welche vom Fotodetektor empfangen wird. Diese erkennt automatisch Normalisierungen hinsichtlich des Mittelwertes entsprechend der Dicke und der Dichte von Papier, weiters erfolgt eine Analogdigitalumwandlung. Die Online-Datenanalyse ermöglicht dem System eine Darstellung des Graphen, welcher auf den empfangenen Messdaten basiert und proportional zu den momentanen Werten der optischen Dichte von Papier, der mittleren quadratischen Abweichung (RMS) und dem räumlich-zeitlichen Spektrum ist. Die Wiederholfrequenz der Messinformation (Zeit: Intervall, in dem Daten analysiert werden) und die Auflösung der Frequenz (Anzahl der Punkte innerhalb eines bestimmten Intervalls) werden vom Bediener festgelegt.

Der Iploner gestattet durch die Auflösung der Frequenz die Bildung eines Wertes  $\Delta f$ , welcher für die Analyse und Berechnung der Signalspektren im Bereich von 0,01 Hz bis 30 kHz dient. Er erlaubt die Darstellung der Bandbreite innerhalb des festgelegten Frequenzbereiches sowie die Einstellung der erforderlichen Anzahl der Spektrumsmittelungen innerhalb von N Perioden der sich wiederholenden Informationszyklen (N = 1-50). Die Dauer der Periode Tp wird entsprechend dem folgenden Verhältnis gewählt:

$$
Tp=\frac{1}{N}
$$

#### **Gleichung 10**

Die Gesamtperiode der Messwiederholung ist definiert als:

$$
T = Tp \cdot N
$$

#### **Gleichung 11**

Die Mittelung der Spektren ermöglicht eine Steigerung der Zuverlässigkeit der stationären harmonischen Komponenten des Signals um bis zu N1/2 Mal.

Aufgrund der oben genannten Eigenschaften kann der Iploner zusammen mit renommierten Diagnosewerkzeugen eingesetzt werden. Auf diese Weise kann die Abstimmung einer Papiermaschine optimiert und die Qualität des zu produzierenden Papiers gesteigert werden. Weiters ist der Iploner auch noch bei der Fehlerbehebung äußerst hilfreich.16

#### **3.1.2 Technische Daten (Herstellerangaben)**

Der Iploner kann sowohl weiße als auch braune Papiere ohne Pigmentfärbung in einem Flächengewichtsbereich von 30 bis 200g/m2, bei Maschinengeschwindigkeiten von 50 bis 2000m/min, vermessen. Der maximale Abstand vom Rand der Papierbahn liegt bei 40cm. Der Durchmesser des Messpunktes beträgt 1,8mm.

### **3.2 MK-Tester**

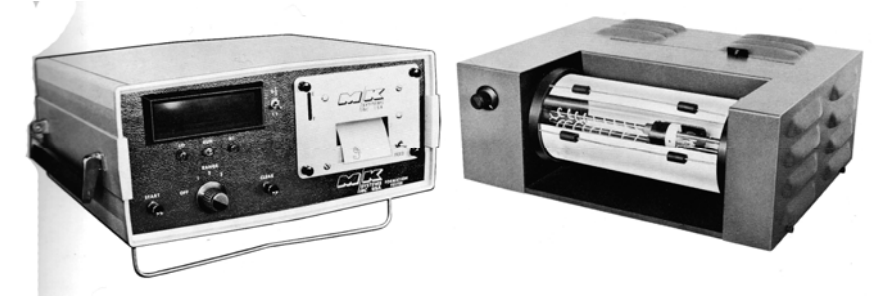

**Abb. 3-2** MK-Tester

Der M/K Systems Inc. Microformation Tester misst die örtlichen Schwankungen der optischen Dichte eines Blattes auf eine Art, welche sehr gut mit den Punkt-zu-Punkt- Abweichungen der flächenbezogenen Masse korrelieren.

<sup>16</sup> Vgl. BumTechno: Iploner Handbuch

Das Messgerät besteht aus zwei Komponenten, einem Scanner und einem elektronischen Bediengerät. Die zu untersuchende Probe wird auf der Pyrextrommel im Scanner befestigt. Das Blatt wird durch ein auf der Längsachse montiertes verstellbares Weißlicht (Lampe) beleuchtet. Während die Trommel rotiert, fährt diese Lampe axial über die Probe. Eine auf der Außenseite der Trommel montierte Fotozelle bewegt sich dabei zusammen mit der Lichtquelle. Durch eine Blende mit kleinem Durchmesser, die sich direkt vor der Fotozelle befindet, wird die Fläche festgelegt, die pro Messung untersucht wird.

Während des Scanvorganges werden bis zu 100.000 Datenpunkte gesammelt und im Datenspeicher in bis zu 64 Klassen abgespeichert. Der Unterschied der optischen Dichte zwischen benachbarten Klassen liegt ungefähr bei 1%. Durch Justierung der Lichtstärke wird sichergestellt, dass alle Arten von Papier untersucht werden können. Am Ende des Scanvorganges ist im Speicher ein Histogramm vorhanden, welches die Anzahl der Datenpunkte jeder Dichteklasse widerspiegelt. Drei Merkmale des Histogramms werden digital angezeigt oder ausgedruckt. Der erste Parameter ist der so genannte "Peak Height", d.h. die größte Anzahl von Datenpunkten in irgendeiner Klasse. Der zweite vermittelt die Anzahl der benachbarten Klassen mit mindestens 100 Datenpunkten.

Die Gleichmäßigkeit des Blattes, d.h. seine Formation, wird wie folgt definiert:

### *Anzahl der Klassen PeakHeight Formation sindex*

Je gleichmäßiger das Blatt ist, umso größer ist der "Peak Height". Je kleiner die Anzahl der Flächengewichtsklassen, umso besser der Formationsindex und je flockiger ein Blatt, desto niedriger ist der Index. Weiters wurde festgestellt, dass der Formationsindex generell sehr gut mit den visuellen Betrachtungen korreliert.17

**Gleichung 12** Berechnung des Formationsindex des MK-Testers

<sup>17</sup> Vgl. MK Systems Inc., 1982

# **3.3 TechPap**

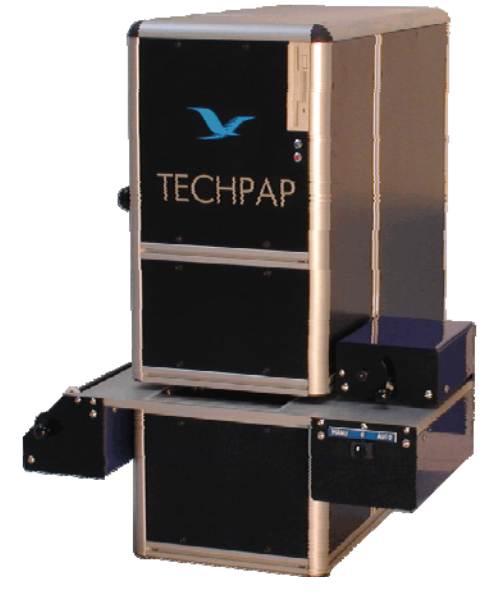

**Abb. 3-3** TechPap

### **3.3.1 Das Prinzip**

Eine CCD-Kamera macht Durchlichtaufnahmen einer Probe, die auf der Rückseite mit einem Stroboskop beleuchtet wird. Die Intensität des Lichtes wird dabei reguliert, um stets die gleiche durchschnittliche Graustufe eines Bildes zu erhalten. Dadurch ist es möglich, die Formation von Papierproben mit verschiedenen flächenbezogenen Massen oder unterschiedlicher Opazität zu vergleichen.

Mit diesem Messgerät lässt sich ein sehr weiter Bereich der flächenbezogenen Masse von 5 g/m<sup>2</sup> Tissue, Druck-, Schreibpapier, bis hin zu Testliner abdecken. Bei reinem Karton und ungefärbtem Stoff können Messungen sogar bis über 600g/m2 durchgeführt werden.

Das Bild wird durch einen integrierten Computer ausgewertet, und das Ergebnis wird auf dem Bildschirm dargestellt.

### **3.3.2 Das Gerät**

Das Gerät ist für stabilen und kontinuierlichen Gebrauch ausgelegt. Es gibt zwei Arten der Probenaufnahme:

- $\bullet$  mit Milchglas für Feinpapiere bis 50g/m<sup>2</sup>
- mit normalem Glas für mittlere bis schwere Papiere und Kartonsorten

### **3.3.3 Bildauswertung**

Bei der Verwendung von zusätzlicher Software, wie z.B. Photoshop, kann das Bild der Papierprobe schattiert werden. So werden die größeren Flocken betont, und man kann sie leichter sehen. Nadellöcher oder Schwachstellen in der Probe können durch eine Bearbeitung des Bildes einfach identifiziert werden. Auf der Oberseite des Bildes sind zusätzlich auch noch der Formationsindex mit den sechs Größenklassen sowie die Anisotropie der durchschnittlichen Flocke angegeben.18

### **3.3.4 Technische Daten (Herstellerangaben)**

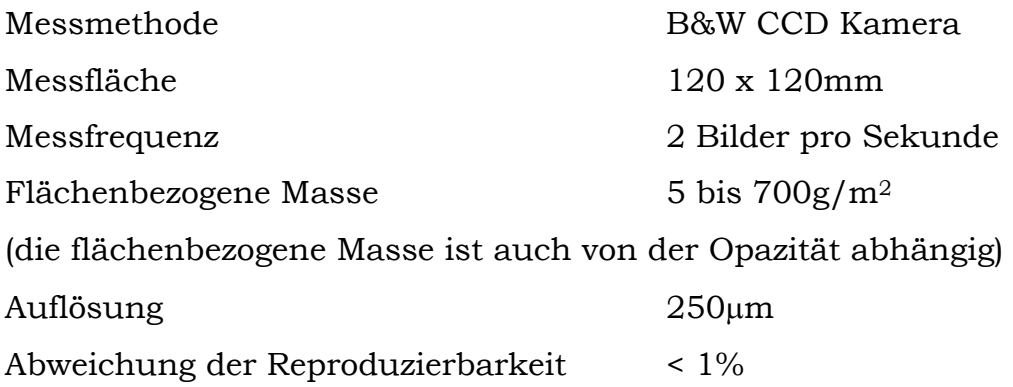

<sup>18</sup> Vgl. Techpap Inc

# **3.4 Kajaani**

Das Kajaani-Formationsmessgerät ist eine vollautomatische optische Vorrichtung, welche die Formation des Papiers misst.

Die Gleichmäßigkeit des Papiers wird festgestellt, indem man die Variation des Gradienten der Intensität des Lichtes misst, das durch das Papier transmittiert. Mit diesem Messgerät können sowohl Proben in MD und CD gemessen werden, um Abweichungen der flächenbezogenen Masse und folglich der Formation zu erfassen. Solche Abweichungen können durch Längs-, Quer- oder zufällige Schwankungen (z.B. Schleim auf Papier) auftreten.

Es ist möglich, eine Schrittlänge zwischen 5 und 1000cm auszuwählen. Die Probengröße, welche in einer Messung analysiert wird, liegt im Bereich von 47mm x 77mm. Die Dauer einer Messung liegt annähernd im Bereich von einer Minute. Das Messgerät druckt den jeweiligen Bericht nach jeder Messung oder Probe automatisch aus.

Der Report-Mode wird im Hauptmenü mittels der Pfeiltasten der Tatstatur ausgewählt.

- INDEX Formationsindex und Histogrammabweichung (HstDev.). Auch die Minima und Maxima sowie der Mittelwert des Formationsindex werden angegeben.
- HISTOGRAMM Histogramm und Formationsindex
- FLOCKEN & LEERSTELLEN Flocken- und Leerstellenanalyse

Verschiedene Kombinationen des Hauptberichtes sind verfügbar. Alle Berichte enthalten außerdem noch folgende Daten:

- Nummer der Messposition
- Gesamtzahl der Tests
- Abstand zwischen den Messungen

#### **3.4.1 Messprinzip**

Die CCD Kamera des Messgerätes erfasst eine 47mm x 77mm große Abbildung der Probe, teilt diese in 480 x 512 Pixel und speichert sie dann. Jedes Pixel wird anschließend in 256 diskrete Graustufen aufgelöst. Der Computer kalkuliert statistisch ein Histogramm und den Formationsindex der gemessenen Probe. Hard- und Software kompensieren automatisch Unterschiede in der Papierdichte. Vor jeder neuen Probe wird die durchschnittliche Intensität des Durchlichts auf Graustufe 128 eingestellt, indem die Lichtstärke der Lampe verändert wird.

Um Intensitätsveränderungen durch die Lampenalterung zu kompensieren, kalibriert sich das Messgerät während des Hochfahrens automatisch. Eine Stunde nach dem Hochfahren führt es eine Autokalibrierung durch und eine weitere nach 5 Stunden. Danach findet alle 8 Stunden eine Autokalibrierung statt. Der Formationsindex liegt im Größenordnungsbereich von 20-122,4 - wobei ein höherer Wert eine bessere, gleichmäßigere Formation bezeichnet.

Das Ergebnis einer Messung ohne Probe liegt bei 122,4.19

### **3.4.2 Technische Daten (Herstellerangaben)**

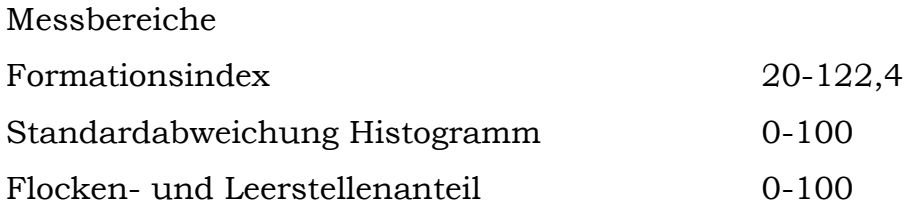

Obwohl das Kajaani-Formationsmessgerät dem heutigen Stand der Technik entspricht, konnte es nicht in diese Arbeit integriert werden. Der Grund hierfür liegt darin, dass dieses Gerät nur von wenigen Betrieben eingesetzt wird und man daher nur schwer Zugang erlangt.

<sup>1</sup> 19 Vgl. Mönttinen, Willey, Nygard, 1996, S. 1.1ff

# **3.5 Ambertec**

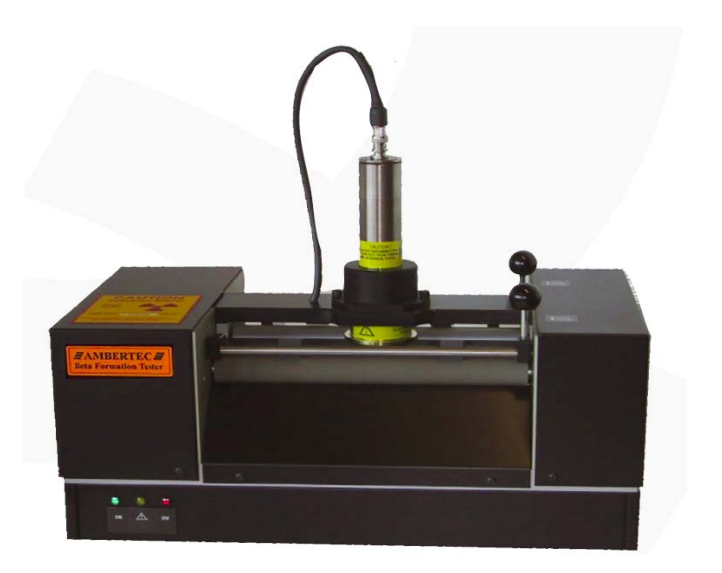

**Abb. 3-4** Ambertec-Beta-Formations-Tester

Der Ambertec-Beta-Formations-Tester erlaubt eine genauere Messung der Formation als jeder andere Tester, welcher auf optischen Methoden basiert. Der Grund hierfür liegt darin, dass dieses Messgerät unabhängig von zahlreichen Schwankungen der optischen Eigenschaften des Papiers ist. Solche Schwankungen können durch die Stoffzusammensetzungen (Faser, Füllstoff, Farbe, Strich) oder durch Prozessvariable (Mahlen, Nasspressen, Kalandrieren) hervorgerufen werden.

Weiters ist es sogar möglich, die Formation von bedruckten Proben festzustellen, was bei optischen Formationsmessgeräten völlig unmöglich ist.

Proben verschiedener Papiersorten, welche durch unterschiedliche Prozesse erzeugt wurden und verschiedene Rohmaterialien verwenden, können direkt und zuverlässig miteinander verglichen werden. Ergebnisse aus verschiedenen Forschungsprojekten weisen eine gute Beziehung zwischen Beta-Formation, Festigkeit, Porosität und Bedruckbarkeit des Papiers auf.

Der Ambertec-Beta-Formations-Tester wurde konstruiert, um automatische Messungen von Querrichtungsprobestreifen oder Probenblättern durchzuführen. Bei den üblichen Standardmessungen wird die flächenbezogene Masse der Probe über 400 Punkte auf einer Fläche von 70 x 70mm innerhalb von 5 Minuten gemessen. Nachdem die Messung beendet ist, wird das Ergebnis in eine Datenbank gespeichert und automatisch in den Computer der Fabrik oder zum Netzwerkdrucker gesendet.20

### **3.5.1 Technische Daten (Herstellerangaben)**

Arbeitsprinzip: Absorptionsfähigkeit von Beta-Strahlung, Stufenscanner (Probe ruht während der Vermessung) Flächenbezogene Masse: 0 bis 350g/m2 Genauigkeit der Flächengewichtsbestimmung: gleich bleibende Genauigkeit (wählbar), unabhängig vom Flächengewicht Probenart: Einzelmuster, mehrlagige Muster, Querprofilmuster Probenbreite: 210mm max. (ISO DIN A4 Format) Probenlänge: unbegrenzt Messfläche: Standardmessfläche 70 x 70mm (auswählbar) Distanz zwischen den Messpunkten: 3,5mm (Standard), frei wählbar in Xund Y Richtung Anzahl der Messpunkte je Messung: 400 (Standard), auswählbar Messblendenöffnung: 1 mm im Durchmesser

<sup>20</sup> Vgl. Ambertec Oy

# **3.6 Ambertec versus optische Formationsmessgeräte**

In der nachstehenden Tabelle sind die Unterschiede zwischen dem Ambertec-Beta-Formations-Tester und optischen Formationsmessgeräten angeführt.21

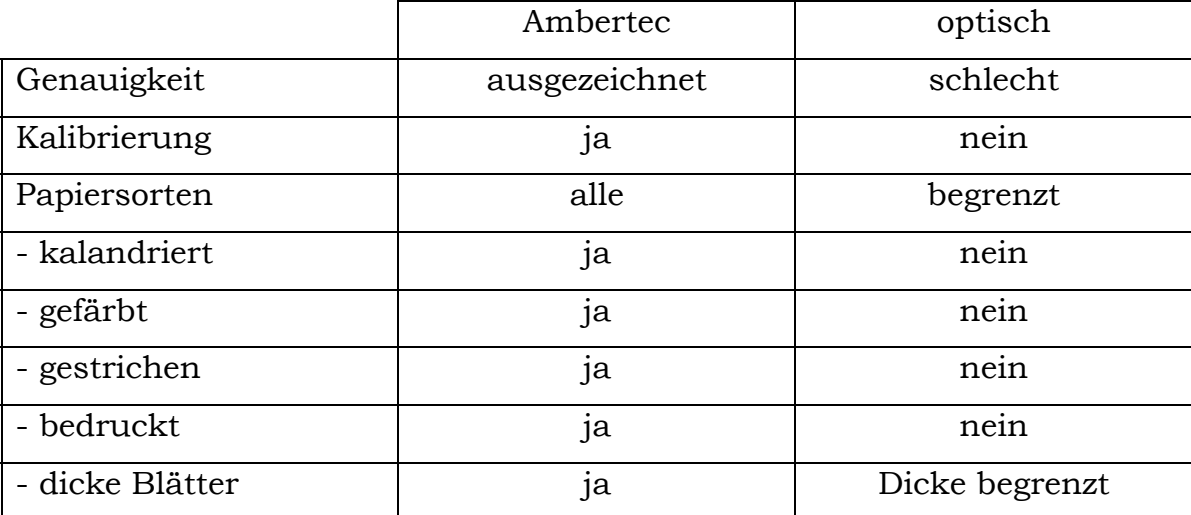

**Tabelle 3.1** Vergleich Ambertec mit optischen Formationsmessgeräten

<sup>&</sup>lt;u>.</u> 21 Vgl. Ambertec Oy

# **4 IPLONER – FUNKTION UND ANALYSEN**

In diesem Kapitel werden die durchgeführten Versuche und die daraus erhaltenen Ergebnisse genauer erläutert. Das Hauptaugenmerk liegt dabei einerseits auf den wesentlichen Zielsetzungen für die Einsetzbarkeit des Messgerätes Iploner. Wobei speziell auf folgende Bereiche eingegangen wird:

- Stärken und Schwächen des Iploner
- Fingerprint einer Papiermaschine
- Formationsmessung in der Siebpartie

Andererseits wird auf ein Thema eingegangen, das besonders im wirtschaftlichen Kontext von Bedeutung ist, nämlich auf den Vergleich verschiedener Formationsmessgeräte.

Um Vorgänge auf einer Papiermaschine zu simulieren, war der Bau einer Versuchsanlage erforderlich. Laufende Erkenntnisse aus den Untersuchungsreihen führten dazu, durch ständige Adaptierungen die Versuchsanlage immer wieder zu optimieren.

### **4.1 Versuchsanlage**

Wie schon im Abschnitt 4.0 erwähnt wurde, war zur Durchführung von Formationsmessungen der Bau einer Simulationsanlage erforderlich. Ein bereits bestehender Versuchsaufbau konnte dafür verwendet und weiter optimiert werden.

Grundsätzlich bestand diese Anlage aus folgenden Bestandteilen:

- einem Plexiglaszylinder, auf dem die zu untersuchende Probe befestigt wird und somit eine Bewegung in Maschinenrichtung simuliert wird
- einem Motor zum Antrieb des Zylinders
- einer Halterung, auf der der Motor horizontal montiert ist
- einer Vorrichtung zur Fixierung des Iploner
- einer Schiene, auf der die Aufnahmevorrichtung für den Iploner fahrbar montiert ist
- einer Reglereinheit zur Steuerung und für die Stromversorgung des Motors

Die gesamte Anlage ruht auf zwei quaderförmigen Stützsockeln.

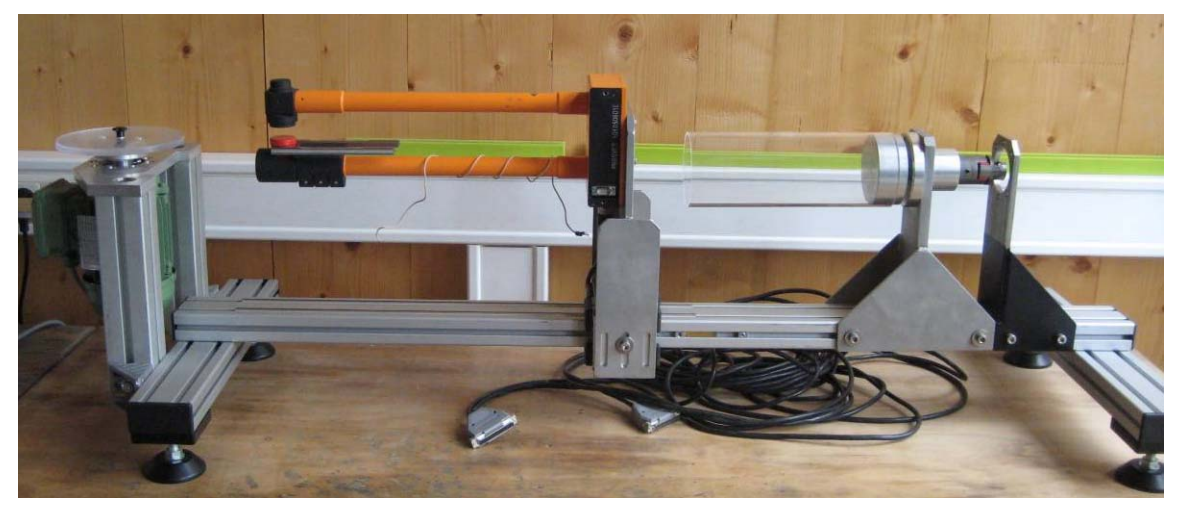

**Abb. 4-1** Gesamtanlage

Ursprünglich war diese Vorrichtung nur zum Nachweis von möglichen "Fingerprints" gedacht. Dabei ergab sich von Anfang an das Problem, dass bei der Fixierung der Proben die Papierenden entweder überlappten oder sich zwischen den Enden eine freie Stelle ergab (je nach Durchmesser des Plexiglaszylinders). Dies führte unweigerlich zu Fehlern in den Messungen.

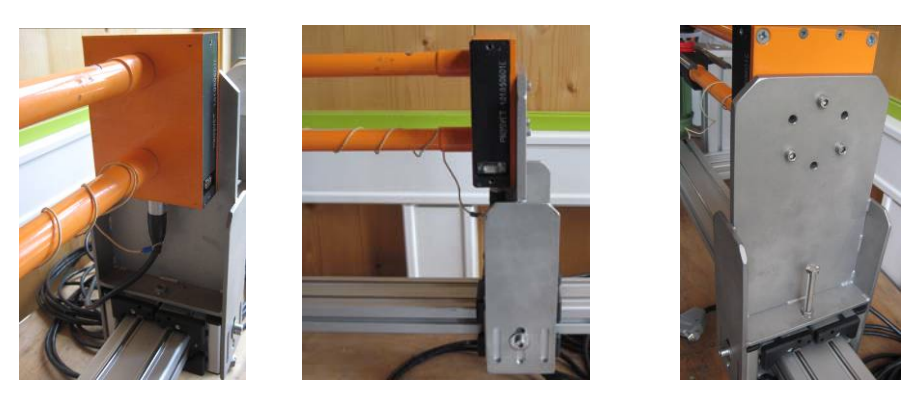

**Abb. 4-2** Vorrichtung zur Fixierung des Iploner
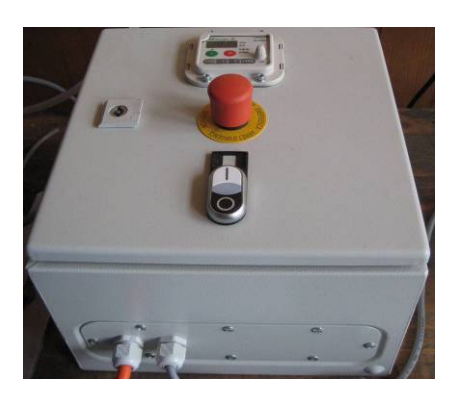

**Abb. 4-3** Reglereinheit

Um repräsentative Formationsmessungen durchführen zu können, war eine Modifizierung der Anlage notwendig. Dazu wurden folgende Änderungen durchgeführt:

- Der Motor wurde nicht mehr horizontal, sondern vertikal montiert
- Für den Motor wurde aus zwei Stützen, einem Winkel und einer Platte eine neue Aufnahmevorrichtung konstruiert
- Anstelle des Zylinders wurde eine Plexiglasscheibe als Trägerfläche für die Muster eingesetzt. Diese Scheibe wird durch den Motor in Rotation versetzt.

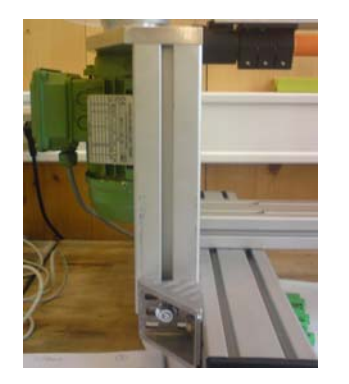

**Abb. 4-4** Vertikale Lagerung des Motors **Abb. 4-5** Aufnahmevorrichtung neu

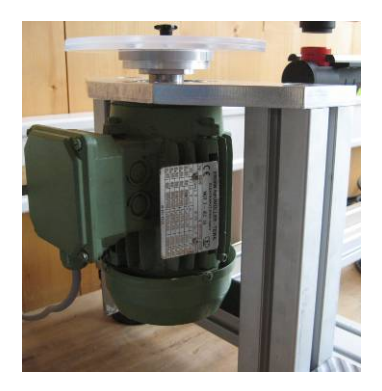

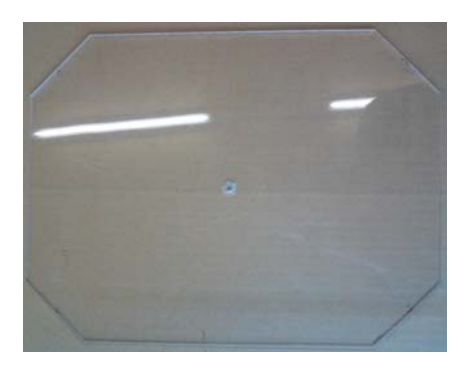

**Abb. 4-6** Plexiglasplatte

Nachdem die Neugestaltung der Anlage abgeschlossen war, begannen die Untersuchungen, um die Stärken und Schwächen des Iploner auszuloten. Während dieser Versuche wurden ständig neue Erkenntnisse (vgl. 4.2) gewonnen, die dazu motivierten, auch die Versuchsanlage ständig weiter zu entwickeln. Der Grund für den Einsatz einer zweiten oben liegenden Platte war, dass das Probemuster dadurch gleichmäßiger aufliegt und somit störende Einflüsse wie beispielsweise Erhöhungen durch Wellen ausgeschlossen werden können. Die zu untersuchende Probe konnte bei den weiteren Untersuchungen zwischen die beiden Platten gelegt werden.

Weitere Probleme bei den Versuchen traten auf, weil außer den Papierproben auch stets die Platten mitgemessen wurden: Der Strahl durchdrang Platte 1, Papier und Platte 2 und gelangte erst dann zum Empfänger. Obwohl sich im Nachhinein erwies, dass der Einfluss der Platten auf die Messung nur marginal war (vgl. 4.2.1), wurde entschieden, die bisher verwendeten achteckigen Platten auf Grund folgender potenzieller Einflussgrößen auszutauschen:

- Abschwächung des Strahles
- Streuung des Strahles
- Reflexion des Strahles
- Messung von Fehlern auf bzw. in der Platte (z.B. Kratzer)

Die achteckigen Platten sollten also durch kreisförmige ersetzt werden. Durch diese Veränderungen wurde ein erster Umbau der Anlage erforderlich. Dadurch veränderte sich der Abstand des Messpunktes zur Wellenachse, was eine Neuberechnung der Geschwindigkeiten notwendig (vgl. 4.2.2) machte.

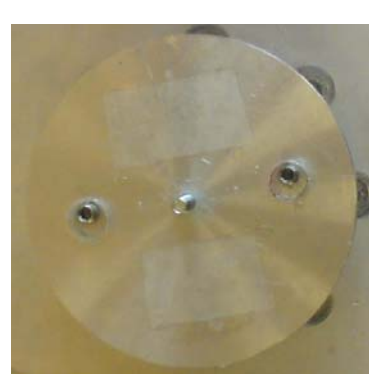

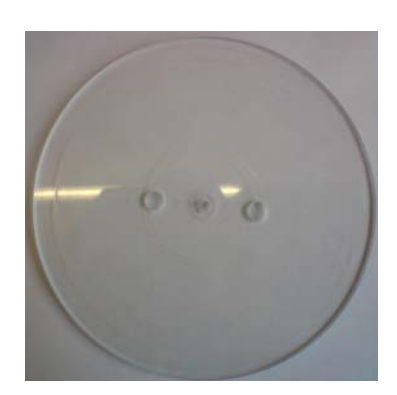

**Abb. 4-7** Vorrichtung zur Aufnahme der runden Platte

**Abb. 4-8** Runde Platte

Anstelle der bisher eingesetzten rechteckigen Muster (Format DIN A4) wurden runde mit einem Durchmesser von 210mm verwendet. Um zu gewährleisten, dass nur noch ausschließlich die Papierprobe vermessen wird, wurde darauf geachtet, dass das Muster einen regelmäßigen Überstand von 20mm im Verhältnis zur Platte aufweist.

Wie bei den ersten Versuchen mit der einzelnen achteckigen Platte wurden wieder Unebenheiten beobachtet. Der Überstand des Blattes führte außerdem zum Flattern. Eine zweite, runde Platte wurde angebracht. Nach diesem Umbau liegt das Muster wiederum zwischen zwei Platten. Dies ist erforderlich, um ein Flattern auszuschließen und zu gewährleisten, dass die Probe so nah wie möglich beim Empfänger des Messstrahles liegt (vgl. 4.2.5).

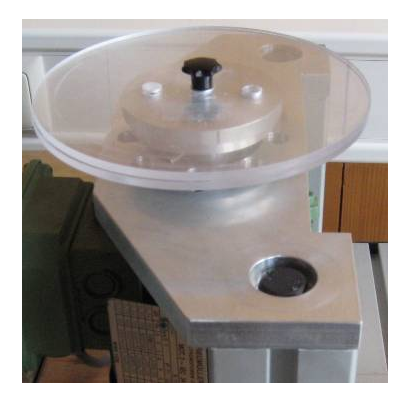

**Abb. 4-9** Platten übereinander

Bei der Messung kleinerer Proben ergab sich das Problem, dass der Messstrahl zum Teil nicht mehr auf der Probe war. Um zu gewährleisten,

dass der Strahl mit Sicherheit auf der Probe liegt, wurde eine Einfräsung in der Trägerplatte der Motorhalterung vorgenommen.

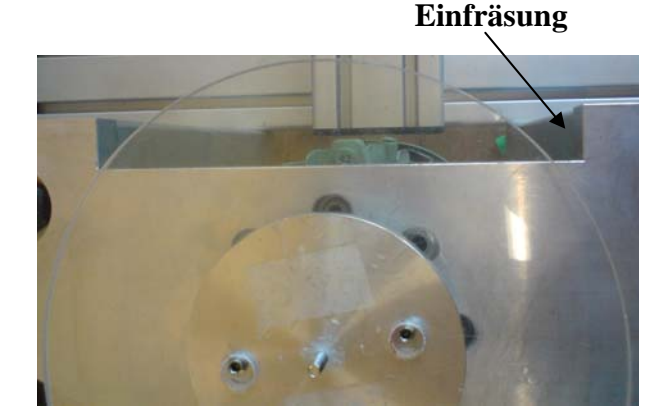

**Abb. 4-10** Einfräsung

Durch diese Einfräsung können auch mit dem Blattbildner erzeugte Muster vermessen werden, die einen kleineren Durchmesser haben als jene, die normalerweise verwendet werden. Diese Überlegung ist auch deshalb von Bedeutung, weil sich daraus die Möglichkeit ergibt, die Durchmesser der Probemuster auf den Durchmesser von Laborblättern quasi zu "normen".

Für einen schnelleren Zuschnitt der Proben wurde außerdem noch eine Schablone angefertigt.

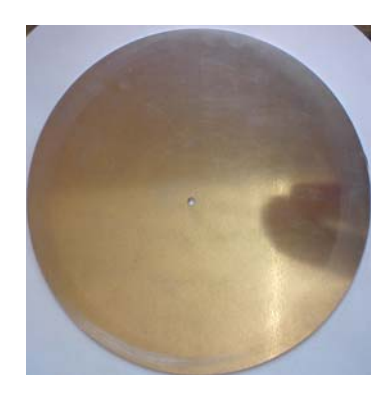

**Abb. 4-11** Schablone

Somit waren sämtlichen Optimierungsarbeiten an der Versuchsanlage abgeschlossen und es konnten störungsfrei Messungen vorgenommen werden. Dies war die Grundbedingung dafür, dass in weiterer Folge auch die Messungen für die Korrelationsanalyse durchgeführt werden konnten.

# **4.2 Stärken und Schwächen des Iploner**

Von Anfang an stellte sich die Frage, wo die Grenzen, Stärken und Schwächen dieses Messgerätes liegen. Um dieser Frage nachzugehen, wurde eine Reihe von Untersuchungen durchgeführt:

- 1. Einfluss der Platte(n)
- 2. Einfluss der Geschwindigkeit
- 3. Messung bei Lichteinfluss und Abdunkelung
- 4. Einfluss von Erschütterungen
- 5. Einfluss des Flatterns
- 6. Einfluss warmer Luft
- 7. Grenzen des Iploner
- 8. Einfluss der Asche (Füllstoffe)
- 9. Einfluss der Feuchtigkeit
- 10. Messung der Formation von gefärbten Papieren
- 11. Vergleich von PM- und Labormessungen

## **4.2.1 Einfluss der Platte(n)**

Da für die Messungen im Labor die Papierprobe auf einer Plexiglasscheibe bzw. zwischen zwei Plexiglasscheiben fixiert wurde, ergab sich natürlich die grundsätzliche Frage, ob die Messergebnisse durch die Platte/Platten beeinflusst werden.

Zahlreiche Untersuchungen wurden also explizit zu dieser Fragestellung gemacht. Zunächst wurde eine Messung der Luft durchgeführt, um zu sehen, wie sich das Messgerät verhält. Außerdem wurden bei diesen Versuchen auch noch unterschiedliche Einstellungen in der Software vorgenommen.

| Iploner-Messungen, nur Luft gemessen (abgedunkelt) |        |                                |        |                        |  |  |
|----------------------------------------------------|--------|--------------------------------|--------|------------------------|--|--|
| <b>Anzahl Messungen</b>                            |        | Einstellung                    |        | Einstellung            |  |  |
|                                                    | 0,277  |                                | 0,276  |                        |  |  |
| $\mathbf{2}$                                       | 0,277  |                                | 0,276  |                        |  |  |
| 3                                                  | 0,277  |                                | 0,275  |                        |  |  |
| 4                                                  | 0,277  | 2000-20-1                      | 0,275  | 2000-20-1              |  |  |
| 5                                                  | 0,277  | 0 <sub>q</sub> /m <sup>2</sup> | 0,276  | $100$ g/m <sup>2</sup> |  |  |
| 6                                                  | 0,276  |                                | 0,275  |                        |  |  |
| 7                                                  | 0,277  |                                | 0,275  |                        |  |  |
| 8                                                  | 0,276  |                                | 0,275  |                        |  |  |
| <b>Mittelwert</b>                                  | 0,277  |                                | 0,275  |                        |  |  |
| <b>Maximum</b>                                     | 0,277  |                                | 0,276  |                        |  |  |
| <b>Minimum</b>                                     | 0,276  |                                | 0,275  |                        |  |  |
| Standardabweichung                                 | 0,000  |                                | 0,001  |                        |  |  |
| Konfidenzintervall                                 | 0,0003 |                                | 0,0004 |                        |  |  |

**Tabelle 4.1** Ergebnisse bei der Messung von Luft

Wie aus Tabelle 4.1 ersichtlich, haben die verschiedenen Einstellungen keinen Einfluss auf die Messergebnisse. Außerdem sind die Ergebnisse bei einer reinen Luftmessung sehr klein. Diese dienen jedoch als Referenzwerte, um den Einfluss der Platte/Platten bestimmen zu können. Im Folgenden wurden dann die Platte/Platten mit und ohne Probe sowie im Stillstand und in Bewegung vermessen.

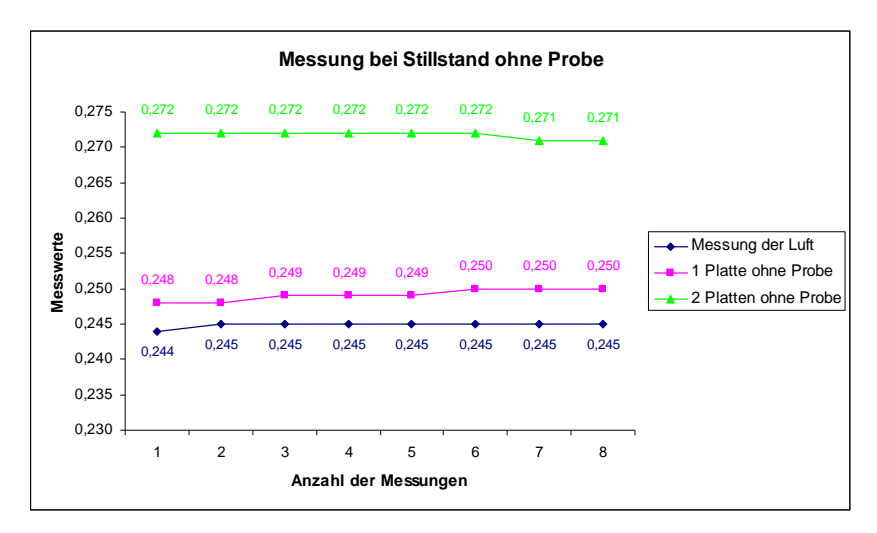

**Abb. 4-12** Ergebnisse der Messung im Stillstand (ohne Probe)

In Abbildung 4-12 werden die Ergebnisse bei der Messung von Luft, der Messung einer und zweier Platten, ohne Probe verglichen. Während der gesamten Messung findet keine Bewegung der Platten statt. Wie man

sehen kann, liegen die Messwerte der Platte/Platten sehr nah bei jenen von Luft.

#### **Mittelwerte**

1

 $Luff = 0,245$ Eine Platte =  $0,249$ Zwei Platten = 0,272

#### **Differenz der Mittelwerte**

Eine Platte – Luft = 0,249-0,245 = **0,004** Zwei Platten – Luft = 0,272-0,245 = **0,027**

Anhand dieses Versuches wird ersichtlich, dass die Platten sich nur unwesentlich auf das Messergebnis auswirken, und somit kann eine Beeinflussung durch die Platten ausgeschlossen werden.22

Anschließend wurde derselbe Versuch erneut - jedoch diesmal mit Probe durchgeführt. Außerdem wurde hier auch noch das Papiermuster alleine vermessen.

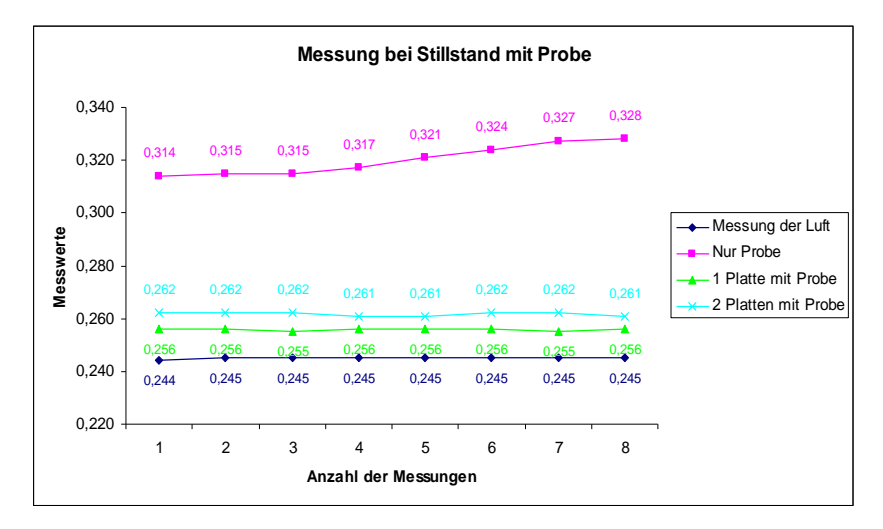

**Abb. 4-13** Messung im Stillstand mit Probe (Muster KL 17-TS, 123,5g/m², Kraftliner)

<sup>&</sup>lt;sup>22</sup> Signifikante Änderungen der Messergebnisse werden erst bei Bewegung festgestellt, vgl. Abbildung 24 ff.

In Abbildung 4-13 sind die Ergebnisse dieses Versuches dargestellt. Wie nur unschwer zu erkennen ist, weichen die Messwerte der Platte(n) auch hier nicht allzu stark von den Ergebnissen der Luftmessung ab.

#### **Mittelwerte**

 $Luff = 0,245$ Eine Platte =  $0,256$ Zwei Platten = 0,262 Probe  $= 0,320$ 

#### **Differenz der Mittelwerte**

**Eine Platte – Luft** = 0,256-0,245 = **0,011 Zwei Platten – Luft** = 0,262-0,245 = **0,017 Nur Probe – Luft** = 0,320-0,249 = **0,075** 

Auch nach dieser Untersuchung kann man sagen, dass der Einfluss der Platten vernachlässigt werden kann. Zu sehen ist jedoch, dass die Werte bei einer Messung der Probe (ohne Platte) deutlich höher liegen als bei jenen mit einer bzw. zwei Platten. Dies könnte darauf zurückzuführen sein, dass das Papiermuster bei dieser Messung direkt auf dem Messgerät auflag (Kontakt der Probe mit Iploner). Aber auch hier ist die Abweichung zum Ergebnis der Luftmessung nur minimal.

Um zu sehen, wie sich die Platte/Platten bei Bewegung verhalten, wurden die oben angeführten Versuche anschließend auch noch bei Rotation durchgeführt.

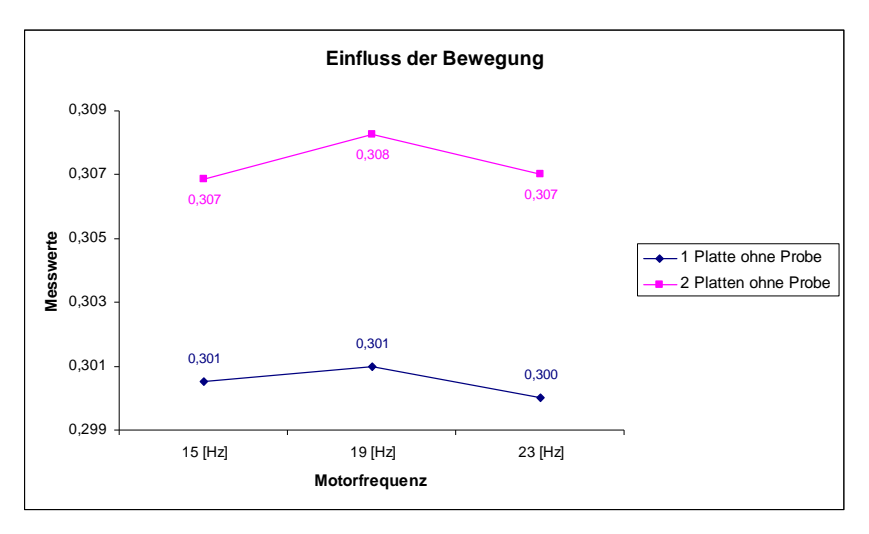

**Abb. 4-14** Einfluss der Bewegung

In Abbildung 4-14 ist dargestellt, wie sich die Platte/Platten, nun wiederum ohne Probe, unter Bewegung verhalten. Vergleicht man diese Werte wiederum mit den Ergebnissen der Luftmessung, so liegen auch hier die Werte sehr nahe beieinander.

#### **Mittelwerte**

 $Luff = 0,245$ Eine Platte =  $0,301$ Zwei Platten = 0,307

#### **Differenz der Mittelwerte**

**Eine Platte - Luft** = 0,301-0,245 = **0,056 Zwei Platten - Luft** = 0,307-0,301 = **0,062** 

Anschließend wurde dieser Versuch auch noch mit einer Probe durchgeführt.

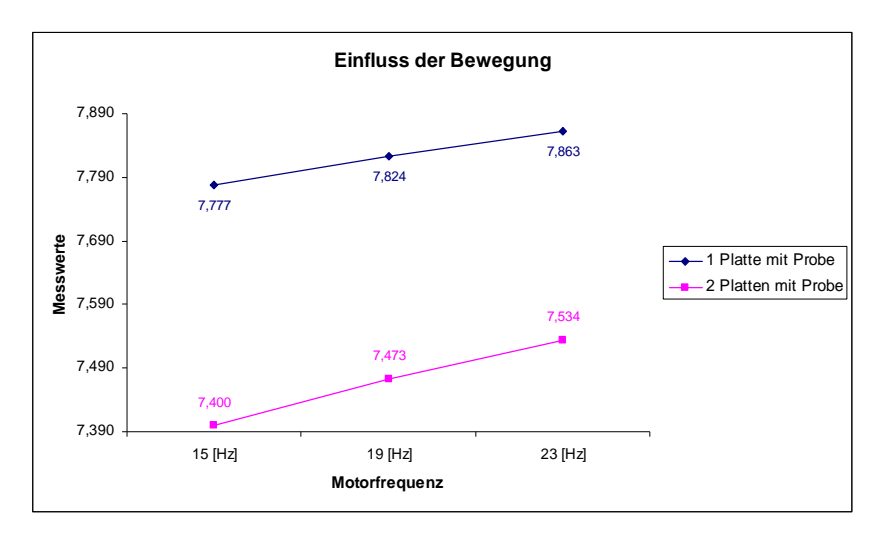

**Abb. 4-15** Einfluss der Bewegung (Muster KL 17-TS, 123,5g/m², Kraftliner)

Abbildung 4-15 zeigt das Ergebnis bei der Messung einer Probe mit einer bzw. zwei Platten. Interessant an diesem Beispiel ist, dass nun erstmals höhere Messwerte auftreten. Aus diesem Ergebnis kann man schließen, dass eine Bewegung der Probe zur Bestimmung der Formation unumgänglich ist. Bei der Vermessung einer Probe wird ein Mittelwert aus den jeweiligen Maxima und Minima des Messspektrums gebildet. Ist keine Bewegung vorhanden, gibt es weder Maxima noch Minima, und folglich kann auch kein Mittelwert gebildet werden. Das ist auch der Grund dafür, dass beinahe keine Unterschiede zwischen einer Stillstandsmessung der Platte/Platten/Probe und der Luft festzustellen sind.

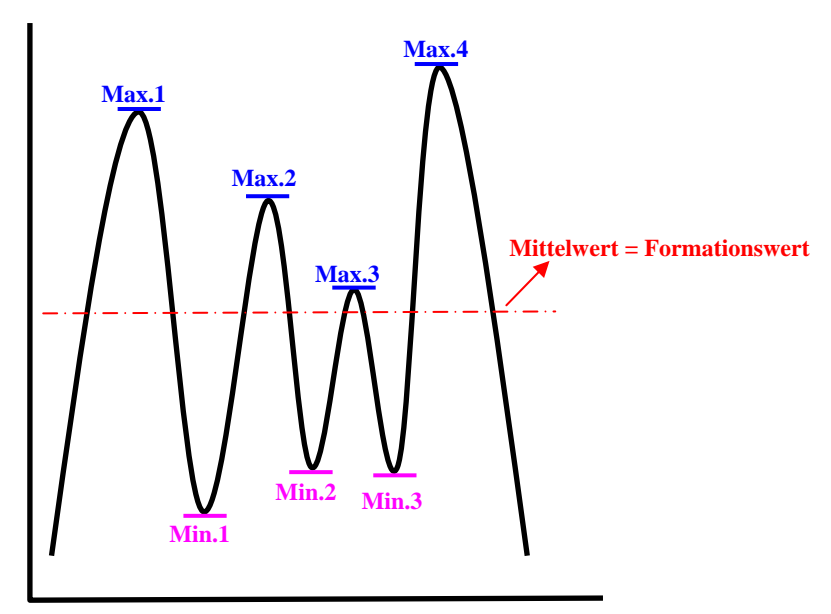

 **Abb. 4-16** Prinzip der Messauswertung bei Bewegung

Damit eine Beeinflussung der Platte/Platten zu 100% ausgeschlossen werden kann, werden die achteckigen Platten, wie bereits in Abschnitt 4.1 erwähnt, durch kreisförmige ersetzt.

#### **4.2.2 Einfluss der Geschwindigkeit**

Zu Beginn wurden Versuche bei unterschiedlichen Motorfrequenzen durchgeführt. Der Frequenzbereich lag bei 3 bis 25Hz (Steigerung in 2er-Schritten).

Nachdem ermittelt wurde, wie weit der Messpunkt vom Zentrum der Scheibe - und somit von der Probenmitte - entfernt lag, wurde von den Frequenzen auf die Geschwindigkeiten zurückgerechnet. Bei den unterschiedlichen Messungen wurde immer der kleinstmögliche Abstand zum Zentrum, - **r** -, herangezogen.

#### **Umrechnung von Hz auf m/min:**

```
r = 0.091[m]
z.B. 1[Hz] = 1[1/sec]\omega = 2 \cdot \pi \cdot Frequenz d.h. 2 \cdot \pi \cdot 3 = 18,85rad/sec
                                                  Gleichung 13 
                            n = 60 \cdot Frequenz d.h. 60 \cdot 3 = 180[min<sup>-1</sup>]
                                                  Gleichung 14 
                      v = 2 \cdot \pi \cdot r \cdot n d.h. 2 \cdot \pi \cdot 0,091 \cdot 180 = 102,92m/min
                                                  Gleichung 15
```
Später wurde dann der Frequenzbereich eingegrenzt und zwar auf jene Geschwindigkeiten, welche auch tatsächlich auf einer Papiermaschine vorkommen.

| f[Hz] | ω      | <b>Einheit</b> | n    | <b>Einheit</b> | ν      | <b>Einheit</b> |
|-------|--------|----------------|------|----------------|--------|----------------|
| 15    | 94,25  | rad/sec        | 900  | 1/min          | 514,59 | m/min          |
| 17    | 106,81 | rad/sec        | 1020 | 1/min          | 583,21 | m/min          |
| 19    | 119,38 | rad/sec        | 1140 | 1/min          | 651,82 | m/min          |
| 21    | 131,95 | rad/sec        | 1260 | 1/min          | 720,43 | m/min          |
| 23    | 144,51 | rad/sec        | 1380 | 1/min          | 789,04 | m/min          |
| 25    | 157,08 | rad/sec        | 1500 | 1/min          | 857,65 | m/min          |

**Tabelle 4.2** Eingrenzung des Frequenzbereiches

Nach dieser Eingrenzung wurden Versuche innerhalb des festgelegten Bereiches durchgeführt.

Muster:

- VP II/3;  $190g/m^2$ , Gipskarton
- ARH Papiermuster 1; 175g/m², Kraftliner
- VP Muster I; 204,9g/m², Kraftliner
- VP Muster II; 205,4g/m<sup>2</sup>, Kraftliner

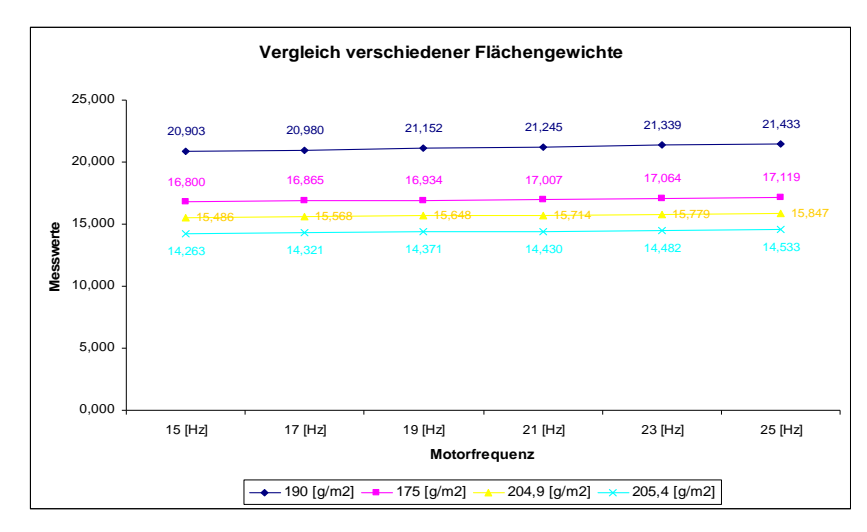

**Abb. 4-17** Einfluss der Geschwindigkeit bei verschiedenen Flächengewichten

In Abbildung 4-17 ist das Ergebnis der Untersuchung dargestellt. Die Versuche zeigen, dass die Messung mit dem Iploner nur unwesentlich von der Geschwindigkeit beeinflusst wird. Die getesteten Papiersorten zeigen alle die gleiche Tendenz; und zwar unabhängig vom Flächengewicht und der Farbe. Die Unterschiede zwischen dem jeweils größten und dem kleinsten Messwert lagen im Bereich von 0,27 bis 0,53.

Aufgrund dieser Versuche kann man sagen, dass der Einfluss der Geschwindigkeit mit ziemlicher Sicherheit vernachlässigt werden kann.

Wie bereits in Abschnitt 4.1 erwähnt, wurden die achteckigen Platten durch runde ersetzt, wodurch eine Neuberechnung der Geschwindigkeiten erforderlich wurde. In der nachfolgenden Tabelle sind die Ergebnisse dieser Kalkulation angeführt.

| f[Hz] | ω      | <b>Einheit</b> | n    | <b>Einheit</b> | v      | <b>Einheit</b> |
|-------|--------|----------------|------|----------------|--------|----------------|
| 14    | 87,96  | rad/sec        | 840  | 1/min          | 527,79 | m/min          |
| 16    | 100,53 | rad/sec        | 960  | 1/min          | 603,19 | m/min          |
| 18    | 113,10 | rad/sec        | 1080 | 1/min          | 678,58 | m/min          |
| 20    | 125,66 | rad/sec        | 1200 | 1/min          | 753,98 | m/min          |
| 22    | 138,23 | rad/sec        | 1320 | 1/min          | 829,38 | m/min          |
| 24    | 150,80 | rad/sec        | 1440 | 1/min          | 904,78 | m/min          |

**Tabelle 4.3** Neuberechnung der Geschwindigkeiten für die runden Platten

#### **4.2.3 Messung bei Lichteinfluss und Abdunkelung**

Zu Beginn der Arbeit wurden die Messungen bei sehr unterschiedlichen Lichtverhältnissen vorgenommen. Da das Messgerät direkt neben einem Fenster positioniert war, zeigten sich je nach Lichtverhältnissen (bewölkt, bei Dämmerung, direkter Sonneneinstrahlung) sehr unterschiedliche Messergebnisse. Daraus gewann man die Erkenntnis, dass direkte Sonneneinstrahlung einen Einfluss auf das Messergebnis haben muss. Aus diesem Grund wurde eine Vorrichtung zur Abdunkelung des Messgerätes gebaut, um relativ konstante Lichtbedingungen simulieren zu können.

Im Anschluss wurden dann Messungen bei Abdunkelung, direkter Sonneneinstrahlung und Bestrahlung mit künstlichem Licht durchgeführt.

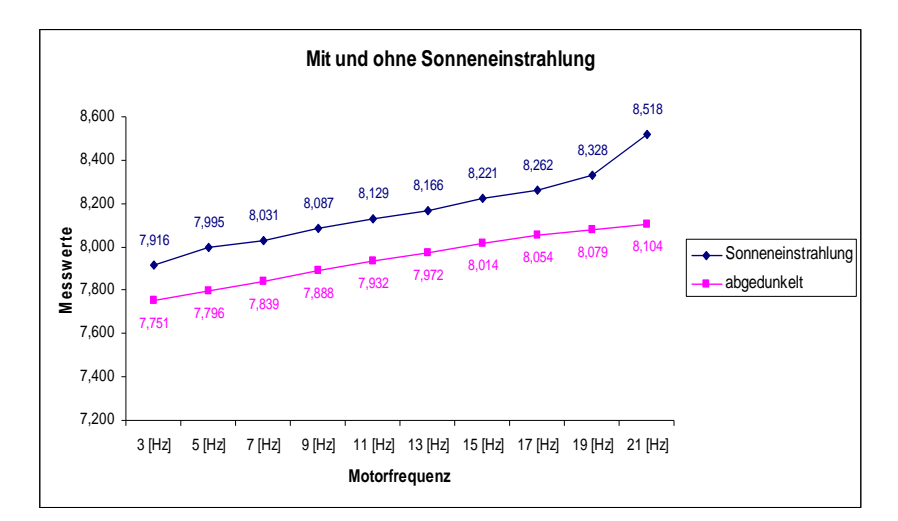

**Abb. 4-18** Unterschied Sonneneinstrahlung und Abdunkelung (Muster KL 17-TS, 123,5g/m², Kraftliner)

In Abbildung 4-18 sind die Ergebnisse der Messungen bei direkter Sonneneinstrahlung und bei Abdunkelung des Messgerätes dargestellt. Aus diesen Versuchen zeigte sich, dass die Messergebnisse durch direkte Sonneneinstrahlung verfälscht wurden. Die Messwerte bei Sonneneinstrahlung waren im Schnitt um **2,79%** höher als jene bei Abdunkelung.

Mit dem Nachweis des Einflusses von Sonnenlicht auf die Messungsergebnisse ergab sich die Frage, wie sich ein Lichtereignis, wie z.B. ein Blitz, auf das Resultat auswirken würde. Für diesen Versuch wurde der Blitz eines herkömmlichen Fotoapparates verwendet. Um konstante Verhältnisse zu simulieren, war der Messkopf auch während des Blitzens abgedunkelt.

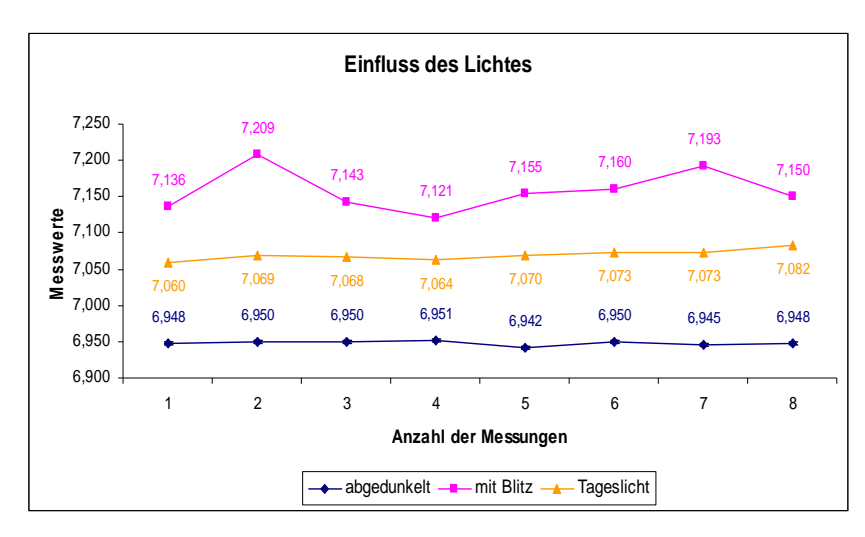

**Abb. 4-19** Auswirkung eines Lichtblitzes auf die Messung (Muster NS IIIB, 45g/m², Newsprint)

In Abbildung 4-19 wird die Auswirkung des Blitzes auf das Messergebnis veranschaulicht.

Wie man sieht, hat starkes künstliches Licht wie z.B. ein Blitz, einen relativ starken Einfluss auf das Resultat. Bereits während der Messung sind deutliche Ausschläge im Messfenster ersichtlich.

Bei der Messung ohne Abdunkelung fand zwar keine direkte Sonneneinstrahlung statt, aber es war doch heller als in der Halle einer Papierfabrik (in Fabrikshallen erfolgt die Beleuchtung fast ausschließlich durch künstliche Lichtelemente). Man muss aber trotz allem berücksichtigen, dass nicht an allen Stellen der Papiermaschine, an denen Messungen durchgeführt werden sollen, die gleichen Lichtverhältnisse vorliegen, d.h. an manchen Stellen ist es heller, an anderen dunkler.

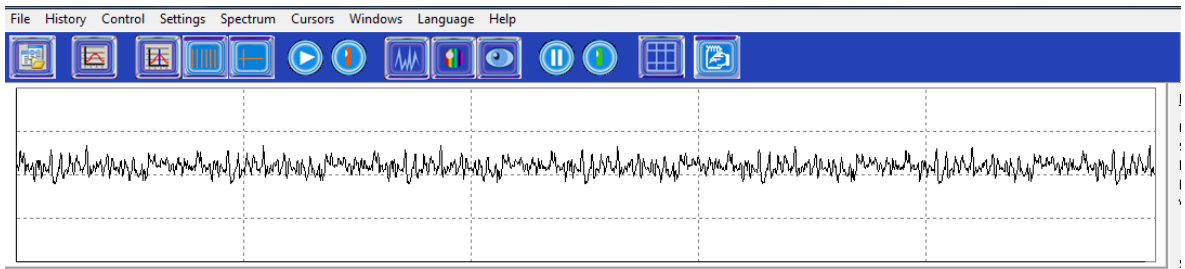

**Abb. 4-20** Messspektrum ohne Lichtblitz

| File History Control Settings Spectrum Cursors Windows Language Help                                           |  |     |  |
|----------------------------------------------------------------------------------------------------|--|-----|--|
| 同<br>b<br>区                                                                                                    |  | (B) |  |
|                                                                                                    |  |     |  |
| hongan waxay waxay ahaa waxay waxay ay aa laabay iyo waxay ahaa waxay ahaa laabaa ahaa waxahay waxay waxay aha |  |     |  |
|                                                                                                    |  |     |  |
|                                                                                                    |  |     |  |

**Abb. 4-21** Messspektrum mit Lichtblitz

Durch diese Versuche wird bestätigt, dass eine Messung mit Abdunkelung erforderlich ist, um repräsentative Ergebnisse zu erhalten. Nur durch die Abdunkelung werden relativ konstante Lichtverhältnisse simuliert!

Anhand der Ergebnisse aus diesen Versuchen wurde festgelegt, dass die Messungen ab diesem Zeitpunkt nur noch bei Abdunkelung vorgenommen werden.

### **4.2.4 Einfluss von Erschütterungen**

Da innerhalb einer Papiermaschine eine Vielzahl von Schwingungen, Vibrationen und Erschütterungen auftreten, wurden auch Versuche angestellt, um abzuklären, inwieweit sich solche äußeren Einflüsse auf das Messergebnis auswirken.

Um Erschütterungen zu simulieren, wurden gezielte Stöße mit der Hand gegen den Tisch und das Messgerät ausgeübt. Die Messung fand wiederum bei Abdunkelung statt.

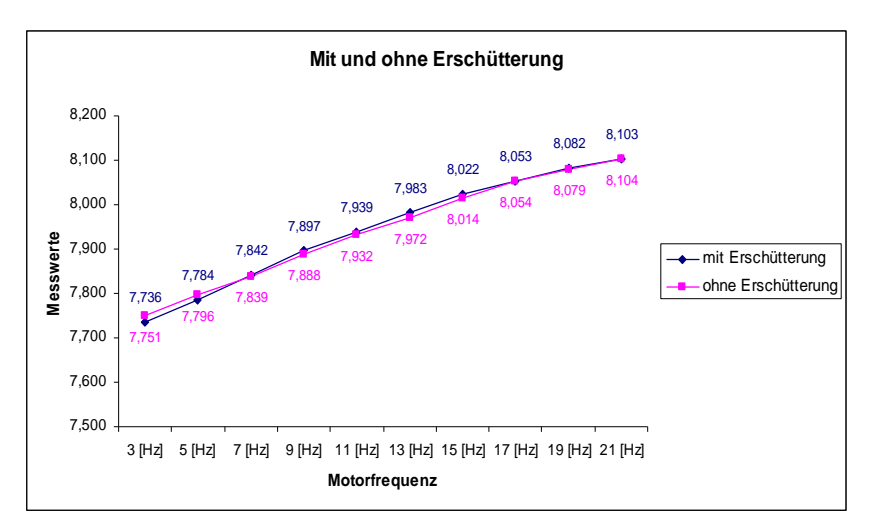

**Abb. 4-22** Unterschied der Messergebnisse mit und ohne Erschütterung (Muster KL 17-TS, 123,5g/m², Kraftliner)

Wie aus der Abbildung 4-22 ersichtlich, wirken sich weder bewusst noch unbewusst eingebrachte Erschütterungen wesentlich auf das Messergebnis aus. Die Messergebnisse sind nahezu identisch.

Aus diesem Versuch geht hervor, dass Erschütterungen keinen Einfluss auf die Messungen mit dem Iploner haben.

### **4.2.5 Einfluss des Flatterns**

Eine weitere wichtige Frage ist, wie sich das Flattern einer Papierbahn auf das Messergebnis auswirkt. Um das herauszufinden, wurde die Plexiglasplatte zum Taumeln gebracht. Hierzu wurde unter dieser (einseitig) ein Stück Taschentuchpapier angebracht, sodass die Platte eine Schräglage aufwies und es somit bei einer Rotation zu einer Taumelbewegung kam. Diese Bewegung kann annähernd mit dem Flattern einer Papierbahn verglichen werden, das schließlich auch nur eine Auf- und Abbewegung ist.

Es soll getestet werden, ob es zu Unterschieden in den Messergebnissen bei einer taumelnden und einer normal laufenden Platte (mit Probe) kommt.

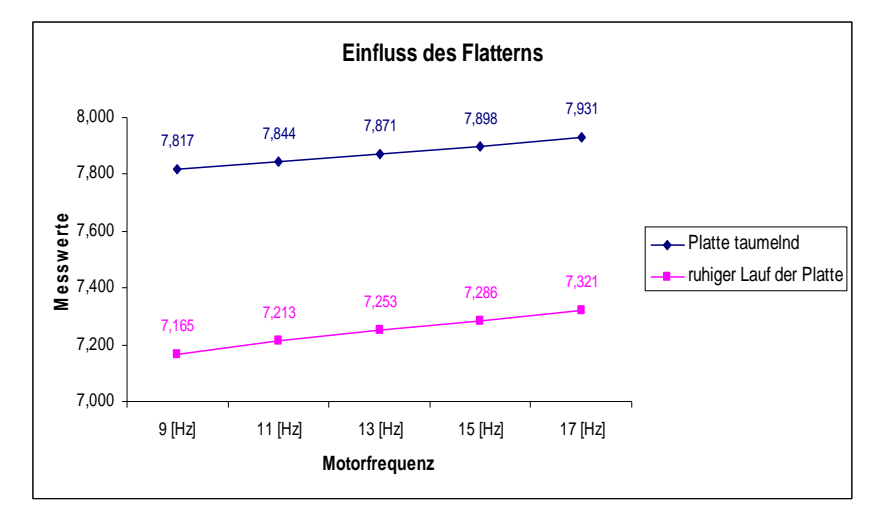

**Abb. 4-23** Einfluss des Flatterns auf die Messung (Muster Kl 17-TS, 123,5g/m², Kraftliner)

Aus Abbildung 4-23 ist ersichtlich, dass das Flattern doch erhebliche Auswirkungen auf die Messergebnisse hat. Dies ist darauf zurückzuführen, dass sich durch die Taumelbewegung der Abstand zwischen Platte und dem Austrittspunkt des Strahles ändert. Um repräsentative Werte zu erhalten, muss aber ständig ein konstanter Abstand eingehalten werden. Nur so wird garantiert, dass der Infrarotstrahl fokussieren kann. Mit verändertem Abstand ändert sich auch die Größe des Messpunktes. Besteht also zwischen Probe und Unterseite des Iploner kein Kontakt, geht etwas vom Messsignal verloren: Ein Teil des Strahles geht links und rechts am Empfänger vorbei (siehe Abbildung 4-24).

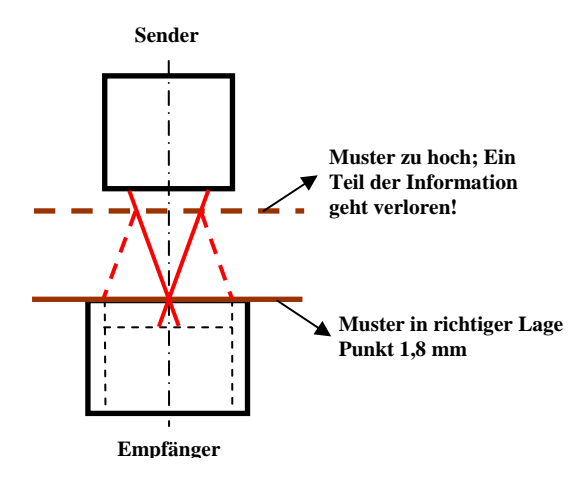

**Abb. 4-24** Strahlverhalten bei unterschiedlicher Lage der Probe

Dies ist auch ein weiterer Grund für den Umbau der Versuchsanlage, da das Muster so weit wie möglich vom Austrittspunkt des Strahles entfernt liegen soll, was wiederum heißt, dass das Papier auf der Unterseite des Iploner aufliegen muss.

### **4.2.6 Einfluss warmer Luft**

Da Infrarotlicht, welches eine Form von Wärmestrahlung ist, für die Messung zum Einsatz kommt, stellt sich die Frage, ob Störungen auch durch eine externe Wärmequelle verursacht werden können. Dies ist vor allem ein wichtiger Punkt hinsichtlich der Messungen an einer Papiermaschine, welche eine Vielzahl solcher externen Wärmequellen (z.B. die Trockenpartie) besitzt.

Für die Durchführung dieser Untersuchung wurden die Probe sowie der Infrarotstrahl während der Messung mit warmer Luft bestrahlt.

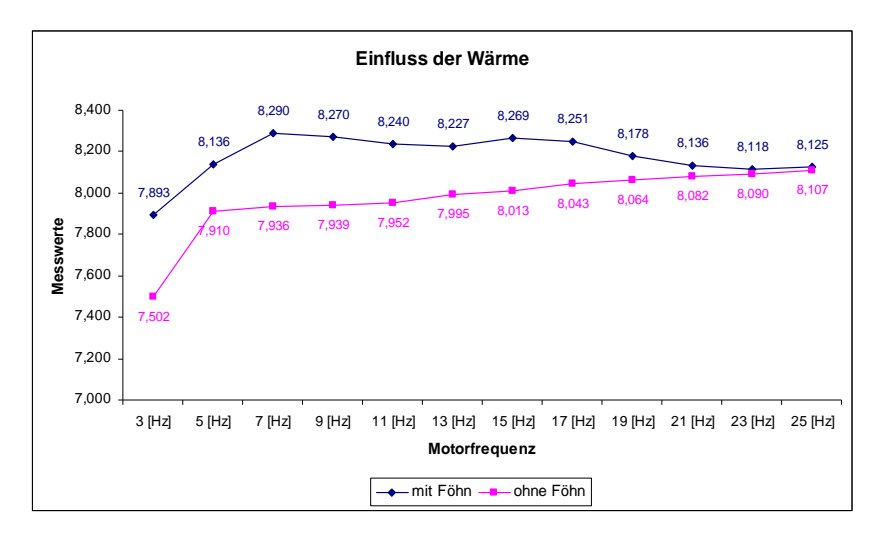

**Abb. 4-25** Einfluss von warmer Luft auf die Messung (KL 17-TS, 123,5g/m², Kraftliner)

Abbildung 4-25 zeigt die Auswirkung der Bestrahlung mit warmer Luft mittels eines handelsüblichen Haarföhns. Wie man sieht, liegen die Messwerte zu Beginn (bei niedrigen Frequenzen) relativ weit auseinander. Erklärt wird dieses Phänomen dadurch, dass bei niedrigeren Drehfrequenzen die Papierprobe durch den externen Luftstrahl zum Teil von der Plattenoberfläche abgehoben wurde und sich somit mehr Grenzflächen (Glas-Luft-Probe) bildeten. Bei höheren Geschwindigkeiten war dies nicht mehr zu beobachten, wodurch es - wie aus dem Diagramm ersichtlich - zu einer Annäherung der Werte kam.

Grundsätzlich kann gesagt werden, dass eine Beeinflussung der Föhnluft auf den Strahl nicht stattfand. Dennoch ist mit Sicherheit eine Störung des Infrarotlichtes bei höheren Temperaturen zu erwarten. Auf Papiermaschinen dürfte die Messung trotzdem kein Problem darstellen, da jene Stellen mit den höchsten Temperaturen für Messungen nicht zugänglich sind. Außerdem ist es wenig wahrscheinlich, dass Temperaturen, welche zu Störungen führen könnten, an Papiermaschinen anzutreffen sind.

## **4.2.7 Grenzen des Iploner**

Begrenzende Faktoren für die Durchführbarkeit einer Messung mit dem Iploner sind das Flächengewicht und die Geschwindigkeit der Papierbahn bzw. der Probe auf der Versuchsanlage. Findet hier keine eindeutige Festlegung der Grenzen statt, kann dies zu Problemen bei der Messung in Papierfabriken sowie im Labor führen. Laut Hersteller liegt die obere Grenze der flächenbezogenen Masse bei 200g/m2 und die untere bei 30g/m2. Die Begrenzungen der Geschwindigkeit liegen bei 50 und 2000m/min.

Um die genauen Bereiche einzugrenzen, wurden Papierproben mit unterschiedlichen Flächengewichten sowie bei maximaler Geschwindigkeit vermessen. Der Grund, warum nur die maximale und nicht die minimale Geschwindigkeit betrachtet wird, liegt darin, dass in der Praxis niemals Geschwindigkeiten von nur 50m/min anzutreffen sind.

Um zu überprüfen, ob der Iploner bei Geschwindigkeiten über 2000m/min tatsächlich keine repräsentativen Messergebnisse mehr liefert, startete die Simulation bei einer arbiträren Geschwindigkeit von 2036m/min. Überraschenderweise zeigten sich nahezu identische Werte zu Messergebnissen bei niedrigeren Geschwindigkeiten. Dies motivierte zu weiteren Versuchen mit bis zu 2262m/min, der definitiven Geschwindigkeitsgrenze der Versuchsanlage (60Hz), die bei einer optimalen Einstellung in Relation zur Probengröße die geringste Fehlerquote aufweist.

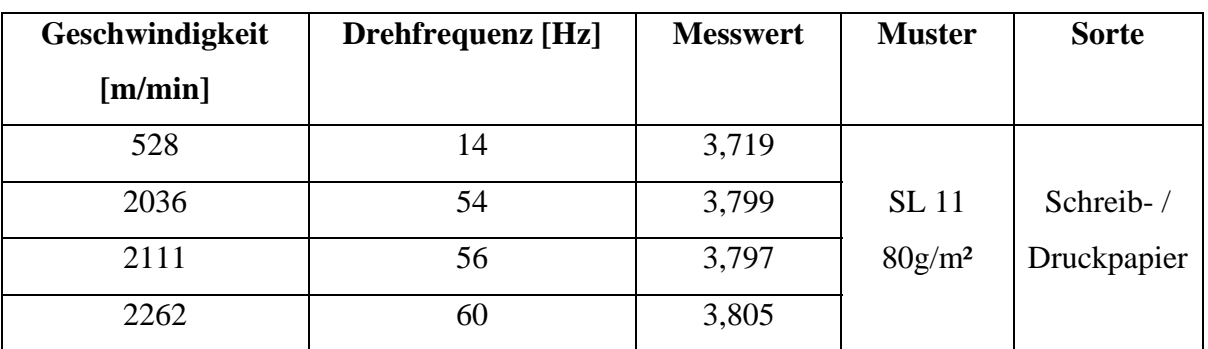

**Tabelle 4.4** Grenzen des Iploner (Geschwindigkeitsgrenzen)

Die Werte aus Tabelle 4.4 bestätigen mit einer Messwertabweichung von 0,086 die Erkenntnis aus Abschnitt 4.2.2.

Neben den Herstelleraussagen zur Geschwindigkeit sollten auch die angegeben Referenzwerte der flächenbezogenen Masse geprüft werden.

Die Palette der zur Verfügung stehenden einzelnen weißen Probeblätter reichte von 42,223 bis 300g/m². Bis zu diesem Gewicht war eine uneingeschränkte Messleistung zu erkennen. Um höhere flächenbezogene Massen zu simulieren, wurden mehrere Blätter übereinander geschichtet. Auch bei diesen Messungen lieferte der Iploner bis zu 478g/m² Ergebnisse. Und erst bei einem Wert von 548g/m² war keine Messbarkeit mehr gegeben.

Anders bei den braunen Sorten: Hier konnte keine einheitliche Obergrenze beobachtet werden. Je nach Aufbau und Oberflächenbeschaffenheit der Probe war auch schon bei 175g/m² die zur Messung notwendige Lichtdurchlässigkeit nicht gegeben, während andere Sorten auch noch bei 205g/m² messbar waren.

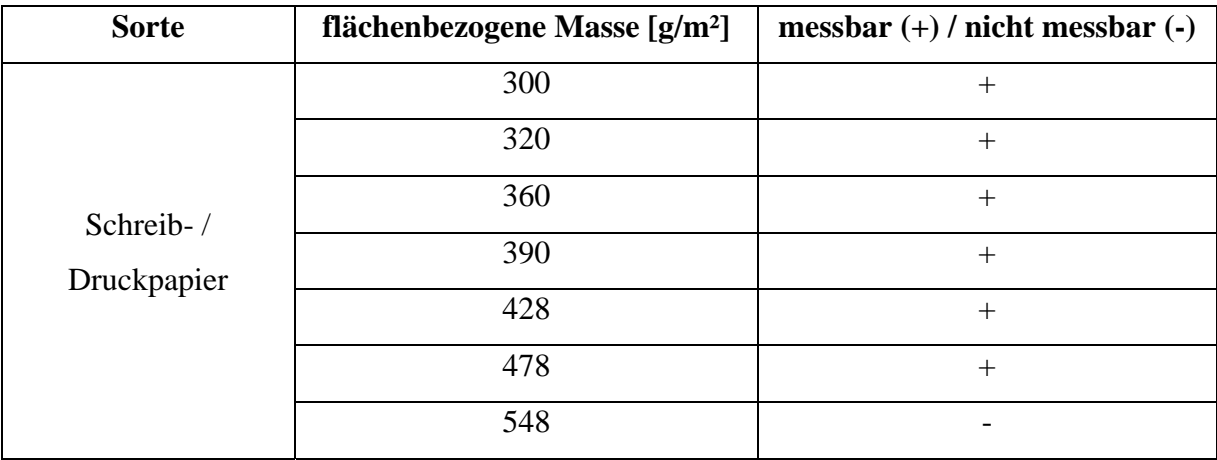

**Tabelle 4.5** Grenzen des Iploner (Flächengewichtsgrenzen weißer Muster)

<u>.</u>

<sup>&</sup>lt;sup>23</sup> Für die Untersuchungen standen keine Proben mit geringerer flächenbezogener Masse zur Verfügung. Aus diesem Grund wurde keine zusätzliche Überprüfung des unteren Herstellerreferenzwertes durchgeführt.

| <b>Sorte</b>       | flächenbezogene Masse [g/m <sup>2</sup> ] |                   |
|--------------------|-------------------------------------------|-------------------|
|                    |                                           | nicht messbar (-) |
| kraftliner         | 175                                       | $^{+}$            |
| kraftliner         | 205                                       | $^{+}$            |
| kraftliner         | 337                                       |                   |
| kraft top liner    | 115                                       | $+$               |
| performance medium | 160                                       | $+$               |
| white top liner    | 275                                       |                   |
| white top liner    | 150                                       | $+$               |
| <b>KLB</b>         | 175                                       |                   |
| <b>KLB</b>         | 150                                       | $+$               |
| CM                 | 125                                       | $^{+}$            |
| KA                 | 185                                       |                   |

**Tabelle 4.6** Grenzen des Iploner (Flächengewichtsgrenzen brauner Muster)

Zusammenfassend kann man sagen, dass eine verlässliche Eingrenzung der flächenbezogenen Masse möglicherweise nur bei weißen Sorten möglich ist, jedoch nicht im Bereich der braunen Papiere.

## **4.2.8 Einfluss der Asche (Füllstoffe)**

Mit Hilfe dieses Versuches soll - bei anschließender Veraschung - der Einfluss der Asche festgestellt werden. Es soll gezeigt werden, wie bzw. ob die Messung durch den Aschegehalt (575°C) beeinflusst wird.

### **Proben:**

- I. Kopierpapier mit 90g/m² (M3)
- II. Feinpapier 2fach gestrichen; mit Strich 115g/m² und ohne Strich  $85g/m^2$  (Muster 5)
- III. Sackpapier 90g/m²

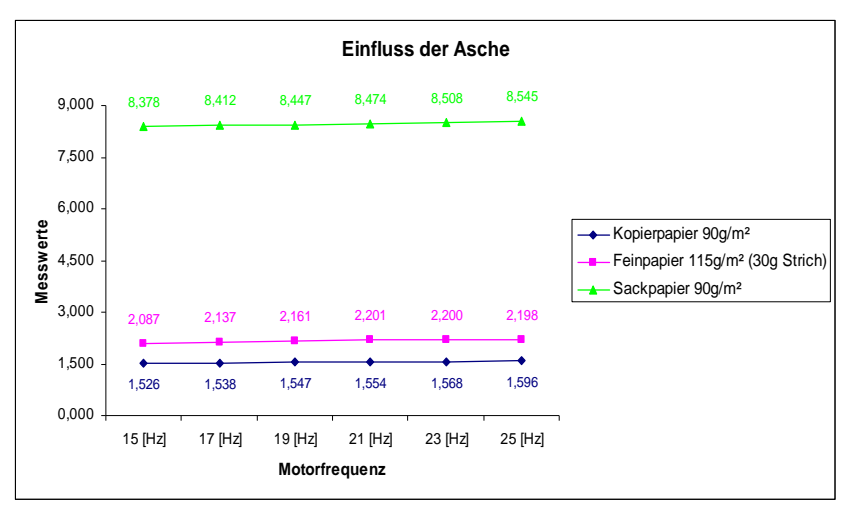

**Abb. 4-26** Einfluss der Asche bei verschiedenen Papiersorten

| Probe               | Aschegehalt [%] |
|---------------------|-----------------|
| Sackpapier 1        | 1,40            |
| Sackpapier 2        | 1,37            |
| Kopierpapier 1      | 18,39           |
| Kopierpapier 2      | 18,22           |
| Feinpapier 1        | 26,57           |
| <b>Feinpapier 2</b> | 26,94           |

**Tabelle 4.7** Aschegehalt unterschiedlicher Proben

Die oben angeführten Proben wurden verascht und die somit erhaltenen Daten ausgewertet. Dabei wurde festgestellt, dass die vorliegenden Ergebnisse nicht wirklich repräsentativ für den Einfluss der Asche auf das Messergebnis sind. Dies wird dadurch begründet, dass für diese Untersuchung Proben unterschiedlicher Sorte und Beschaffenheit herangezogen wurden.

Um repräsentative Ergebnisse zu erhalten, wurden in Zusammenarbeit mit der TU-Graz Laborblätter mit unterschiedlichem Füllstoffanteil auf dem Blattbildner produziert, damit bei der Herstellung dieser Blätter stets gleiche Bedingungen garantiert werden konnten.

Eingesetzt wurden folgende Stoffe:

- Faserstoff  $\Rightarrow$  Fichte-Magnefit
- Füllstoff  $\Rightarrow$  CaCO<sub>3</sub> (HC60)
- Retentionsmittel  $\Rightarrow$  Percol (0,1%ige Lösung), Anteil liegt bei 0,06%

Um sicher zu stellen, dass der Füllstoff im Blatt gehalten wird, wurde eine Mahlung in der PFI-Mühle mit 4000 Umdrehungen durchgeführt. Der Mahlgrad lag bei 28,4SR und die flächenbezogene Masse der Blätter lag bei  $80g/m^2$ .

Folgende Blätter wurden gebildet:

- 0% FS (an der Luft getrocknet)
- 0% FS (im Trockner getrocknet)
- 10%, 20% und 30% FS (jeweils im Trockner getrocknet)

Anschließend wurde die Formation mit dem Iploner gemessen. Dabei zeigten sich folgende Ergebnisse:

| $%$ FS | <b>Trocknungsart</b> | Formationsindex |
|--------|----------------------|-----------------|
|        | Luft                 | 4,078           |
|        | Trockner             | 3,329           |
| 10     | Trockner             | 3,814           |
| 20     | Trockner             | 3,687           |
| 30     | Trockner             | 3,180           |

**Tabelle 4.8** Formationsindex bei unterschiedlichen Füllstoffanteilen

Tabelle 4.8 zeigt die Ergebnisse der Formationsmessungen mit dem Iploner bei unterschiedlichem Füllstoffgehalt. Wie daraus ersichtlich ist, beeinflussen Füllstoffe, wie dies auch bei den anderen Formationsmessgeräten der Fall ist und daher zu erwarten war, das Ergebnis der Iplonermessung. Die unterschiedlichen Messergebnisse sind darauf zurückzuführen, dass die Trocknungsart das spezifische Volumen beeinflusst, was wiederum Auswirkungen auf die Formation hat.

Fazit dieser Untersuchung ist, dass bei der Bestimmung der Formation mit dem Iploner stets auf den jeweiligen Füllstoffgehalt zu achten ist.

|  |  |  | mostagiko atas alikuti jemendelunto aras statuti adas a tauta ako a kiusi jemendialisto tak ta ta a manda papa<br>Internacionalisto de la construcción de la construcción de la construcción de la construcción de la construcci |  |  |
|--|--|--|----------------------------------------------------------------------------------------------------|--|--|
|  |  |  | AND TO A LAND TO A LAND TO A LAND TO A LAND AND TO A LAND TO A LAND TO A LAND TO A LAND TO A LAND TO A LAND TO                                                                                                    |  |  |
|  |  |  |                                                                                                    |  |  |

**Abb. 4-27** Messspektren bei unterschiedlichen Füllstoffanteilen

Wie in Abbildung 4-27 dargestellt, ist ein Einfluss des Füllstoffanteiles bereits im Messfenster ersichtlich.

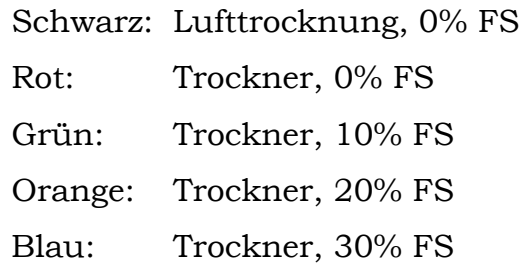

Abschließend wurden die erzeugten Laborblätter bei einer Temperatur von 575°C verascht, um den exakten Anteil der anorganischen Stoffe zu bestimmen. Die Ergebnisse der Veraschung sind in Tabelle 4.9 angeführt.

| <b>Bezeichnung</b> | <b>Trocknungsart</b> | Aschegehalt [%] |
|--------------------|----------------------|-----------------|
| 0% FS              | Lufttrocknung        | 0,7825          |
| 0% FS              | Trockner             | 0,4426          |
| 10% FS HC60        | Trockner             | 10,1324         |
| 20% FS HC60        | Trockner             | 21,1542         |
| 30% FS HC60        | Trockner             | 28,4241         |

**Tabelle 4.9** Aschegehalt der Laborblätter

#### **4.2.9 Einfluss der Feuchtigkeit**

Ein weiterer entscheidender Faktor ist, welchen Einfluss das Vorhandensein von Feuchtigkeit auf den Iploner hat. Begründet wird diese Bedeutung dadurch, dass an einer Papiermaschine sehr unterschiedliche Feuchtigkeitsgehalte der Papierbahn auftreten. Aus diesem Grund wurde

eine zunächst trockene und anschließend befeuchtete Papierprobe vermessen.

Probe:

Kopierpapier der Firma X 90[g/m2] Gewicht in trockenem Zustand: 5[g] Gewicht in feuchtem Zustand: 10[g] (FG 50%)

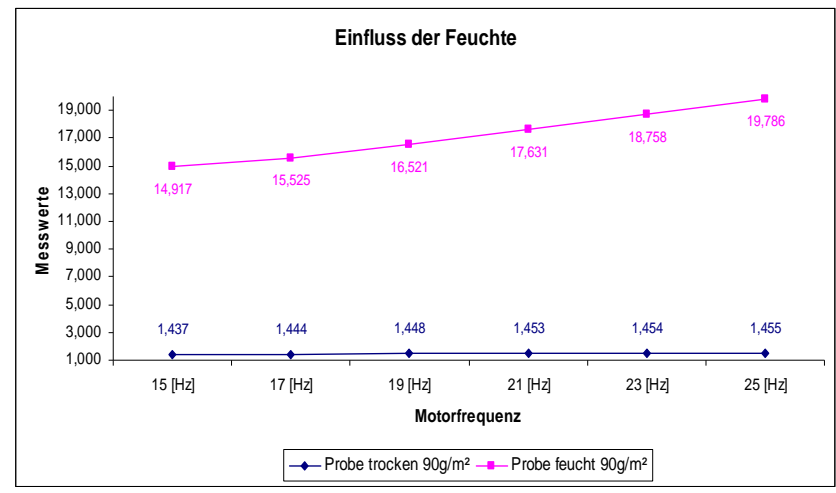

**Abb. 4-28** Einfluss der Feuchte bei Labormessung

In Abbildung 4-28 ist das Ergebnis dieses Versuches dargestellt. Wie man sieht, ist im trockenen Zustand die Messung sehr konstant und gleichmäßig. Findet jedoch eine Befeuchtung des Papiers statt, so wird die Messung sehr unregelmäßig. Die Messwerte sind nach der Befeuchtung um mehr als das Zehnfache größer als jene der trockenen Probe. Weiters steigen die Werte innerhalb einer Reihe im Laufe der Messung ständig an. Außerdem hatte es den Anschein, dass sich nach der Befeuchtung Schmutz (eventuell Staub) vom Papier ablöste. Man konnte dies auf der Platte sehen (weiße/graue Schmutzschicht; eine mögliche Verfälschung?). Nach der Messung war Kondenswasser auf der Platte zu sehen. Das Wasser wurde durch die Wärmeentwicklung des Motors verdampft und kondensierte auf der oberen Platte. Das Wasser ging an manchen Stellen beinahe vollständig auf die Platte über. An jenen Stellen war das Papier nahezu trocken. Dadurch erhielt man ein sehr unregelmäßig feuchtes Papier. Außerdem lag die Raumtemperatur außerhalb des genormten Bereichs, in dem Papierprüfungen durchgeführt werden sollten. Um bei

Untersuchungen vergleichbare Ergebnisse zu erhalten, benötigt man ein konstantes Klima (23°C  $\pm$  1°C; 50%  $\pm$  2% relative Luftfeuchtigkeit).

Dies führte zur Annahme, dass diese Konstruktion bei der Anwesenheit von Feuchtigkeit nicht für eine repräsentative Messung einsetzbar zu sein scheint.

Um den genauen Einfluss der Feuchte zu ermitteln, sind Versuche an verschiedenen Bereichen einer Papiermaschine, bei unterschiedlichen Trockengehalten, unumgänglich. Trotzdem ergaben sich Zweifel, ob eine repräsentative Messung bei einem höheren Feuchtigkeitsgehalt überhaupt möglich ist.

Es wurden daher Messungen an der Maschine eines namhaften Papierproduzenten durchgeführt. Die Ergebnisse widerlegten überraschenderweise die im Labor erlangte Annahme, dass Messungen unter der Anwesenheit von Feuchtigkeit nicht möglich sind.

Die Messungen an dieser Papiermaschine wurden vor und direkt nach dem Befeuchter, innerhalb der Trockenpartie, vollzogen. Weiters wurde zum Vergleich auch eine Messung unmittelbar vor der Aufrollung gemacht.

|                        | vor Befeuchter | nach Befeuchter   vor Aufrollung |       | <b>Sorte</b> |
|------------------------|----------------|----------------------------------|-------|--------------|
| $TG \left[ \% \right]$ | 90             | 89.91                            | 93    |              |
| FG $[%]$               | 10             | 10,09                            |       | Newsprint    |
| Formationsindex        | 4,608          | 5,222                            | 7,154 |              |

**Tabelle 4.10** Formationswerte bei unterschiedlichen Feuchtegehalten

Wie Tabelle 4.10 zeigt, lieferte diese Untersuchung keine verlässlichen Ergebnisse. Die Feuchtigkeitssteigerung nach dem Befeuchter liegt bei nur 0,09%. Gegenüber den Versuchen im Labor zeigte sich, dass die Formationswerte bei höherem Feuchtigkeitsanteil niedriger waren als jene bei höheren TG. Als Grund wird angenommen, dass bei einem höheren FG des Papiers mehr Licht durch das Blatt dringen kann und sich somit ein

besserer Formationswert ergibt. Im Labor konnte durch die Wärmeentwicklung des Motors kein konstanter Feuchtigkeitsgehalt während der Messung gehalten werden (siehe oben).

Bei dieser Papiermaschine erfolgte innerhalb der Trockenpartie eine Rückbefeuchtung der Papierbahn, um einer Schrumpfung vorzubeugen. Dazu wurde Wasser mittels einer Düse auf das Papier gesprüht. Das wiederum erzeugte in diesem Bereich eine sehr hohe Luftfeuchtigkeit. Dadurch lagerte sich am Empfänger des Iploner Wasser und Schmutz an. Dies ist mit ziemlicher Sicherheit der Grund für die unterschiedlichen Formationswerte. Wie sich später herausstellte, ist nämlich im Normalfall bei diesen Feuchtigkeitsgehalten eine weniger starke Änderung der Formationswerte zu erwarten.

Leider waren im Rahmen der vorliegenden wissenschaftlichen Arbeit keine weiteren Versuchsreihen bezüglich des Einflusses der Feuchtigkeit auf die Messergebnisse des Iploner möglich.

Es kann daher vom derzeitigen Standpunkt aus kein eindeutiges Fazit gezogen werden. Auszuschließen ist eine Beeinflussung der Messergebnisse durch Feuchtigkeit jedoch nicht zur Gänze. Aus diesem Grund sollte die Beantwortung der offenen Fragen Thema weiterführender Arbeiten sein.

### **4.2.10 Messung der Formation von gefärbten Papieren**

In der Papierindustrie werden meist zwar nur weiße und braune Papiersorten produziert. Auf dem Markt gibt es allerdings auch eine breite Palette von gefärbten Papieren. Ob die jeweilige Färbung Einflüsse auf die Messergebnisse des Iploner hat, ist daher von großem Interesse.

In einer Versuchsreihe wurden Muster mit unterschiedlicher Färbung herangezogen. Um verlässliche Vergleichswerte zu erzielen, wurden zuerst Messungen mit TechPap durchgeführt, da für dieses Formationsmessgerät bereits diesbezügliche Erkenntnisse vorlagen. Anschließend wurden die Messungen mit dem Iploner wiederholt. In der Auswertung der

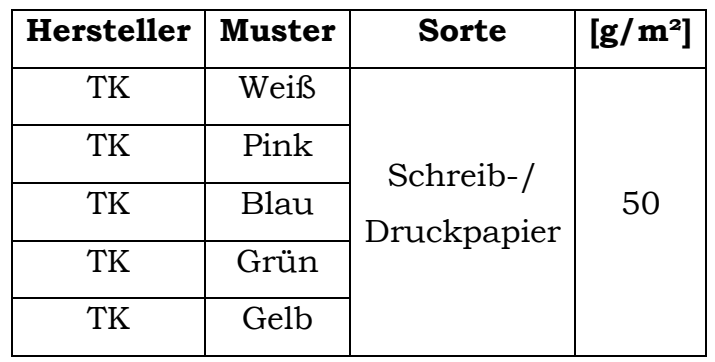

Messergebnisse beider Geräte zeigte sich eine eindeutige tendenzielle Übereinstimmung.

**Tabelle 4.11** Muster, die bei der Untersuchung verwendet wurden

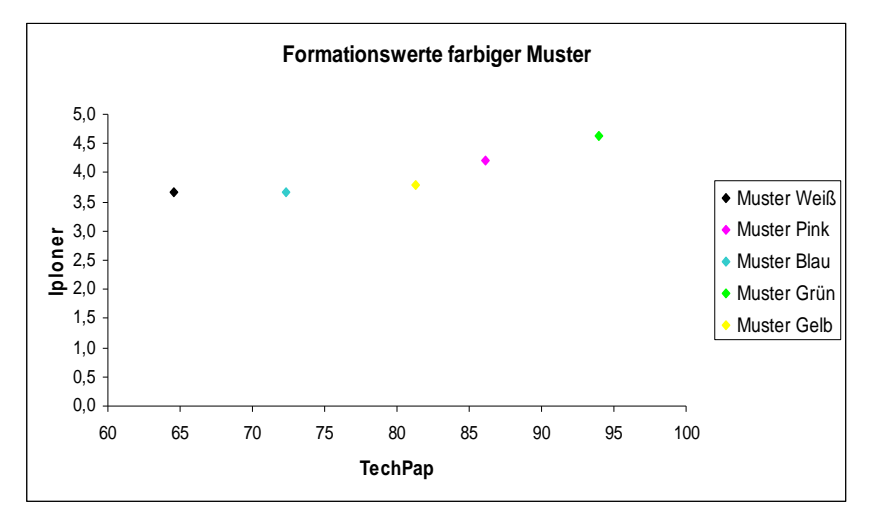

**Abb. 4-29** Vergleich von Formationswerten gefärbter Papiere

Wie aus Abbildung 4-29 hervorgeht ist keine Beeinflussung der Formationswerte durch die Färbung der Papiere nachzuweisen. Die einzige Ausnahme bilden schwarze Papiere. Dies hat jedoch allgemein physikalische Ursachen, denn schwarze Körper24 schlucken Infrarotlicht zur Gänze (abhängig von der flächenbezogenen Masse). Ohne Lichttransmission ist eine Messung unmöglich.

1

<sup>&</sup>lt;sup>24</sup> Physik schwarzer Körper

### **4.2.11 Vergleich von PM- und Labormessungen**

Nachdem die Untersuchungen über die Stärken und Schwächen des Iploner abgeschlossen waren, stellte sich eine letzte wichtige Frage: Inwieweit sind Formationswerte, die bei Messungen an Papiermaschinen auftreten, mit jenen von Labormessungen vergleichbar?

In Untersuchungen sollte festgestellt werden, ob anhand von Laborwerten eine Aussage über mögliche an Papiermaschinen zu erwartende Formationswerte getätigt werden kann. Aus diesem Grund wurden Muster zweier Papiermaschinen, welche Papiere von unterschiedlicher Sorte produzieren, nochmals im Labor vermessen. Im Anschluss an die Laborversuche wurden die jeweiligen Formationsindizes gegenübergestellt.

| <b>Hersteller</b> | Sorte                          | $\left[\frac{\text{g}}{\text{m}^2}\right]$ |       | <b>PM-Messung   Labormessung</b> |
|-------------------|--------------------------------|--------------------------------------------|-------|----------------------------------|
| МÄ                | Feinpapier (2-fach gestrichen) | 115                                        | 2,581 | 2,751                            |
| <b>NS</b>         | Zeitungsdruckpapier            | 45                                         | 6,537 | 6,965                            |

**Tabelle 4.12** Vergleich der Messergebnisse von Labor und PM

Tabelle 4.12 zeigt die Ergebnisse dieser Untersuchung. Wie man erkennen kann, unterscheiden sich die Werte nur geringfügig voneinander. Aufgrund dieser Erkenntnis kann man sagen, dass man eine ungefähre Abschätzung von möglichen Formationswerten der Papiermaschinen machen kann. Man braucht hierzu nur schon vorab ein Probemuster der Papiermaschine. Weitere Untersuchungen zur genaueren Abklärung wären mit Sicherheit sinnvoll, sind jedoch im Zuge dieser Arbeit nicht möglich.

## **4.3 Fingerprint einer Papiermaschine**

Wie bereits im Kapitel 3.1 erwähnt, kann der Iploner nicht nur zur Formationsanalyse herangezogen werden. Dieses Messgerät dient auch zur Optimierung der Papiermaschine und der Fehlersuche. So können beispielsweise Unwuchten von Walzen und daraus resultierende Markierungen erkannt werden. Durch diese Eigenschaft des Iploners drängt sich die Frage auf, ob es möglich ist, anhand von Messergebnissen eines A4-Blattes im Labor, Markierungen herauszulesen und in der Folge Muster jenen Papiermaschinen zuzuordnen, auf welchen sie produziert wurden. Dies ergäbe eine Art von Identifikationsmerkmal, quasi einen "Fingerprint", der bei Reklamation über die Qualität jegliche Zweifel über die Herkunft des Papiers aus dem Weg räumt.

Versuche auf unterschiedlichen Papiermaschinen in Österreich und Finnland zeigten keine Übereinstimmung der Frequenzspektren mit den Ergebnissen im Labor. Die Erklärung dafür liegt darin, dass im Labor niemals gleiche Bedingungen wie an Papiermaschinen simuliert werden können, denn Messungen im Labor finden immer unter idealen Verhältnissen statt, während in der Produktion stets mechanische Einflüsse zu erwarten sind. Wie aus Abbildung 4-30 ersichtlich, ergeben sich unterschiedliche Frequenzspektren bei der Gegenüberstellung der Messung im Labor versus jenen auf der Papiermaschine.

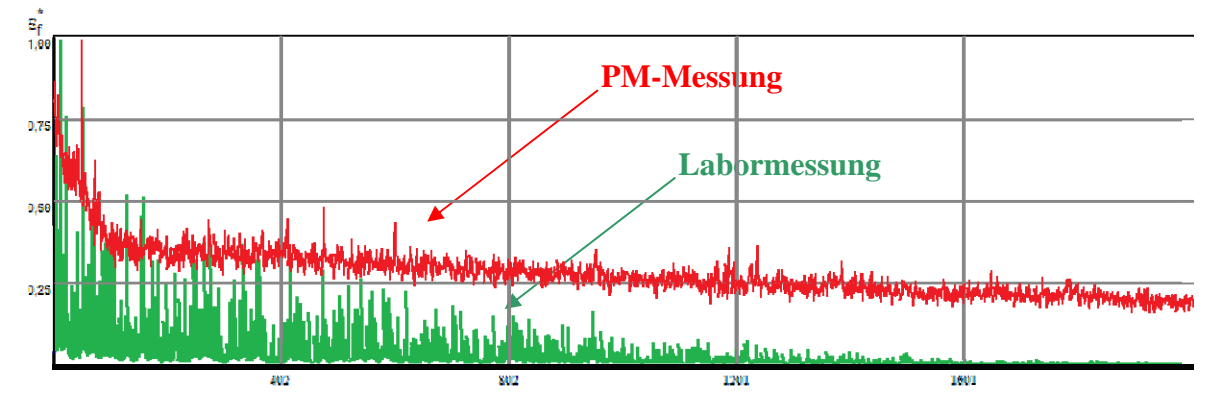

**Abb. 4-30** Vergleich Frequenzspektrum Labor- und PM-Messung

Die Schlussfolgerungen aus dieser Untersuchung sind, dass Probeblätter in den handelsüblichen DIN-Formaten (z.B. A5 und größer) definitiv zu klein sind, um etwaige Markierungen von Papiermaschinenteilen anzeigen zu können. Walzen und andere Elemente einer Papiermaschine haben große Abmessungen, sodass periodisch auftretende Markierungen in Abständen von mehreren Metern zu beobachten sind. Die Aussicht, bei einem Probeblatt vom Format DIN A4 eine solche Störung zu erkennen, ist demnach höchst unwahrscheinlich.

Den Fingerprint einer Papiermaschine im Labor nachzuweisen, ist mit dem derzeitigen Stand der Technik nicht möglich.

# **4.4 Formationsmessungen in der Siebpartie**

In der industriellen Fertigung werden aber nicht immer nur Papier- bzw. Kartonsorten erzeugt, die aus einer einzelnen Lage bestehen. So ist zum Beispiel eine Messung der Formation der Produkte von Mehrlagenmaschinen mit den derzeitigen Messgeräten gar nicht möglich. Begründet wird dies dadurch, dass diese Sorten so dick bzw. so dicht sind, dass keine Transmission von Licht/Betastrahlen mehr erfolgen kann. Messungen sollten daher nur in der Siebpartie von solchen Mehrlagenmaschinen durchgeführt werden.

Die Formation der einzelnen Lagen sollte gemessen werden, um bei Formationsproblemen sofort reagieren zu können.

Bevor jedoch mit diesen Versuchen begonnen wurde, war eine Abklärung mit dem Hersteller des Iploner erforderlich, ob solche Messungen in der Siebpartie überhaupt möglich sind. Dabei stellte sich heraus, dass bei zu großen Wassermengen das Rauschen des Wassers vom Iploner mit aufgezeichnet und somit das Ergebnis verfälscht wird. Eine Messung innerhalb der Siebpartie wird also niemals repräsentative Werte liefern und ist somit hinfällig. Aus diesem Grund wurden auch weitere Untersuchungen zu diesem Themengebiet verworfen.

## **4.5 Vergleich verschiedener Formationsmessgeräte**

Einer der wohl wesentlichsten Punkte dieser Arbeit ist die Bildung von Korrelationskoeffizienten und den entsprechenden Korrelationskurven zwischen den unterschiedlichen Formationsmessgeräten. Dies ist deshalb wichtig, da mit Hilfe dieser Koeffizienten/Kurven, Werte eines Messgerätes aus den Messergebnissen eines anderen Gerätes vorausberechnet bzw. umgerechnet werden könnten.

Falls Korrelation zwischen den Messgeräten vorliegt, stellt sich natürlich die Frage, wie signifikant diese ist. Um das herauszufinden, werden sowohl die Regressionsanalyse, als auch die Korrelationsanalyse herangezogen. Zur Feststellung, wo und wann die größte Korrelation auftritt, werden verschiedene Arten der Regression herangezogen.

Diese sind:

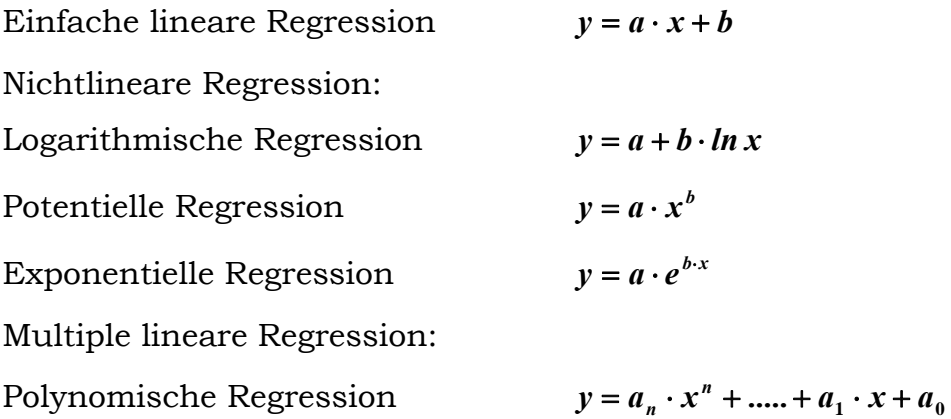

Entscheidend für die Auswahl eines dieser Regressionsmodelle sind das erhaltene Bestimmtheitsmaß und der daraus resultierende Korrelationskoeffizient. Das Modell, bei dem diese Werte am größten sind, ist für weitere Auswertungen heranzuziehen. Anhand der daraus erhaltenen Gleichung soll - wie oben erwähnt - aus gemessenen Werten eines **Gerätes A** eine Prognose für Werte eines **Gerätes B** abgegeben werden.

Im nun folgenden Abschnitt werden die Begriffe *Regression* und *Korrelation* sowie deren Aussagen genauer erläutert.

#### **4.5.1 Der Begriff Regressionsanalyse**

Unter dem Begriff Regressionsanalyse versteht man ein statistisches Verfahren, dessen Aufgabe es ist, die Änderung einer Variablen, welche durch die Änderung einer zweiten Variablen ausgelöst wird, durch eine möglichst einfache mathematische Funktion zu beschreiben. Das Ziel dabei ist, einen Zusammenhang zwischen diesen Variablen zu erhalten.

$$
Y = f(X) + \varepsilon
$$

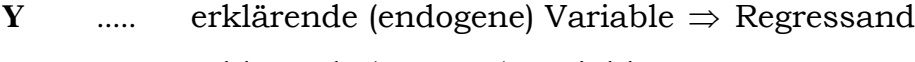

**X** ….. erklärende (exogene) Variable  $\Rightarrow$  Regressor

 $\epsilon$  ..... Fehler  $\Rightarrow$  Störkomponente

Grundsätzlich wird bei dieser Art von Analyse angenommen, dass eine abhängige Variable **Y** von einer unabhängigen Variablen **X** erklärt werden kann. Weiters soll eine Funktion **f(X)** gefunden werden, die einen Großteil der Variabilität der Daten erklärt und den Fehler  $\varepsilon$  vernachlässigt.

Aufgrund so genannter latenter Variablen kann die Beziehung  $Y = f(X)$  in der Praxis nicht unmittelbar beobachtet werden, wodurch die Parameter der gesuchten Regressionsfunktion abgeschätzt werden müssen. Daher wird der Regressand besonders gekennzeichnet.

 $\hat{Y} = f(X)$  *YX-Regressionsfunktion* 

Aus der Definitionsbeziehung

$$
\hat{\varepsilon}=Y-\hat{Y}
$$

folgt der Schätzansatz

$$
Y = \hat{Y} + \hat{\varepsilon}
$$

Da sich die zu quantifizierende Beziehung immer auf einen empirischen Datensatz **(xi, yi)**, wobei **i** gleich **1, 2, ….., n,** bezieht, wird folgende Schreibweise gewählt:

$$
\hat{y}_i = f(x_i)
$$
 yx-Regressions  
function

bzw.

$$
y = \hat{y}_i + e_i
$$

 $e_i$  ..... Residuum  $\Rightarrow$  Abweichung des tatsächlichen vom berechneten (angepassten) Wert

Um nun geeignete Funktionen zu erhalten, sind nachfolgende Schritte erforderlich: 25

- Ableitung eines vermuteten Zusammenhangs aus fachbezogener Theorie
- Auswahl der geeigneten Funktion
- Schätzung der Funktionsparameter
- Prüfen der Ergebnisse anhand von Streudiagrammen
- Neuspezifikation des Ansatzes (sofern notwendig)
- Prognose
- Ermittlung des Bestimmtheitsmaßes

## **4.5.2 Der Begriff Korrelationsanalyse**

Mit Hilfe der Korrelation bzw. des Korrelationskoeffizienten *R* kann der lineare Zusammenhang zwischen zwei Merkmalen beschrieben werden. Ziel dieser Art von Analyse ist es, etwaige Beziehungen zwischen Variablen aufzudecken, zu quantifizieren und schließlich zu testen.

Bei dieser Analyse sind beide Variable "gleichberechtigt", d.h. es gibt keine Unterscheidung zwischen abhängigen (endogenen) und unabhängigen (exogenen) Variablen.

Das Interesse der Korrelationsanalyse liegt im Grad des Zusammenhangs, wobei darauf geachtet werden muss, dass der Korrelationskoeffizient stets auf das **Intervall [-1, +1]** beschränkt ist. Somit handelt es sich um ein normiertes Maß für den linearen Zusammenhang.

<sup>&</sup>lt;u>.</u>  $25$  Vgl. Pinnekamp, Siegmann, 2001, S. 133f

Es gilt:

 $-1 \leq R \leq 1$ 

je näher **R** bei 1, umso weniger stark ist die Abweichung der Einzelwerte von der gedachten Geraden. 26

- **R = 0**  $\Rightarrow$  kein Zusammenhang der beiden Merkmale erkennbar
- $R = 1 \Rightarrow$  perfekte positive Korrelation
- **R =-1**  $\Rightarrow$  perfekte negative Korrelation
- **R > 0**  $\Rightarrow$  Y steigt mit zunehmendem  $X_i$
- **R < 0**  $\Rightarrow$  Y sinkt mit zunehmendem  $X_i$

Im Falle einer linearen Regression  $\mathbb{R}^2 \approx 0$  bedeutet dies nicht, dass zwischen den beiden Merkmalen X und Y kein Zusammenhang besteht. Es weist lediglich darauf hin, dass die Beziehung zwischen den beiden Variablen nicht linear ist.27 Anstelle der einfachen linearen Regression kommen dann die in Abschnitt 4.5 erwähnten Modelle zum Einsatz.

Trägt man die einzelnen Werte **(xi, yi)** in ein Koordinatensystem ein, so erhält man ein so genanntes Streudiagramm. Durch ein solches Diagramm erhält man einen relativ guten Eindruck der jeweiligen Korrelation.28

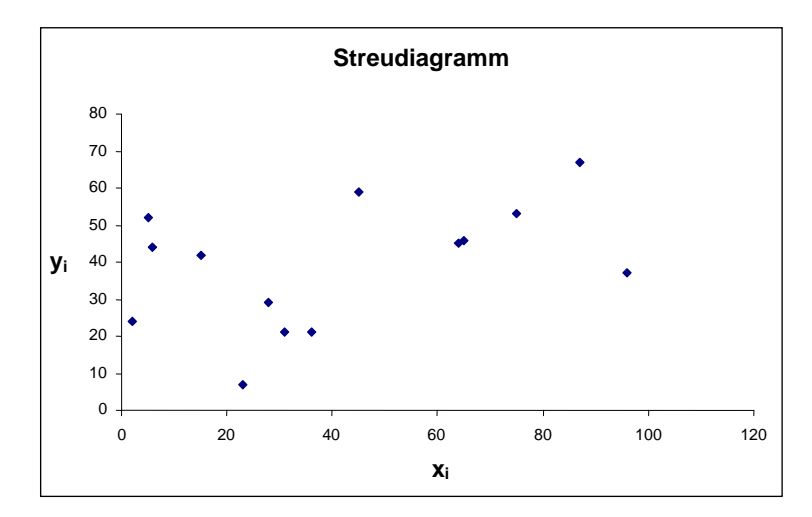

**Abb. 4-31** Beispiel für ein Streudiagramm

<sup>1</sup> 26 Vgl. Stiefl, 2006, S. 34

<sup>27</sup> Vgl. Friedl, 2008, Folie 28

<sup>28</sup> Vgl. Reichardt, Reichardt 2002, S. 72
Das Streudiagramm ist die Grundlage der graphischen Darstellung der Funktion und in der Folge der Visualisierung der Korrelation. Der Schnittpunkt der Mittelwerte von X und Y liegt immer auf der Kurve bzw. Geraden (je nach Regressionstyp). Anhand der gegebenen Grunddaten errechnet sich die Gleichung für die Berechnung der Erwartungswerte E(Yi), die je nach Regressionsart eine Kurve oder Gerade beschreibt. Weiters kann durch diese Werte eine statistische Auswertung erfolgen, mit deren Hilfe der Korrelationskoeffizient ermittelt wird.

#### **Prädiktionsintervall**

Unter dem Begriff Prädiktionsintervall (Prognose- oder auch Vorhersageintervall) versteht man ein Intervall, in dem zukünftige Ereignisse mit einer Wahrscheinlichkeit von 1- $\alpha$  an der Stelle X<sub>0</sub> anzutreffen sind.29 Dies ist die Eingrenzung eines Bereiches, der zukünftige Werte unter Annahme bestimmter Prädiktoren mit 95% bzw. 99% Wahrscheinlichkeit enthält. 30

Im Gegensatz zu einem Konfidenzintervall wird bei einem Prädiktionsintervall ein Bereich angegeben, in welchem sich die Werte der jeweiligen Zielgröße befinden und nicht ein Bereich für den Erwartungswert der entsprechenden Größe an der vorgegebenen Stelle X0. Durch diese Tatsache ergibt sich, dass der Bereich eines Prognoseintervalls größer ist als jener des Konfidenzintervalls. Eine sinnvolle Prädiktion von zukünftigen Ereignissen oder Aussagen über Prädiktionsintervalle ist also nur dann möglich, wenn sich die zur Bestimmung zukünftiger Werte vorgegebene Größe  $X_0$  innerhalb des verwendeten Messdatenbereichs von X befindet, also

$$
X_0 \in \left[ X_{\min}, X_{\max} \right]
$$

sein muss. Liegt jedoch der Fall vor, dass

1

<sup>29</sup> Vgl. Rudolf, Kuhlisch 2008, S.248

<sup>30</sup> Vgl. Krause, 2003, S. 13

# $X_0 \notin \left[ X_{min}, X_{max} \right]$

ist, müsste man unterstellen, dass keine Veränderung der Parameter sowie des Funktionstyps der Regressionsgeraden/-kurve vorliegt. Dies kann in der Praxis jedoch nur selten begründet angenommen werden.31

### **4.5.3 Ergebnisse der Untersuchung**

Bereits zu Beginn dieses Kapitels wurde darauf hingewiesen, dass die Bildung von Korrelationskurven und die Bestimmung der Korrelationskoeffizienten eine bedeutende Zielsetzung in dieser Arbeit darstellt, auf deren Basis ein Indexvergleich zwischen gängigen Formationsmessgeräten möglich wird und letzten Endes ein Umrechnungsverfahren zwischen den verschiedenen Indizes: ein Schritt in Richtung eines Instrumentariums zur Vereinheitlichung in der Formationsmessung.

Die in der Folge besprochenen Ergebnisse beziehen sich ausschließlich auf die bei den Untersuchungen erhaltenen Gesamtkurven, welche Werte von weißen als auch braunen Papiersorten beinhalten und einen breiten Bereich der flächenbezogenen Masse (40 bis 300g/m2) abdecken.

<u>.</u>

<sup>31</sup> Vgl. Rudolf, Kuhlisch 2008, S.248

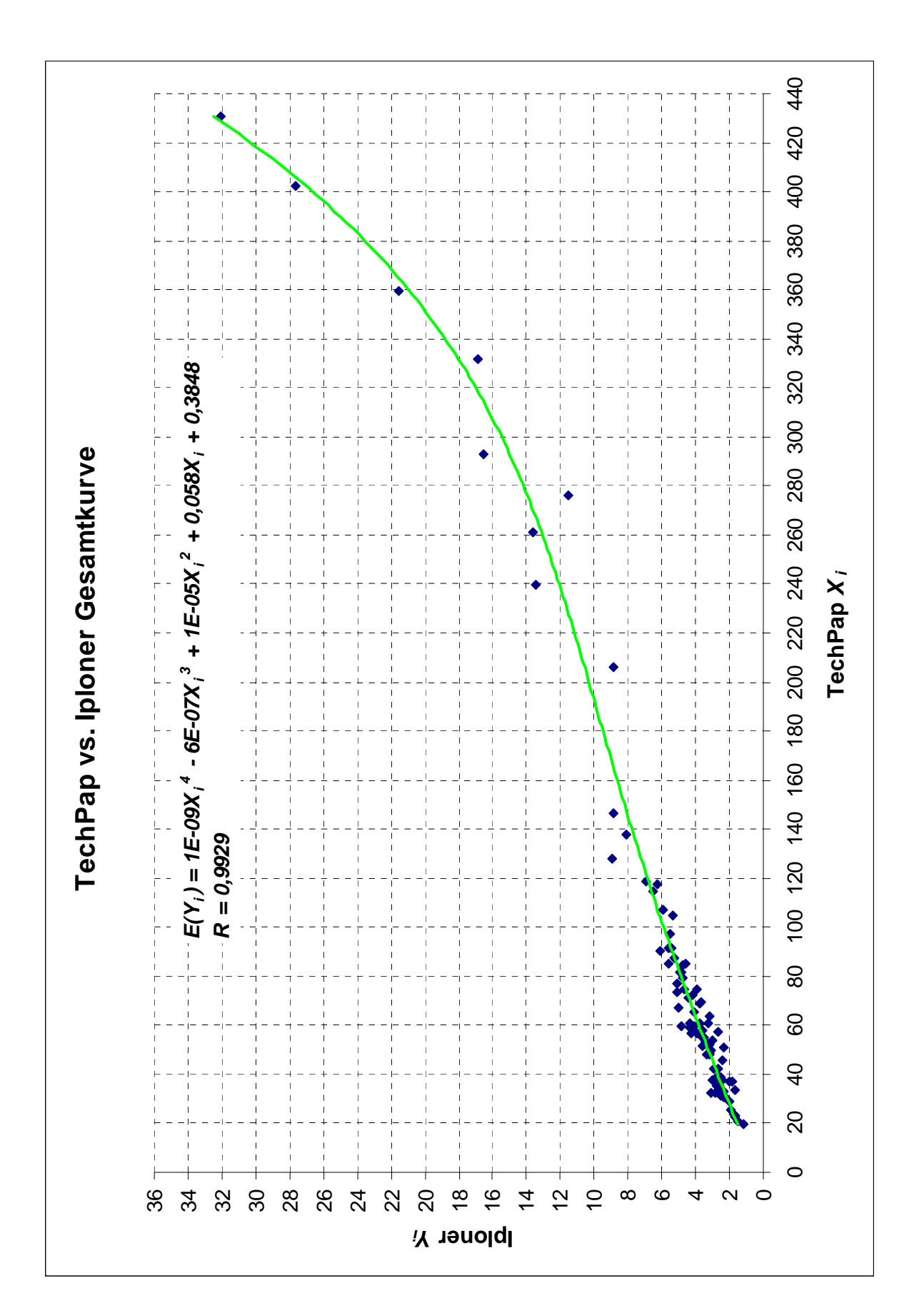

### **Korrelationskurve TechPap/Iploner**

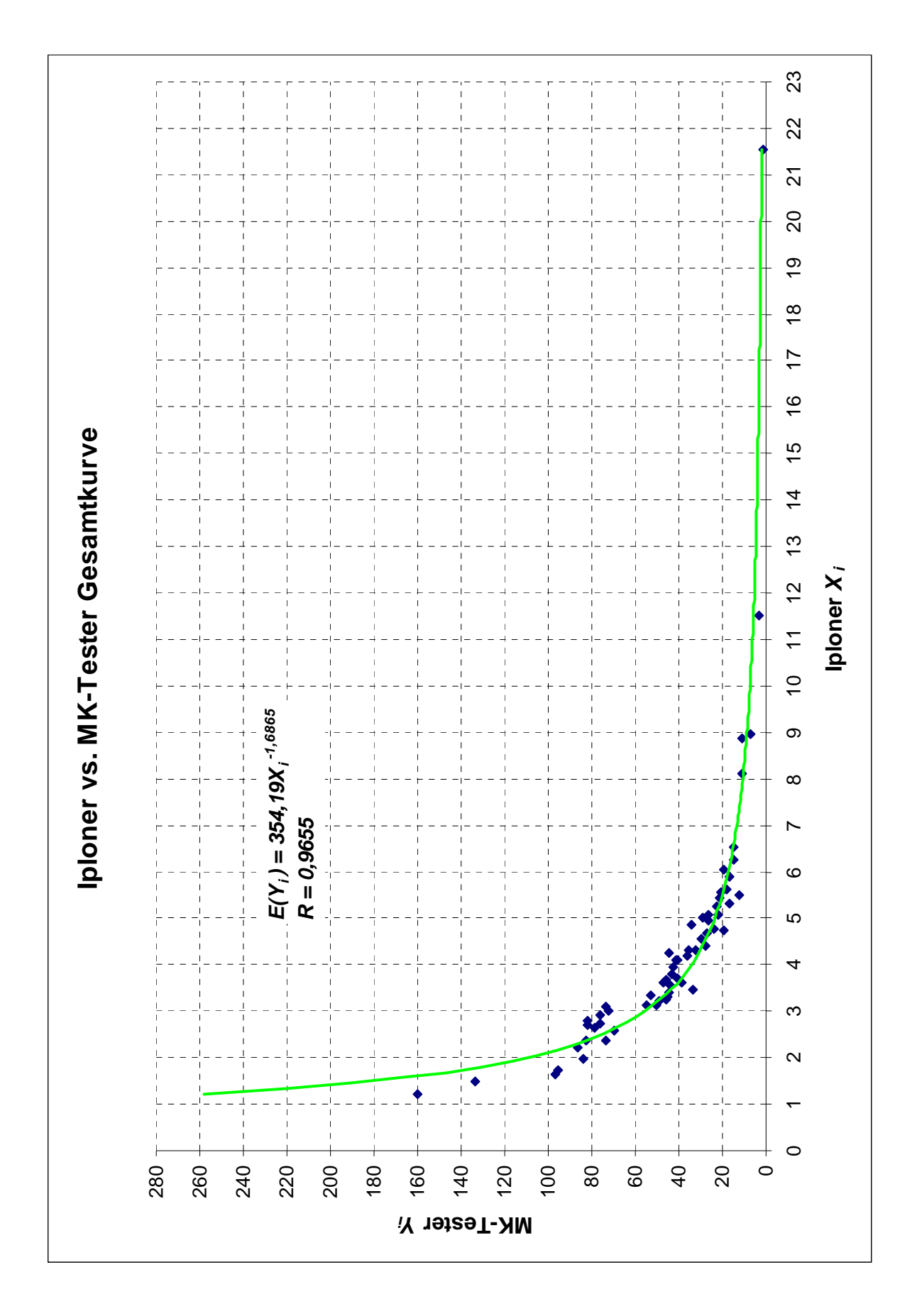

## **Korrelationskurve Iploner/MK-Tester**

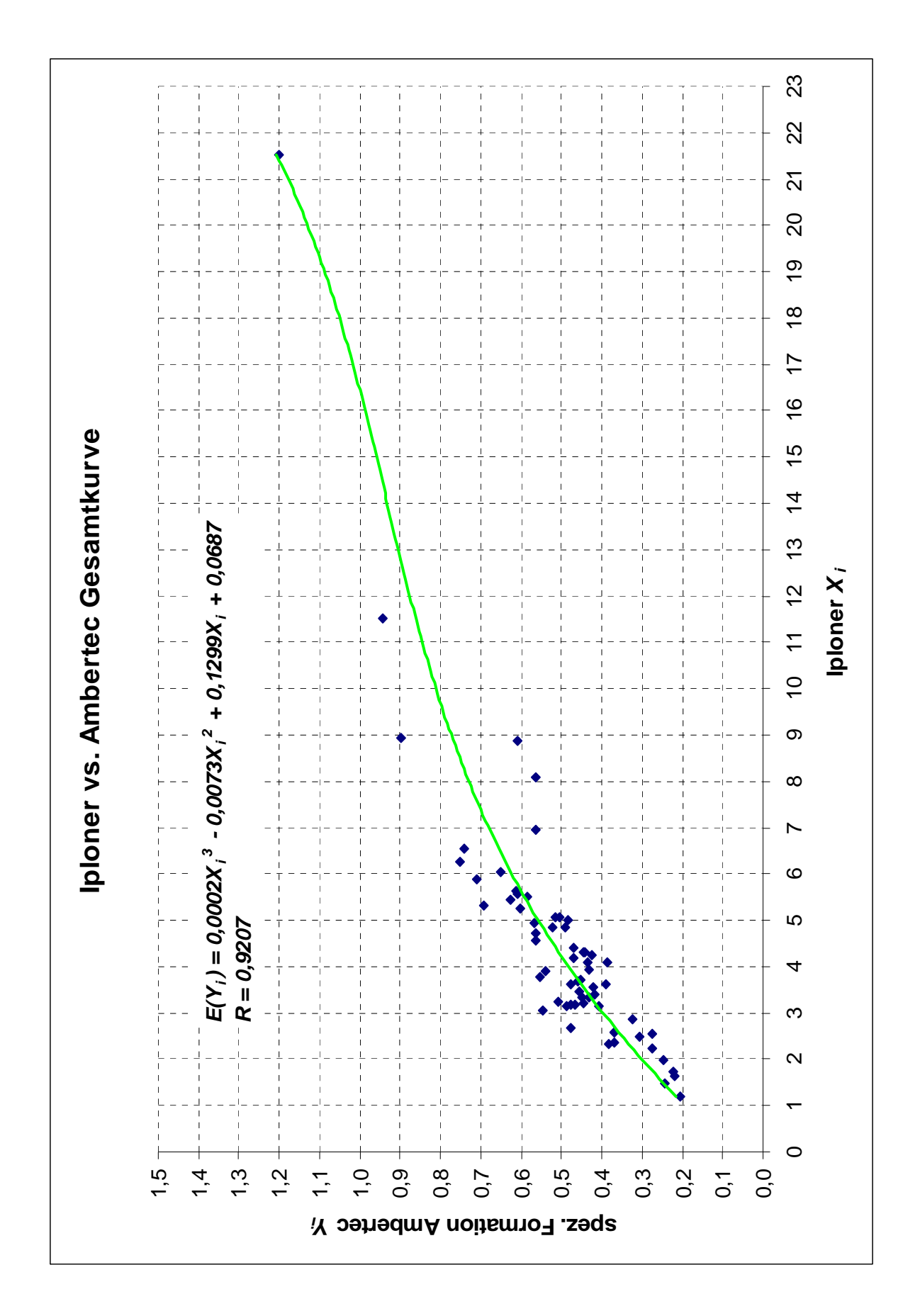

## **Korrelationskurve Iploner/Ambertec**

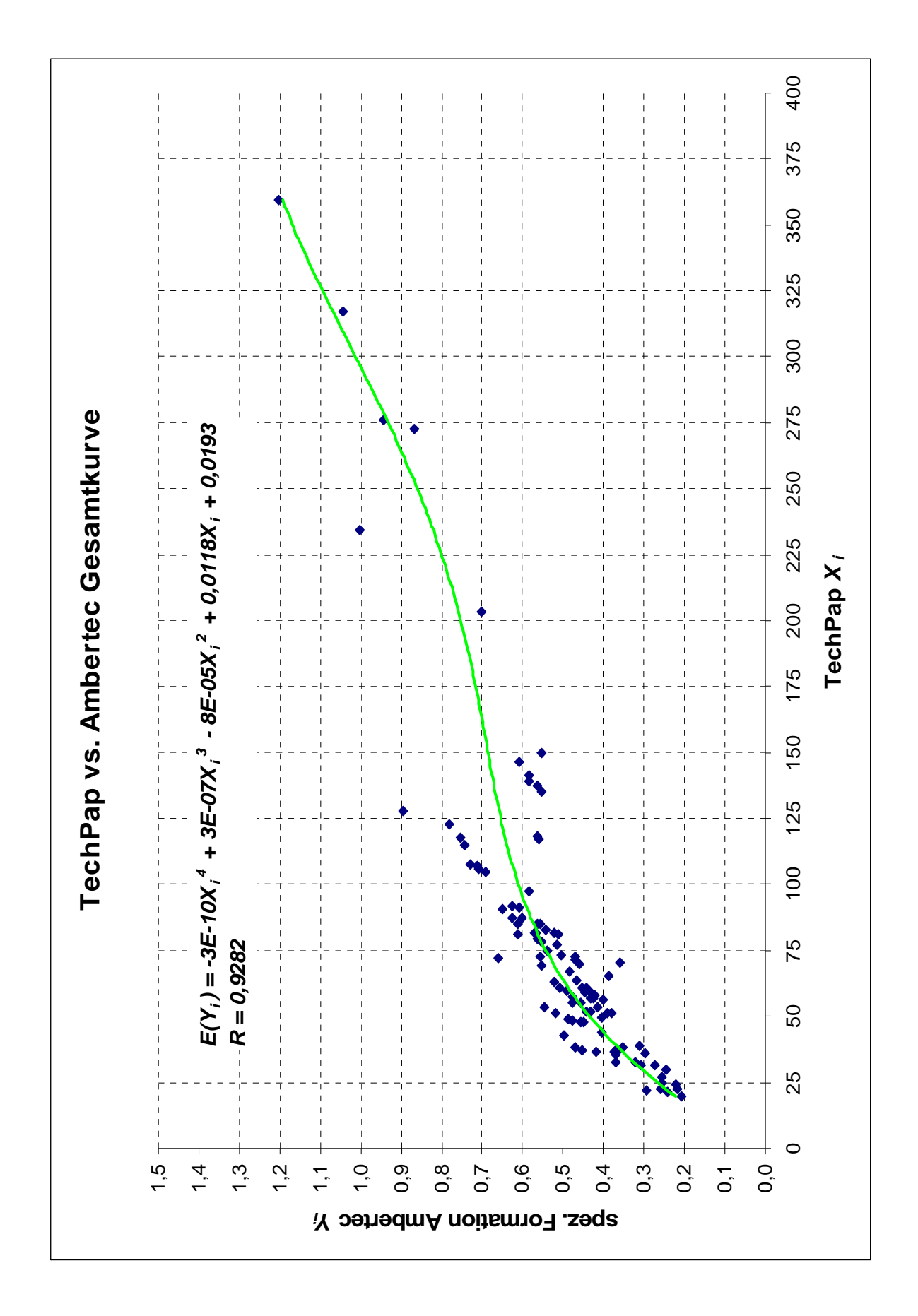

### **Korrelationskurve TechPap/Ambertec**

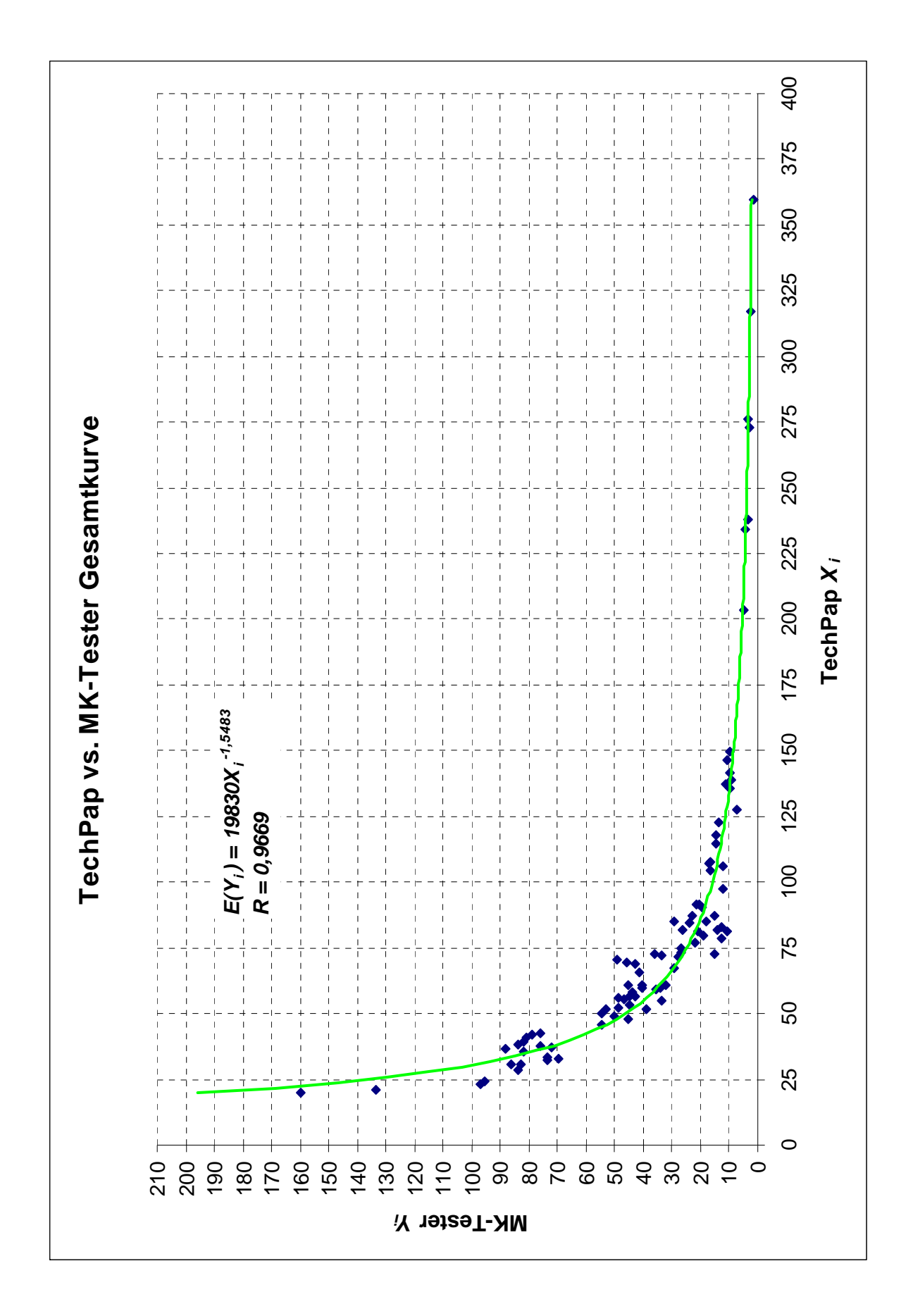

## **Korrelationskurve TechPap/MK-Tester**

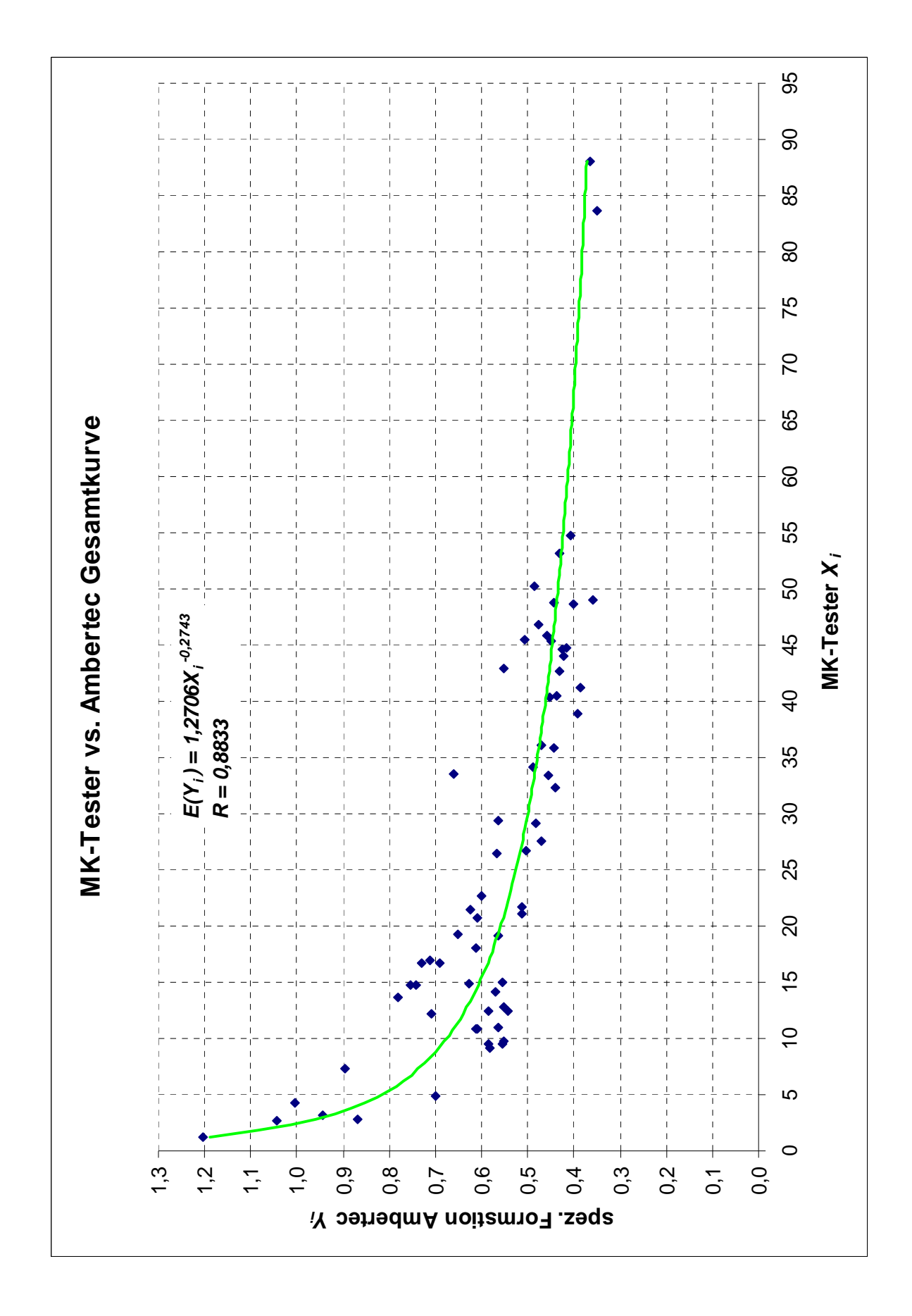

### **Korrelationskurve MK-Tester/Ambertec**

Auf die für die Praxis interessante Distinguierung der Flächengewichtsbereiche – die einen realistischen Vergleich zwischen Sorten erst zulässt – wurde gesondert eingegangen (siehe Anhang). Außerdem wurden Kurven für eine bestimmte Sorte, sozusagen ein "Sortenüberblick" von Kopierpapieren erstellt.

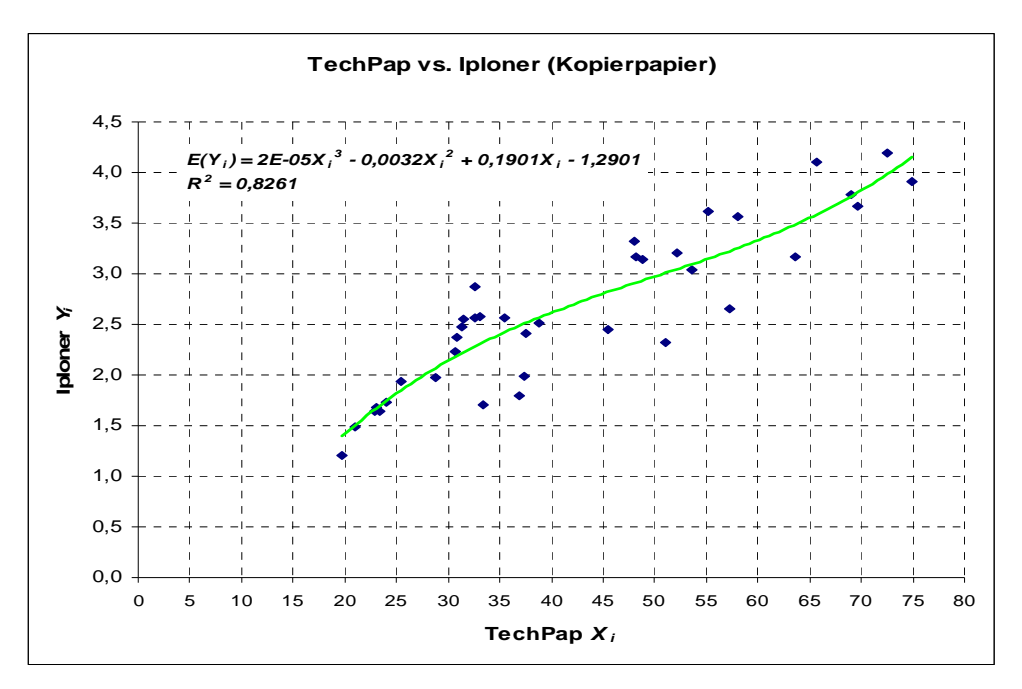

**Abb. 4-32** Vergleich verschiedener Kopierpapiere (Beispiel für Sortenvergleich)

### **4.5.4 Berechnung**

Die für die Auswertung notwendige Verfahrensweise und die für die Berechnung erforderlichen Formeln werden im Detail im Anhang dargestellt. Es handelt sich um ein statistisches Auswertungsverfahren, das dem Skriptum "Datenanalyse" (Friedl, 2008) entnommen wurde. Der Grund für die Wahl dieses Skriptums lag darin, dass damit Berechnungsvorgänge transparent und nachvollziehbar dargestellt werden können.

In der Sammlung der gegebenen Formeln befindet sich auch jene für die Berechnung des Prädiktionsintervalls. Es wird dazu benötigt, Vorhersagen zu treffen und den Bereich eingrenzen zu können, in dem die tatsächlichen Werte liegen werden.

In der Berechnung des Prädiktionsintervalls bei linearer Regression bzw. polynomischer - also multipler linearer Regression - ergeben sich keinerlei Schwierigkeiten. Komplikationen ergeben sich beim potentiellen, logarithmischen und exponentiellen Regressionsmodell:

Wenn reale Messwerte, z.B. Formationsindex des MK-Testers, auf der Y-Achse in der vorliegenden Form (einer der drei angeführten Typen) normalverteilt sind, kann eine weitere statistische Auswertung nicht durchgeführt werden.

Für eine repräsentative Berechnung war es daher notwendig, die genannten Regressionstypen in eine lineare Form zu transformieren.

Linearisierung

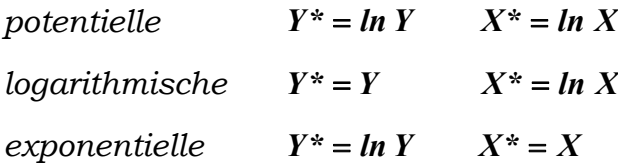

Es wurde davon ausgegangen, dass die linearisierten Werte normalverteilt sind. Erst auf der Basis dieser Annahme wurde die statistische Auswertung potentieller, logarithmischer und exponentieller Regressionstypen möglich.

Eine erhebliche Schwierigkeit bei diesen Regressionstypen ergab sich bei der Rücktransformation des Prädiktionsintervalls in die Grundform.

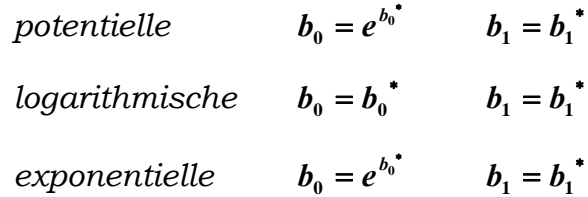

Offensichtlich wurde bei der Rückführung des Intervalls auch an der Wahrscheinlichkeit  $1-\alpha$  eine Veränderung durchgeführt.

Das heißt: Wenn man 95% Prädiktionsintervall angibt und diesen Wert in die Grundform einer potentiellen, logarithmischen oder einer exponentiellen Regression zurückführt, liegt der Wert nicht mehr genau bei 95%, sondern in der Nähe davon. Dies bedeutet, dass mehr oder weniger Werte innerhalb des Intervalls liegen. Speziell an den Kurvenenden, den so genannten Schwänzen der Kurve, kann es passieren, dass das Intervall "explodiert".

Um diesem Problem vorzubeugen und Fehler auszuschließen, soll die Schätzung zukünftiger Werte ausschließlich im linearisierten Zustand erfolgen.

Schlussfolgernd kann gesagt werden, dass Schätzungen zukünftiger Formationswerte mit Hilfe der Korrelationskurven und des Prädiktionsintervalls möglich sind. "Ausreißer" sind jedoch nicht völlig auszuschließen, auch wenn bei allen vorliegenden Auswertungen *mindestens 90%* der Werte innerhalb des Intervalls liegen.

#### **4.5.5 Anwendungsbeispiel**

Für eine bessere Verständlichkeit dieser Verfahren und Kurven dient das nachfolgende Anwendungsbeispiel. In diesem soll anhand eines tatsächlich gemessen Wertes *Xneu* des Messgerätes A eine Prognose bzw. eine Umrechnung in den entsprechenden Index (*Yneu*) des Messgerätes B durchgeführt werden. Die Prognose erfolgt sowohl mittels graphischer als auch rechnerischer Auswertung.

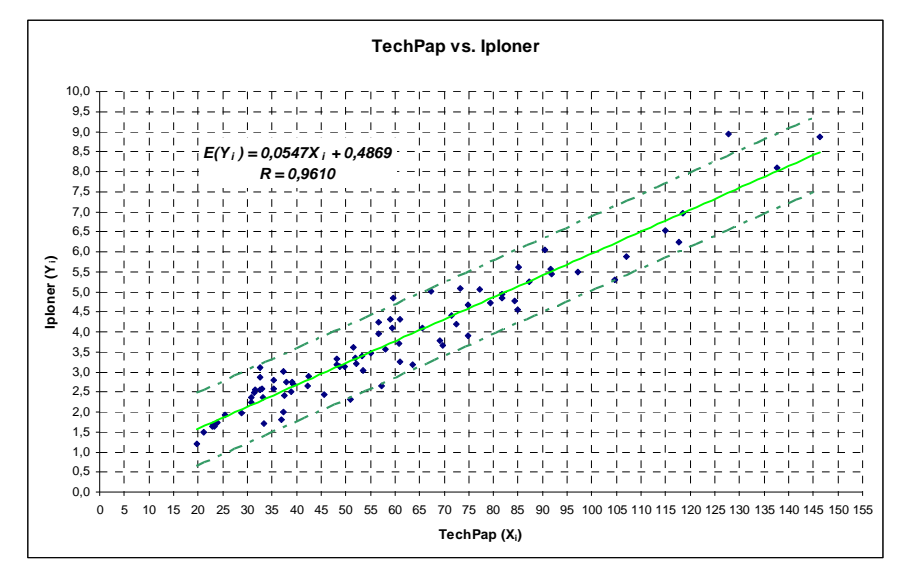

**Abb. 4-33** Diagramm weißer Muster bei linearer Regression

Abbildung 4-33 zeigt das Ergebnis der Untersuchung von weißen Mustern in einem Bereich der flächenbezogenen Masse von 42 bis 300 [g/m2]. Dabei handelt es sich um eine lineare Regression, d.h. es liegt ein linearer Zusammenhang zwischen den untersuchten Proben vor.

Bestimmt wurde der Formationsindex *Xneu* eines beliebigen Musters mit dem TechPap.

$$
X_{neu}=55,25
$$

#### Graphische Auswertung:

Der erste Schritt der Auswertung ist die Ermittlung des Erwartungswertes *E(Yneu)*.

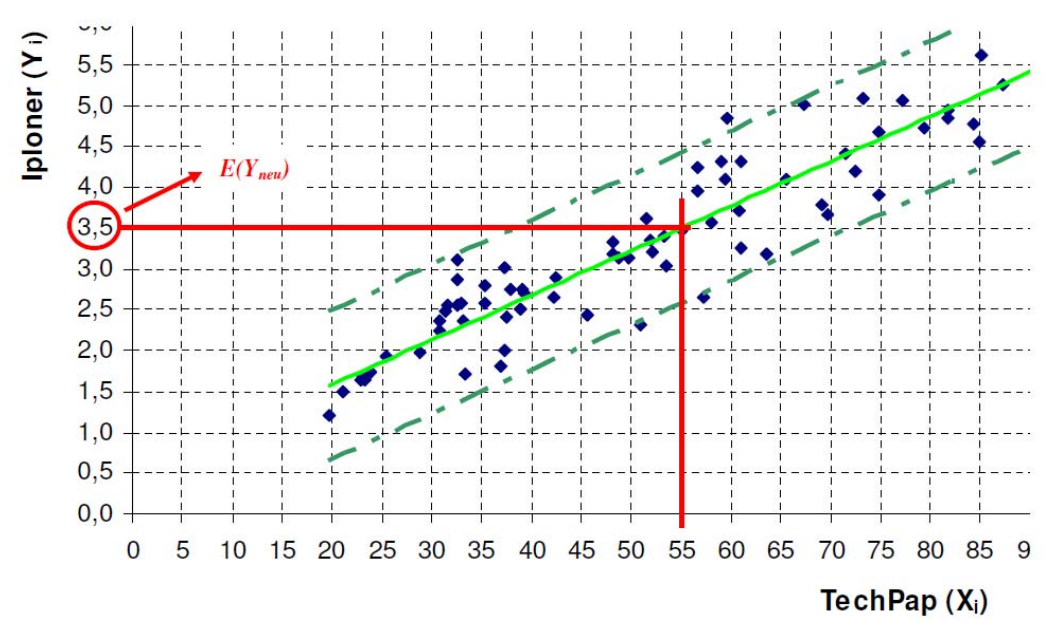

**Abb. 4-34** Graphische Ermittlung des Erwartungswertes

Abbildung 4-34 veranschaulicht die graphische Ermittlung des Erwartungswertes anhand der erhaltenen Kurve, bzw. der Gerade, wobei der Erwartungswert *E(Yneu) = 3,5* ist.

Der Erwartungswert allein liefert jedoch keine qualitative Vorhersage oder Bestimmung des wahren Wertes von *Yneu*. Aus diesem Grund wird nun mit Hilfe des Prädiktionsintervalls ein Bereich eingegrenzt, in dem der reale Wert zu erwarten ist.

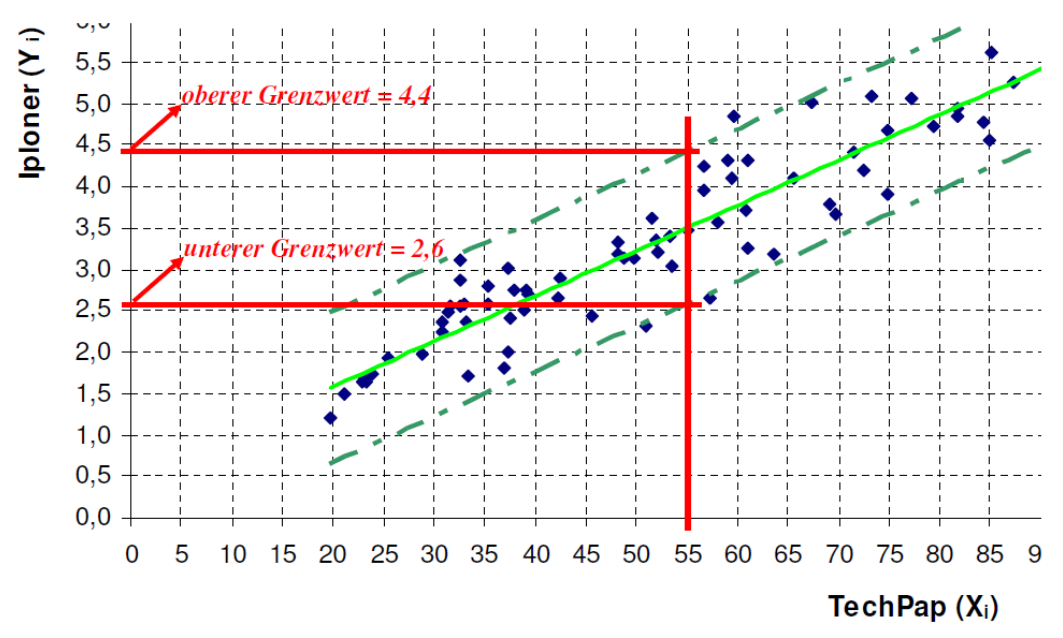

**Abb. 4-35** Graphische Ermittlung der Intervallsgrenzen

Abbildung 4-35 zeigt die Ermittlung des oberen und unteren Grenzwertes des Prädiktionsintervalls. Das Beispiel veranschaulicht, dass der tatsächliche Wert im Bereich von **2,6** bis **4,4** anzutreffen sein wird.

Rechnerische Auswertung:

Wie bereits bei der graphischen Prognose erwähnt, liegt in diesem Fall ein linearer Zusammenhang der Daten vor, d.h. dass bei dieser Art der Regression eine Beschreibung durch eine Geradengleichung erfolgt.

$$
E(Y_{\text{neu}}) = b_0 + b_1 \cdot X_{\text{neu}}
$$

Die Parameter *b***0** und *b1* werden mittels statistischer Auswertung bestimmt. Die genauen Formeln zur Berechnung dieser Parameter sind im Anhang zu finden.

Im hier vorliegenden Fall ergeben sich für diese:

$$
b_{\theta} = 0,4869
$$
  

$$
b_{\theta} = 0,0547
$$

Setzt man diese beiden Werte zusammen mit dem Wert *Xneu* in die Gleichung ein, so erhält man den Erwartungswert.

$$
E(Y_{neu}) = 0,4869 + 0,0547.55,25 \implies E(Y_{neu}) = 3,509
$$

Weiters ist auch eine rechnerische Beurteilung des Prädiktionsintervalls notwendig. Die nachstehende Formel gilt grundsätzlich für den linearen Fall. Bei multipler linearer Regression (Polynom zweiter, dritter und vierter Ordnung) wird die Berechnung etwas aufwendiger (siehe Anhang).

$$
\pm t(1-\alpha/2;n-2)\cdot\left\|MSE\left\{1+\frac{1}{n}+\frac{\left(X_{neu}-\overline{X}\right)^{2}}{S_{XX}}\right\}\right\|
$$

Diese Gleichung beinhaltet sowohl bekannte Daten, wie zum Beispiel die Anzahl der Messwerte *n*, *Xneu*, als auch unbekannte wie den mittleren quadratischen Fehler *MSE*. Die Auswertung der unbekannten Werte erfolgt auch hier wiederum mittels statistischer Auswertung (siehe Formeln im Anhang).

Durch Einsetzten der Werte erhält man:

$$
\pm 1,9901 \cdot \sqrt{0,2074833 \left\{1 + \frac{1}{82} + \frac{(55,25 - 59,48)^2}{6,6952 \cdot 10^4}\right\}} \Rightarrow \pm 0,912
$$

Um nun den oberen und den unteren Grenzwert zu erhalten, wird der Wert 0,912 zum zuvor ermittelten Erwartungswert addiert bzw. subtrahiert.

$$
3{,}509 \pm 0{,}912
$$

Auf diese Weise ergibt sich für die beiden Grenzwerte folgendes:

```
oberer Grenzwert = 4,421 
unterer Grenzwert = 2,597
```
Abschließend sollen nun die graphisch und rechnerisch ermittelten Werte mit dem tatsächlichen Formationswert des Iploner verglichen werden. Tabelle 4.13 zeigt die Ergebnisse der verschieden Auswertungen zusammengefasst. Quod erat demonstrandum, liegt der tatsächliche Messwert innerhalb der Grenzen des Prädiktionsintervalls: In diesem Fall ist es gelungen, eine grobe Schätzung des wahren Wertes *Yneu* abzugeben.

| <b>Auswertung</b> | $Y_{neu}$ | $E(Y_{neu})$ |       | oberer Grenzwert   unterer Grenzwert |
|-------------------|-----------|--------------|-------|--------------------------------------|
| graphisch         |           | 3,5          | 4.4   | 2,6                                  |
| rechnerisch       |           | 3,509        | 4,421 | 2,597                                |
| Messung           | 3,609     |              |       |                                      |

**Tabelle 4.13** Vergleich von theoretisch ermitteltem und realem Formationsindex

Prinzipiell erfolgt die Auswertung bei allen Arten der Regression auf gleiche Weise. Die Unterschiede bei der jeweiligen Auswertung liegen in der Art der vorliegenden Regressionsgleichung sowie in der Berechnung des Prädiktionsintervalls. Wichtig ist noch zu erwähnen, dass eine graphische Prognose bzw. die Umrechung von Formationswerten niemals so genau wie die rechnerische Auswertung sein wird. Die Berechnung von Werten auf graphischem Wege ist sicherlich für praktische Anwendungsfälle, bei denen rasche Umrechnungen erforderlich sind, äußerst hilfreich. Um jedoch genauere Daten zu erhalten, sollte man stets auf die rechnerische Auswertung zurückgreifen.

## **5 SCHLUSSFOLGERUNG UND AUSBLICK**

Sowohl in der wissenschaftlichen als auch in der praktischen Diskussion ist Formation ein umstrittenes Thema. Dies gilt einerseits für die Tatsache, dass es keine allgemein gültige eindeutige Definition des Begriffes Formation gibt und andererseits dafür, dass auf Grund der Vielzahl von Messgeräten - mit jeweils eigenem Formationsindex - eine einheitliche Basis zur Messung der Formation fehlt.

Die hauptsächliche Zielsetzung dieser Arbeit war, über eine Studie der Einsetzbarkeit des Messgerätes Iploner in besonderer Weise eine Korrelation zwischen gängigen Messverfahren nachzuweisen und statistisch zu dokumentieren.

Der Iploner ist ein universell einsetzbares Messgerät. Diese Schlussfolgerung erlauben Laborergebnisse und insbesondere Praxisversuche: Der Iploner ist nicht nur ein gutes Trouble-shooting-tool, sondern auch ideal zur Formationsmessung geeignet. Ein großer Vorteil ist die Handlichkeit des Gerätes. Es ist, im Vergleich zu anderen Geräten, rasch an verschiedenen Orten einsetzbar.

Die Laborversuche zeigten, dass die Funktionalität des Iploner als optisches Messgerät gut mit gängigen anderen Formationsmessgeräten vergleichbar ist. Typischerweise zeigten sich in der Arbeit mit dem Iploner die gleichen Störeinflüsse wie bei anderen Geräten, sodass grundsätzlich die Annahme der zu erwartenden Einflüsse bestätigt wurde. Weiters konnte gezeigt werden, dass Online- und Offlinemessungen miteinander vergleichbar sind. Der Iploner stellt also sowohl im Labor als auch in der Praxis ein repräsentables Messinstrument dar und wird auf Grund seiner positiven Eigenschaften in Zukunft sicherlich noch mehr Marktpräsenz aufweisen.

In der Untersuchung der Stärken und Schwächen dieses Messgerätes wurden die gesteckten Ziele erreicht. In der Problematik der Fingerprintmessung allerdings konnte kein befriedigendes Ergebnis erzielt werden, da im Labor nicht die gleichen Bedingungen simuliert werden können, wie sie auf Papiermaschinen auftreten. Außerdem kommen mögliche Markierungen auf Papiermaschinen in zu großen Abständen vor, als dass diese auf einem DIN A4 Blatt nachgewiesen werden könnten. Der Fingerprint einer Papiermaschine ist mit dem derzeitigen Stand der Technik nur unter großem Aufwand feststellbar (Längsstreifen TAPIO). Ein weiteres Objekt der Betrachtung war die Formationsmessung in der Siebpartie. Hier trat als unüberwindbares Problem das Rauschen des Wassers auf, das repräsentative Messergebnisse unmöglich machte.

Ein Erfolg versprechender Problemlösungsansatz im Bereich der Vergleichbarkeit von Formationsindizes verschiedener Messgeräte ist die Berechnung eines Korrelationskoeffizienten. Anhand von Analysen konnte gezeigt werden, dass eine Übertragbarkeit der Ergebnisse verschiedener Formationsmessgeräte möglich ist. Durch die Erstellung von Korrelationskurven wird sogar eine grobe graphische bzw. rechnerische Abschätzung von zukünftigen Formationswerten erreicht. Für die Praxis ist dies ein unschätzbarer Vorteil. Prinzipiell messen alle Messgeräte die gleiche Eigenschaft von Papier – nämlich die Formation. Die gewonnenen Daten sind jedoch auf Grund der verschiedenen Hersteller und der spezifischen Indexdefinierung bis heute nicht vergleichbar. Anstatt sich auf einen kodifizierten Umrechnungsmodus verlassen zu können, ist es in der Praxis so, dass man sich im Vergleich von zwei Indizes auf sein Gefühl verlassen muss.

Die vorliegende Arbeit schlägt ein praktikables Umrechnungsverfahren zwischen den verschiedenen Indizes vor, bei dem nur unter konsequenter Beachtung eines Prädiktionsintervalls eine qualitative Umrechnung von Index A in Index B und in der Folge eine Vorhersage zu erwartender Werte möglich wird.

Dies ist letzen Endes ein Schritt in Richtung eines Instrumentariums zur Vereinheitlichung der Formationsmessung.

In Zukunft sollte es möglich sein, anhand der hier vorliegenden Kurven rasche Umrechnungen durchzuführen. Indem ein Sortenüberblick hergestellt wird – also Korrelationskurven für eine spezifische Sorte – erhält man einen Überblick über entsprechende Formationswerte der verschiedenen Produzenten. Dies wäre nicht nur zur nachhaltigen Qualitätssicherung in der Produktion von Bedeutung, sondern auch für den Bereich des Druckes und im weitesten Sinne auch für den Großhandel.

Die Ergebnisse dieser Arbeit sollen als Grundlage für weitere wissenschaftliche Untersuchungen dienen. Sie sind von besonderer Relevanz für die Praxis, da der Hauptfokus der bisherigen Untersuchungen hauptsächlich auf den weißen Papieren liegt und besonders Analysen brauner Papiersorten interessant wären. Weiters sind detailliertere Sortenüberblicke notwendig und eine Distinguierung von Messdaten gestrichener und ungestrichener Papiere. Für die Zukunft und die Verlässlichkeit der hier vorgestellten Korrelationsanalyse gilt in jedem Fall: Je mehr Daten, desto besser!

## **6 LITERATURVERZEICHNIS**

BAUER, Wolfgang: Papier- und Kartonherstellung – 5. Einheit: Siebpartie (Blattbildungstheorie). Skriptum zur Vorlesung. Technische Universität, Graz 2008.

BERNIÉ, Jean-Philippe: Measuring Formation of Paper PaperPerfectMethod. Lorentzen & Wettre, Kista 2004.

BUMTECHNO (Hrsg.): Iploner Handbuch, St. Petersburg

EICHINGER, Rudolf: Skriptum zur Vorlesung: Papierphysik. In Papierstruktur – Formation. Technische Universität, Graz 2005.

FRIEDL, Herwig.: Datenanalyse. Skriptum zur Vorlesung. Technische Universität, Graz 2008.

KEREKES, R.J.; SCHELL, C.J.: Characterization of Fibre Flocculation Regimes by a Crowding Factor. In: Journal of Pulp and Paper Science 18 (1992), Nr. 1, S. 32 – 38

KRAUSE, Stefan : Statistische Forschungsmethoden. Skriptum zum Seminar. Technische Universität, Graz 2003.

LALEG, M.; NGUYEN, N.: The Specific Perimeter of Fibre Flocs – A Criterion of Paper Formation. In: Journal of Pulp and Paper Science 21 (1995), Nr. 10, S. 356 – 361

MK SYSTEMS INC. (Hrsg.): Produktbroschüre: The Microformation Tester. Danvers Massachusetts 1982.

MÖNTTINEN A., WILLEY R., NYGARD M.: Kajaani Formation Analyzer User´s Manual, Seite(n) 1.1, A1.1, Valmet Automation Kajaani LTD., Kajaani 1996.

NISKANEN, Kaarlo (Hrsg): Fapet Book 16: Paper Physics, 1.3 Formation. Fapet, Helsinki 1998.

PINNEKAMP , Heinz-Jürgen; SIEGMANN, Frank: Deskriptive Statistik: mit einer Einführung in das Programm SPSS. 4. Auflage, Oldenburg, München 2001.

REICHARDT, Helmut; REICHARDT, Ágnes: Statistische Methodenlehre für Wirtschaftswissenschaftler. 11. Auflage. Gabler, Wiesbaden 2002.

RUDOLF Matthias, KUHLISCH Wiltrud: Biostatistik: Eine Einführung für Biowissenschaftler, Pearson Studium, Zug 2008.

STIEFL, Jürgen: Wirtschaftsstatistik. Oldenburg, München 2006.

TECHPAP INC. (Hrsg.): Produktbroschüre: 2D Laboratory Formation Sensor. Norcorss

#### **Internetquelle:**

Ambertec Beta Formation Tester. Typenblatt. http://www.ambertec.fi/content/view/1/9/ , Espoo. Download: 29.11.2008; 15:59

# **7 ABBILDUNGS- UND TABELLENVERZEICHNIS**

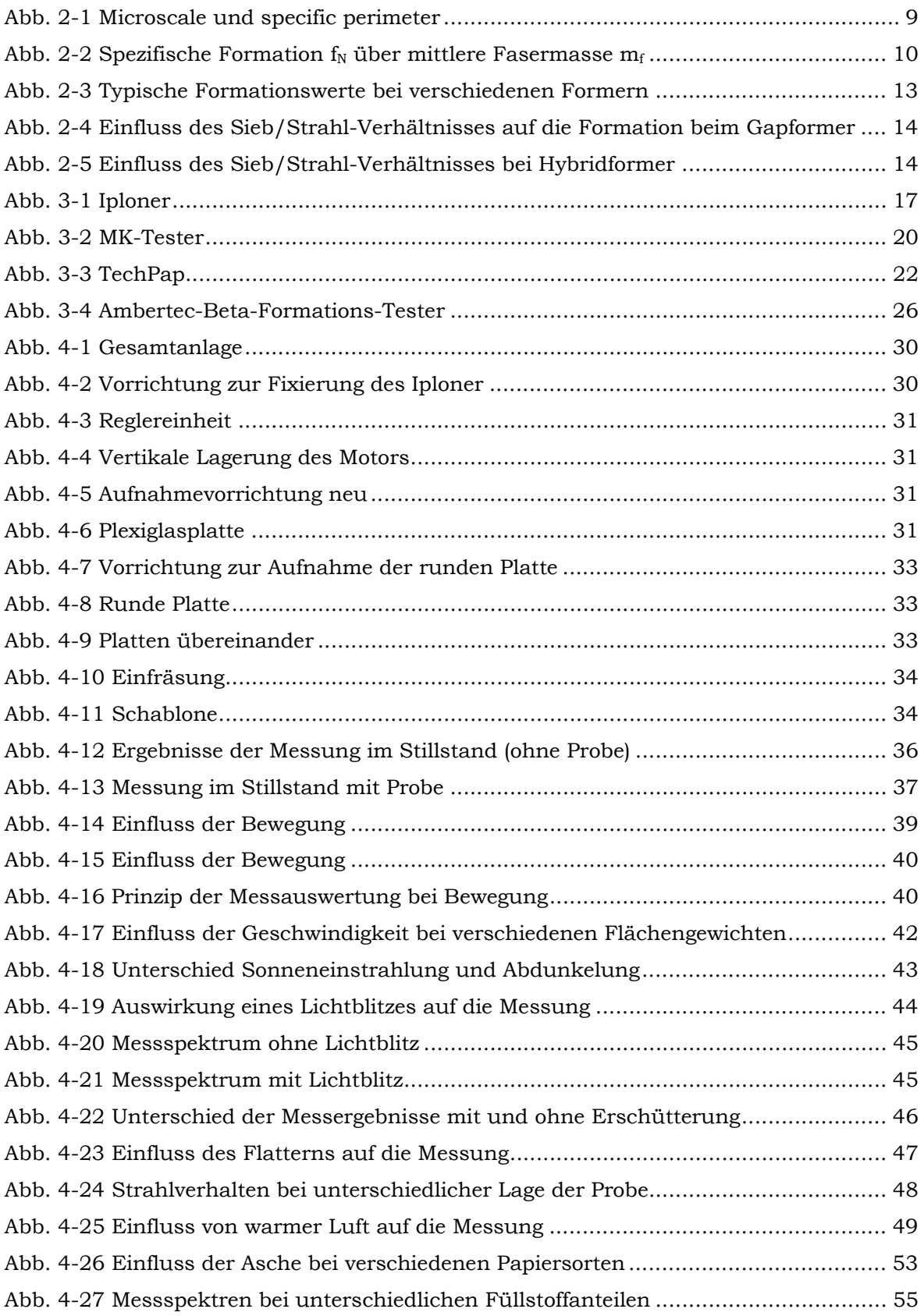

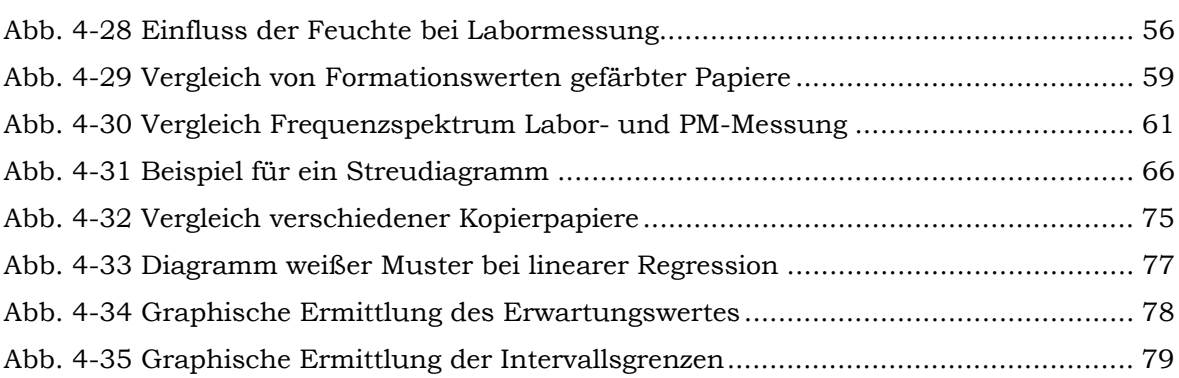

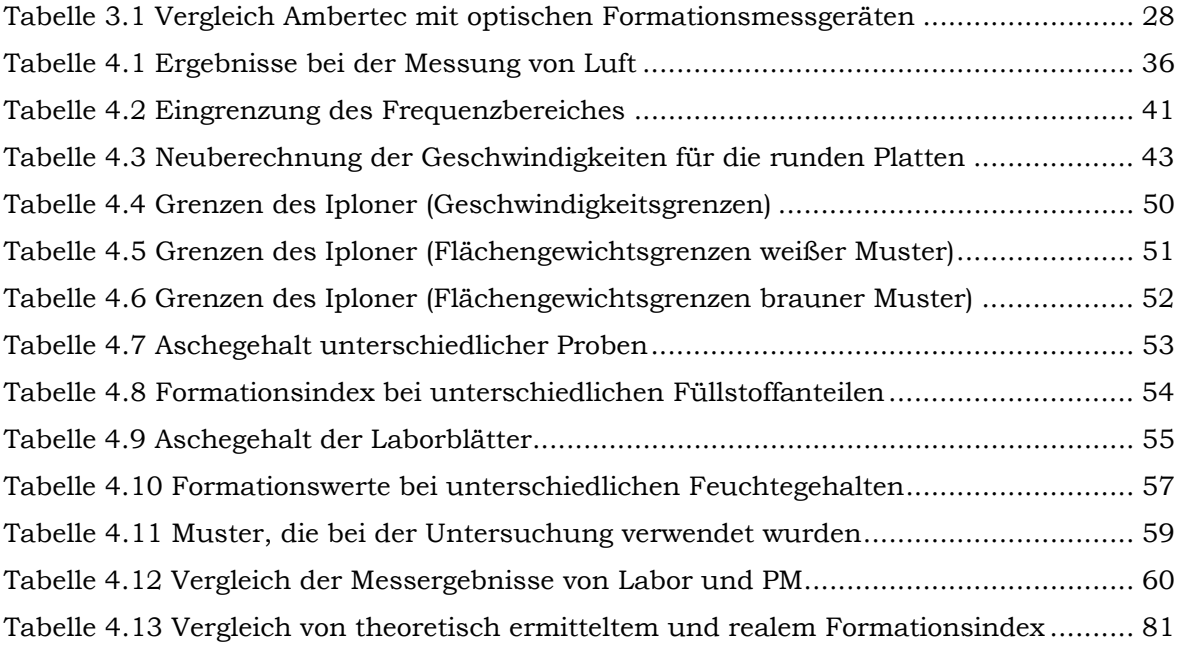

# **8 ANHANG**

## **Einfluss der Platte(n)**

Messung im Stillstand ohne Probe

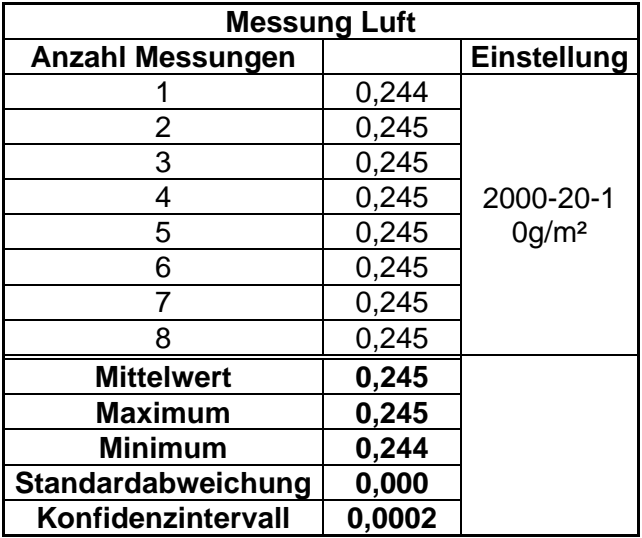

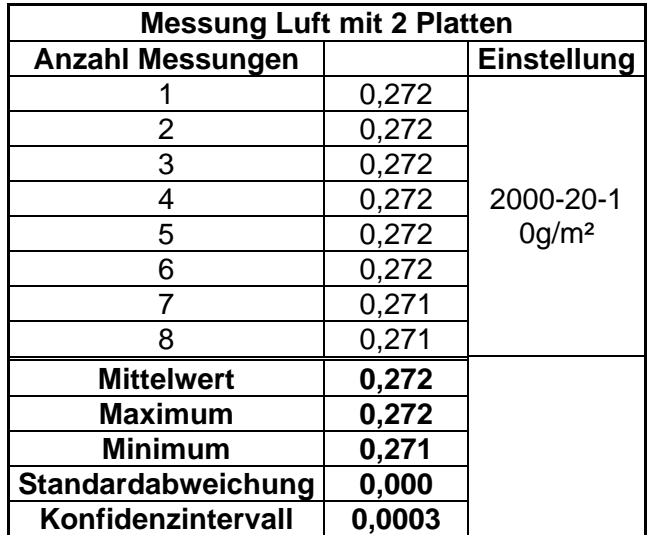

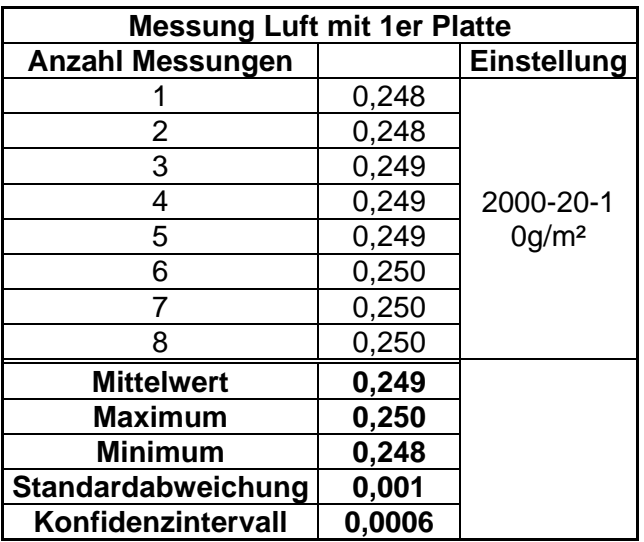

Messung im Stillstand mit Probe

Firma: KL

Muster: 17-TS nach Umbau

Flächengewicht: 123,5g/m²

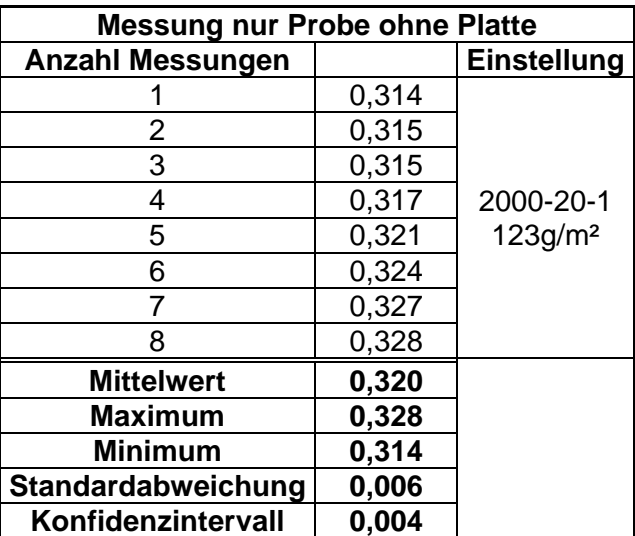

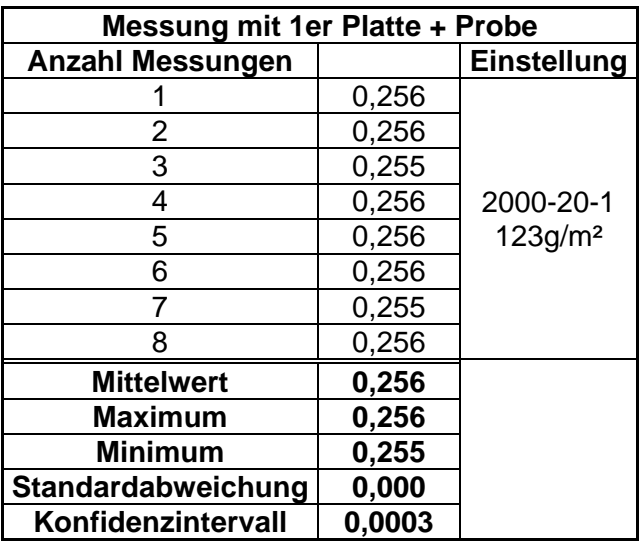

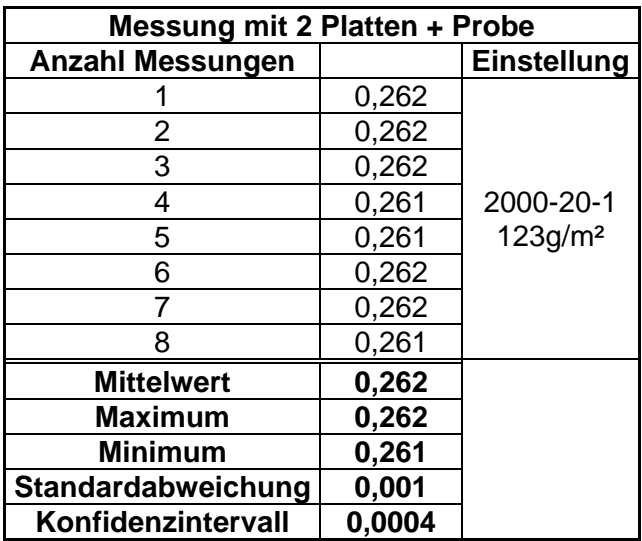

Messung bei Bewegung ohne Probe

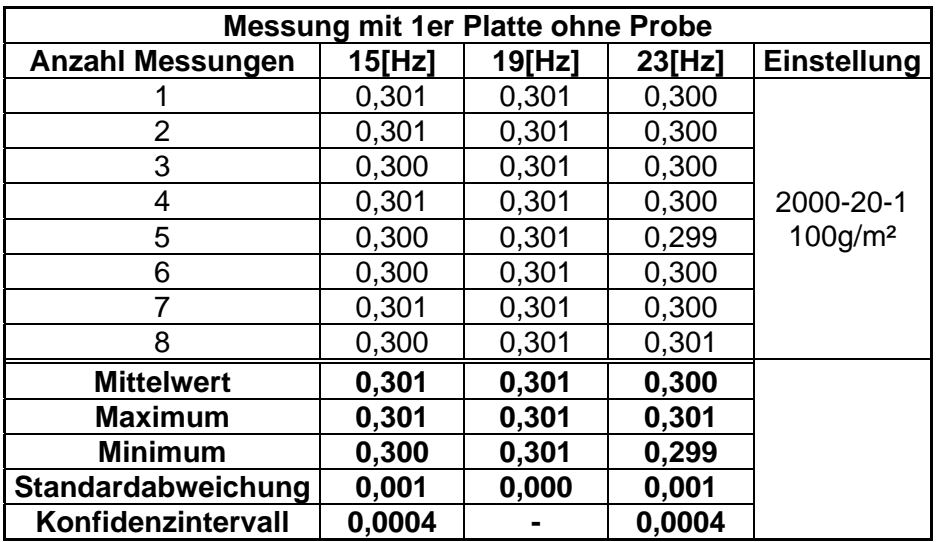

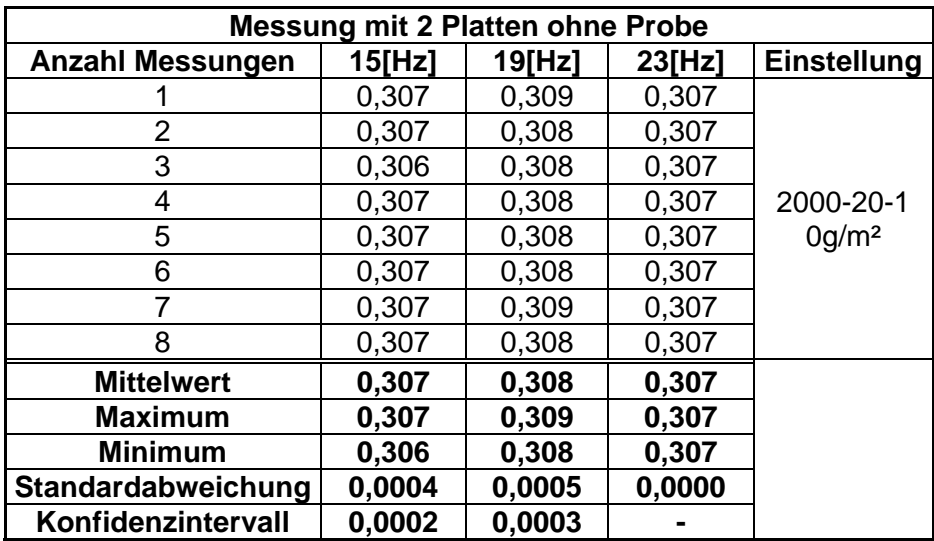

Messung bei Bewegung mit Probe

Firma: KL

Muster: 17-TS nach Umbau

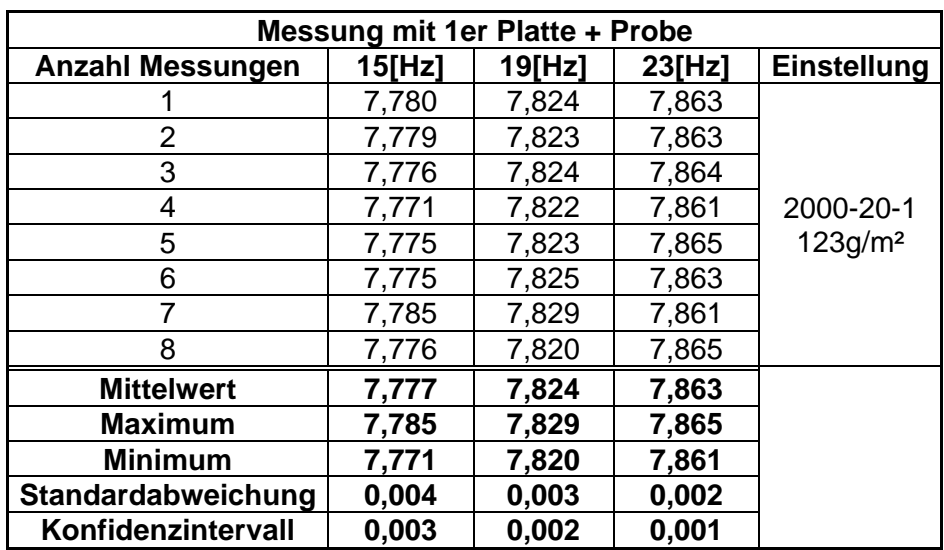

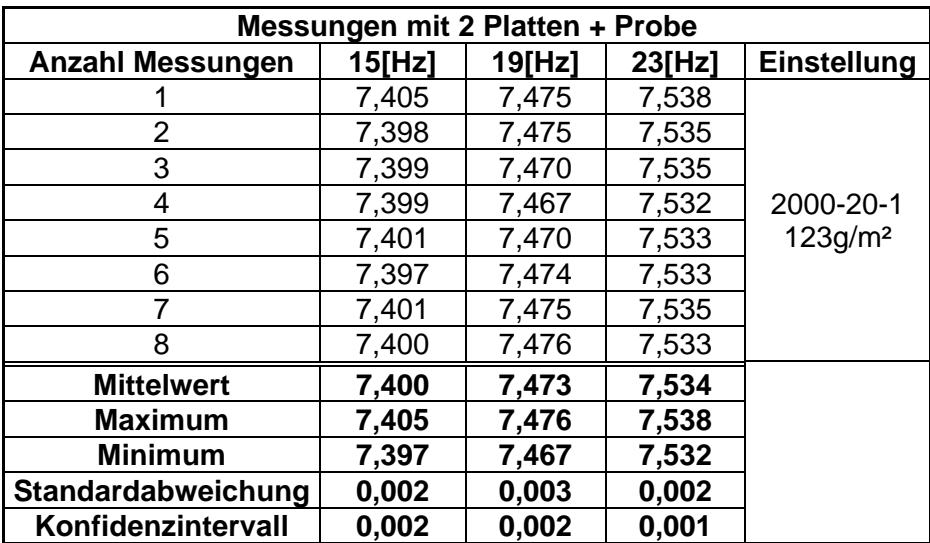

## **Einfluss der Geschwindigkeit**

Firma: VP

Muster: II/3

Flächengewicht: 190g/m²

Sorte: Gipskarton

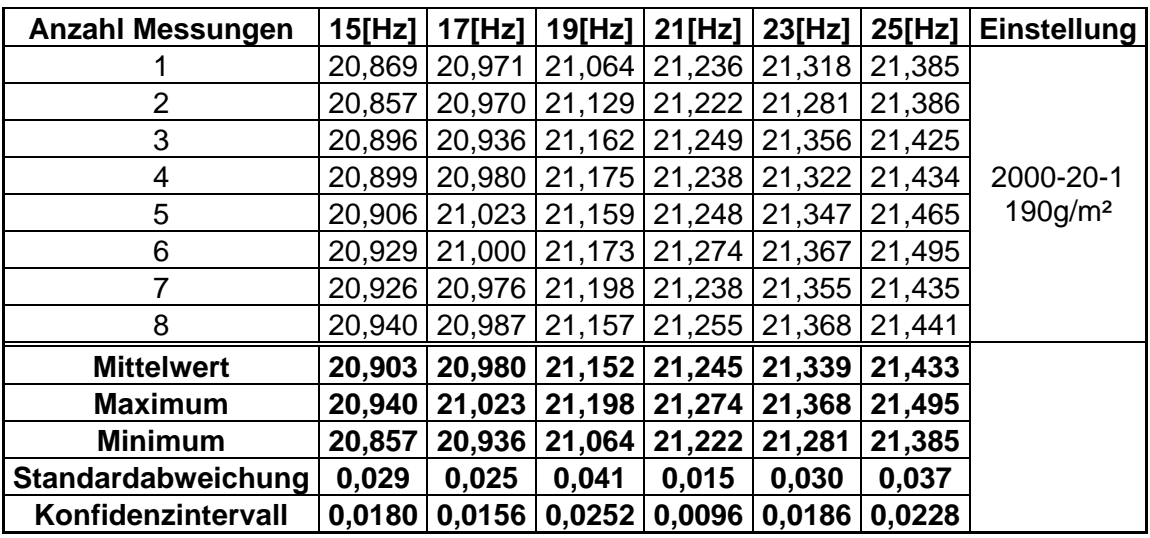

Firma: ARH

Muster: Papiermuster 1

Flächengewicht: 175g/m²

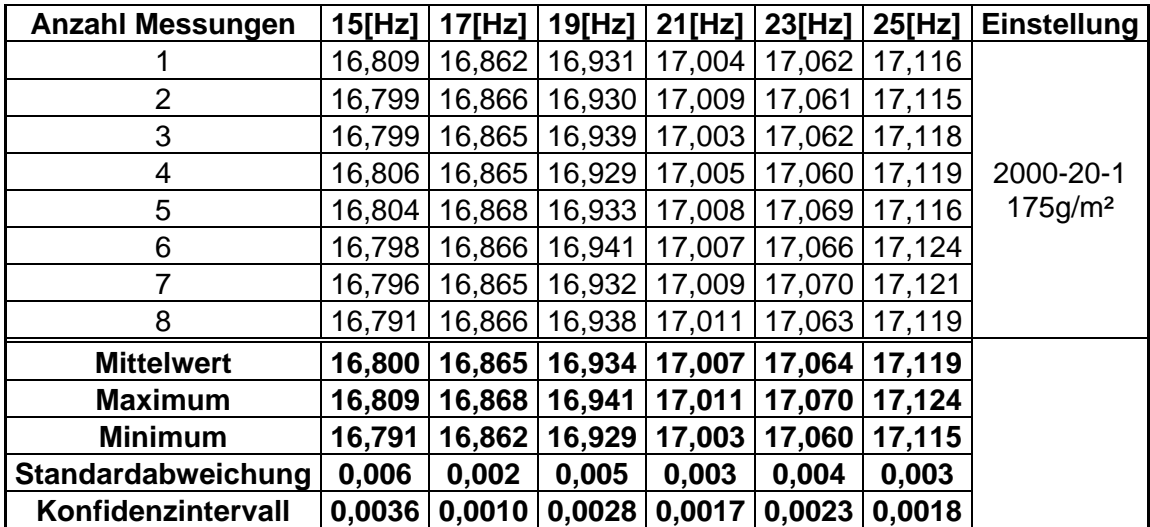

Firma: VP

Muster: Muster I

Flächengewicht: 204,9g/m²

Sorte: Kraftliner

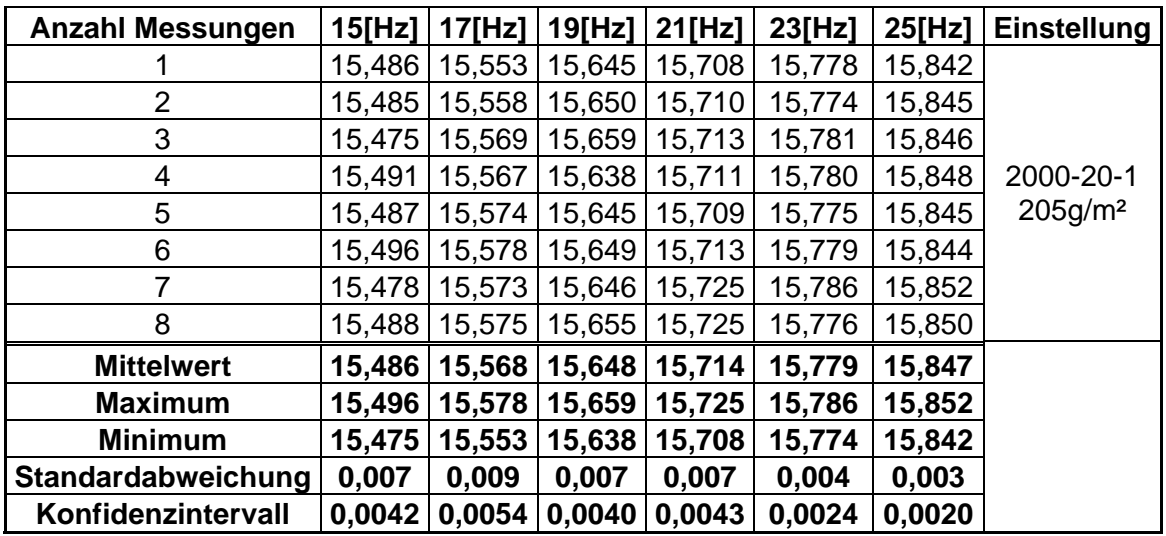

Firma: VP

Muster: Muster II

Flächengewicht: 205,4g/m²

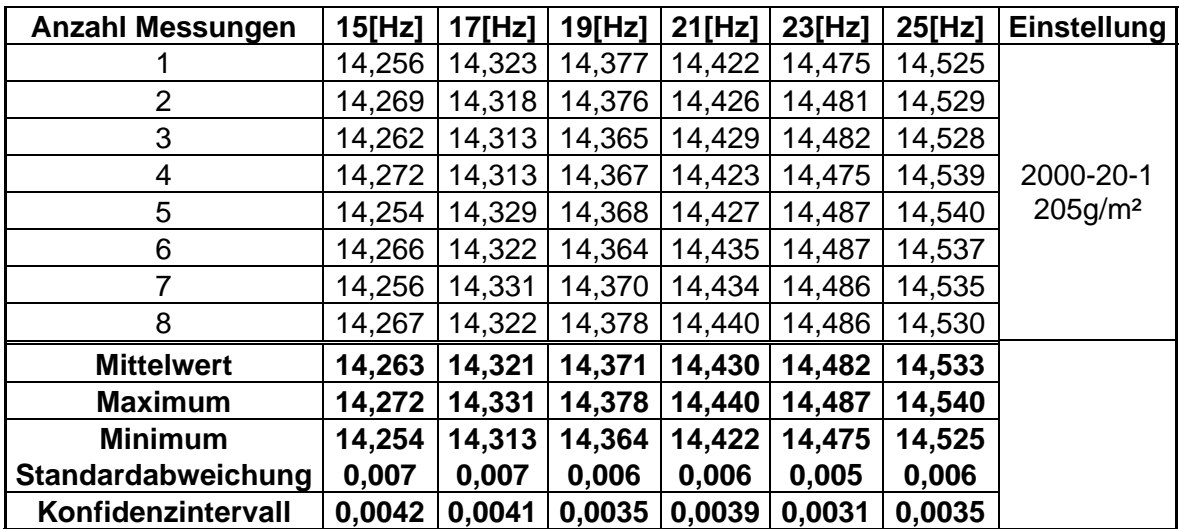

## **Messung bei Lichteinfluss und Abdunkelung**

Messung bei Sonneneinstrahlung

Firma: KL

Muster: 17-TS nach Umbau

Flächengewicht: 123,5g/m²

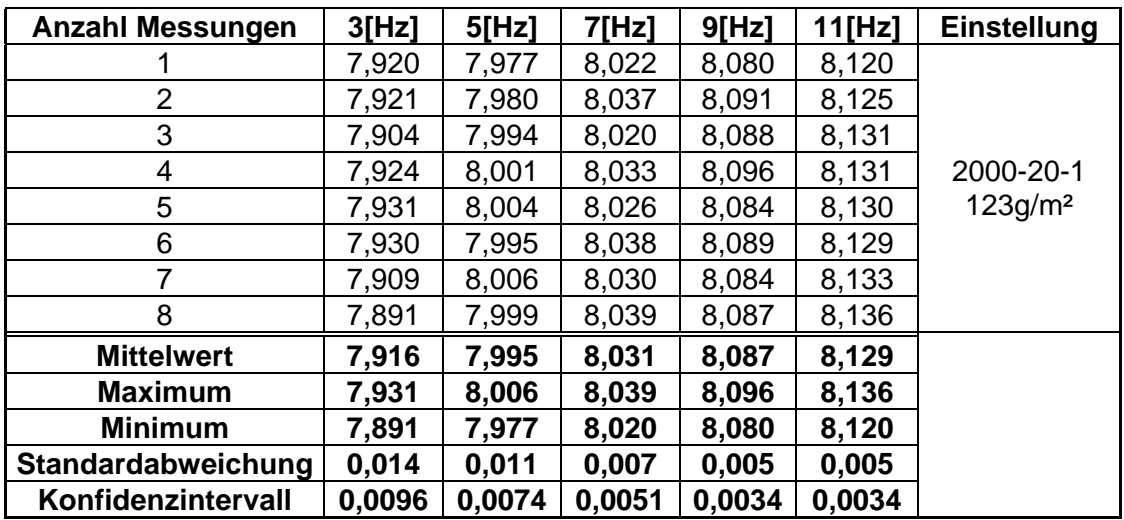

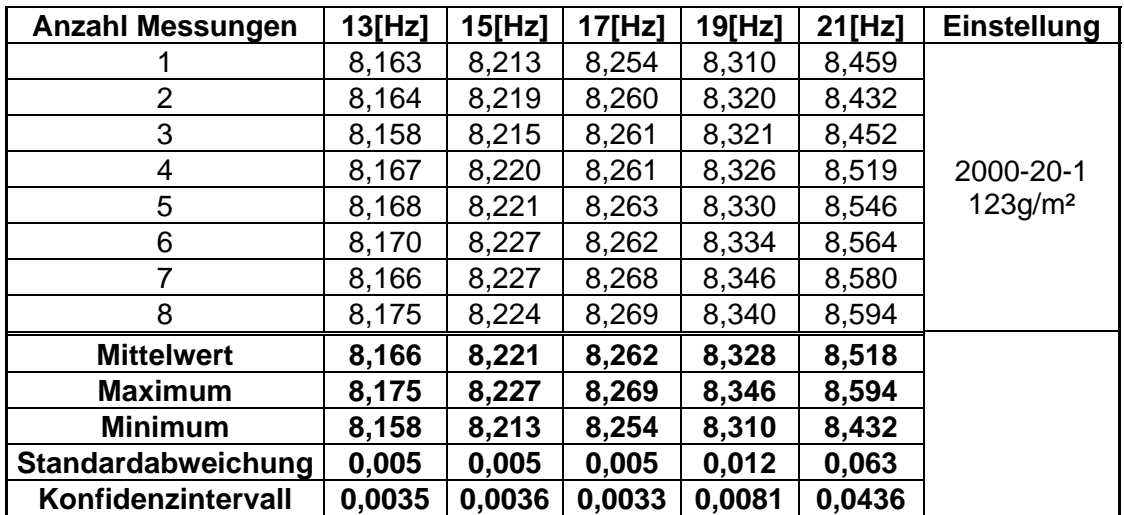

## Messung bei Abdunkelung

Firma: KL

Muster: 17-TS nach Umbau

Flächengewicht: 123,5g/m²

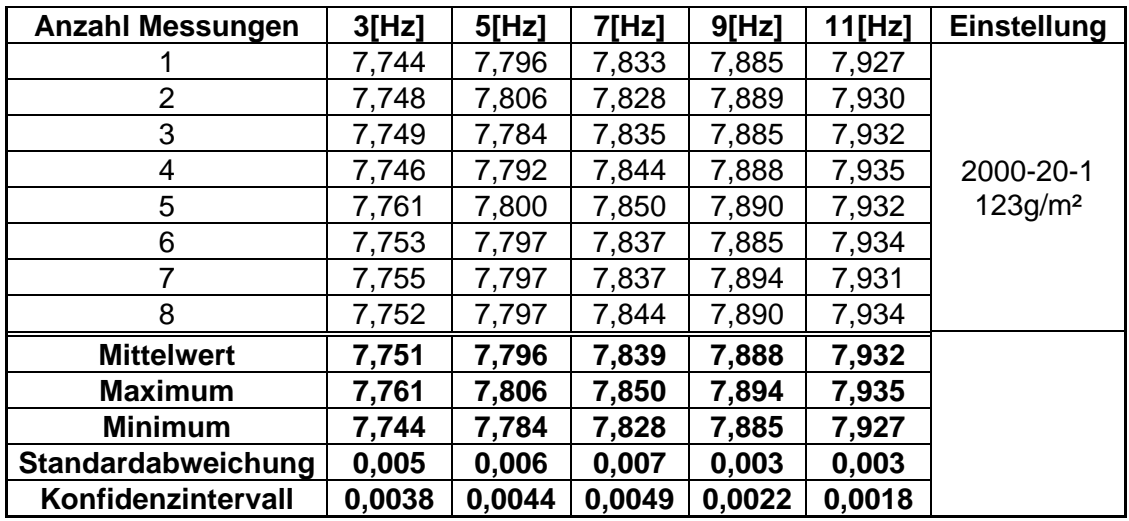

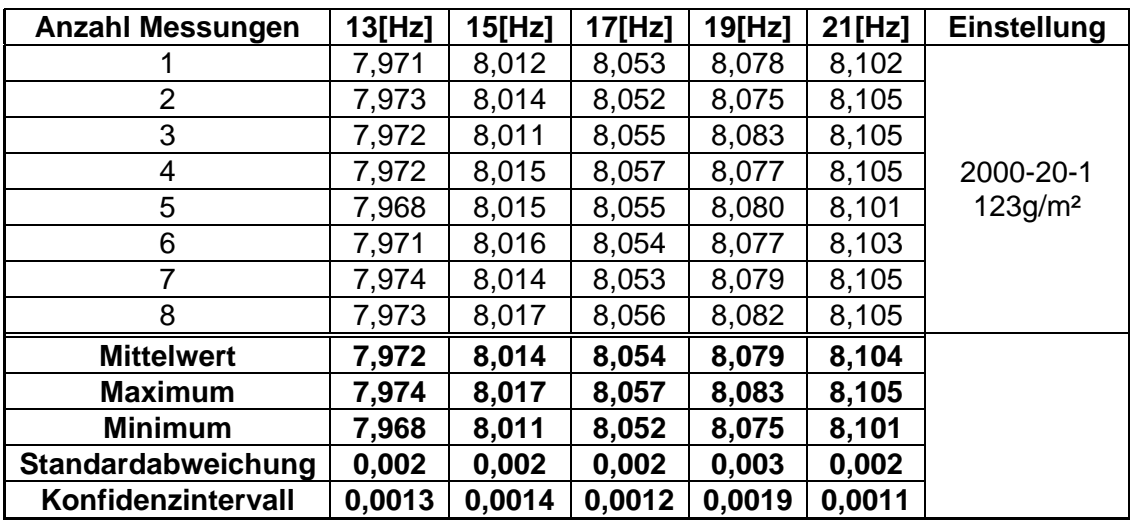

Messung mit und ohne Blitz

Firma: NS

Muster: IIIB

Flächengewicht: 45g/m²

Sorte: Newsprint

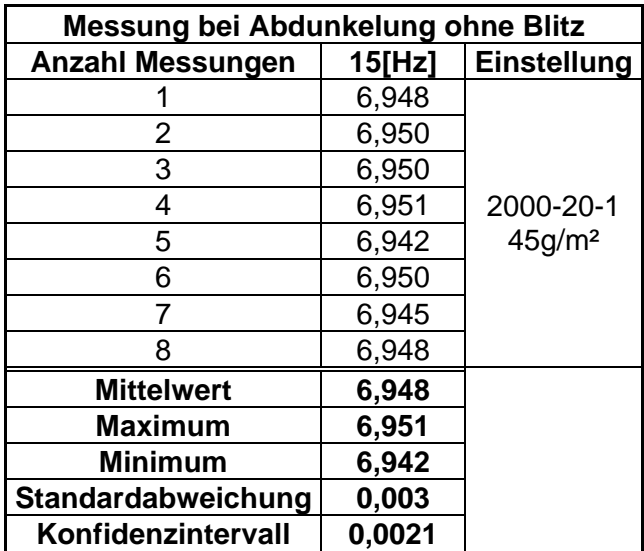

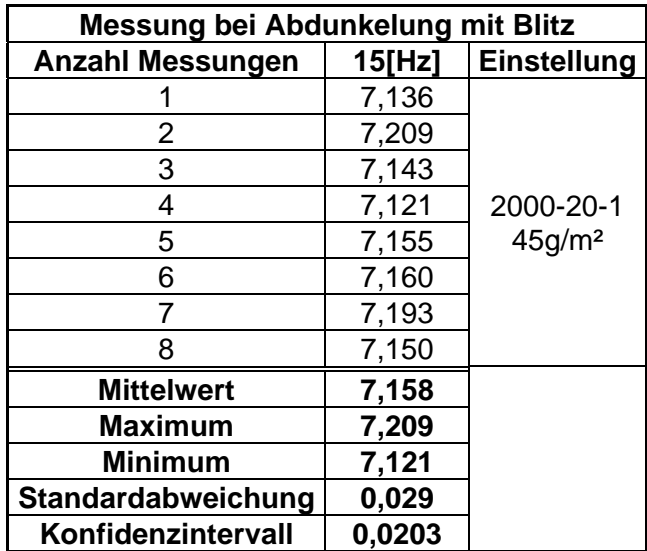

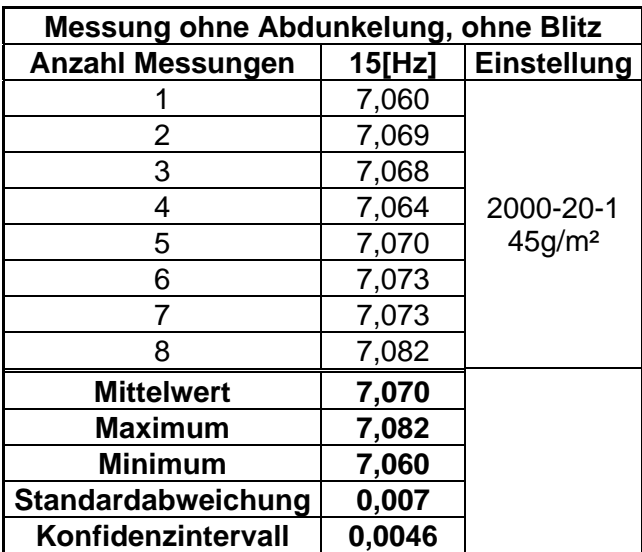

## **Einfluss von Erschütterungen**

Firma: KL

Muster: 17-TS nach Umbau

Flächengewicht: 123,5g/m²

Sorte: Kraftliner

Messung bei Erschütterung

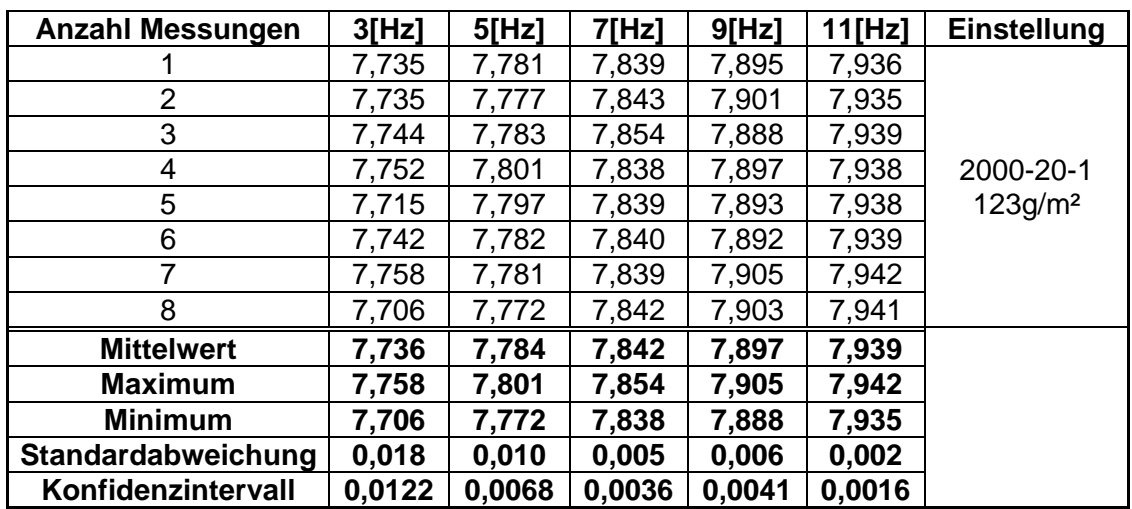

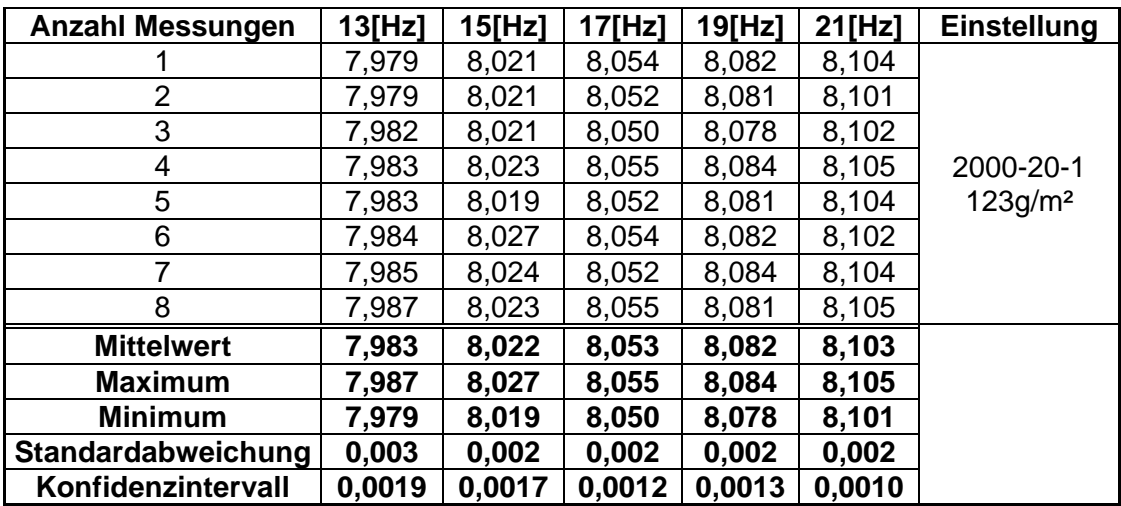

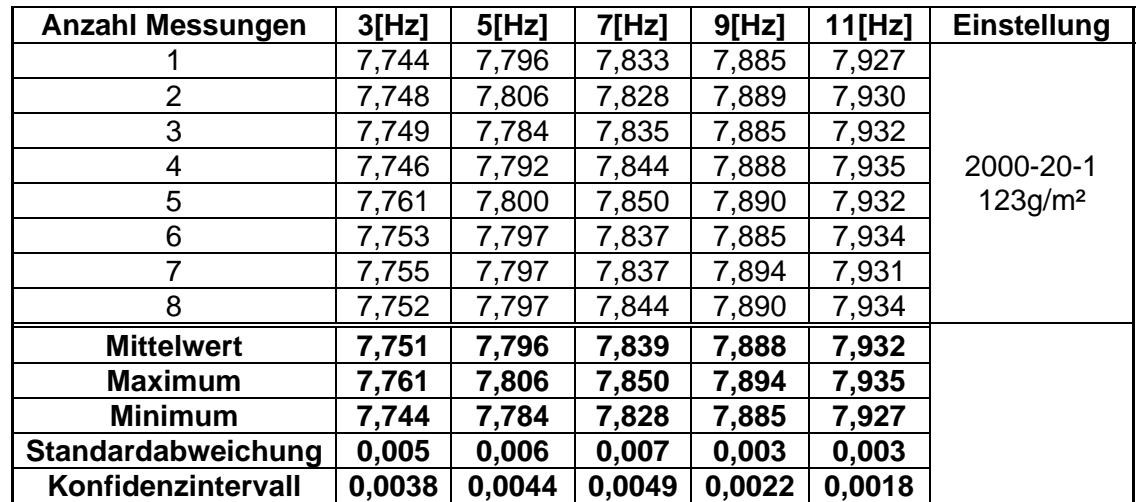

## Messung ohne Erschütterung

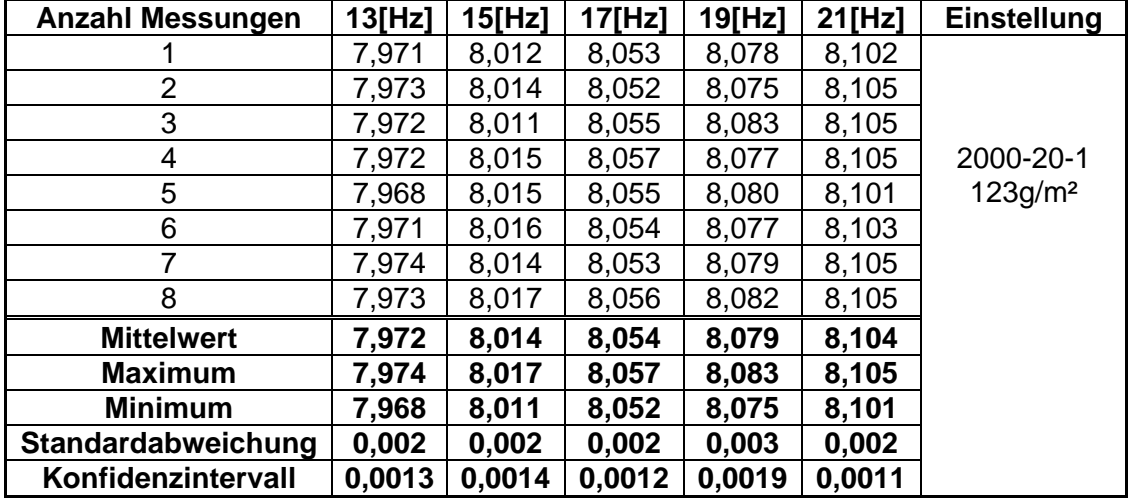

### **Einfluss des Flatterns**

Firma: KL PM3

Muster: 17-TS nach Umbau

Flächengewicht: 123,5g/m²

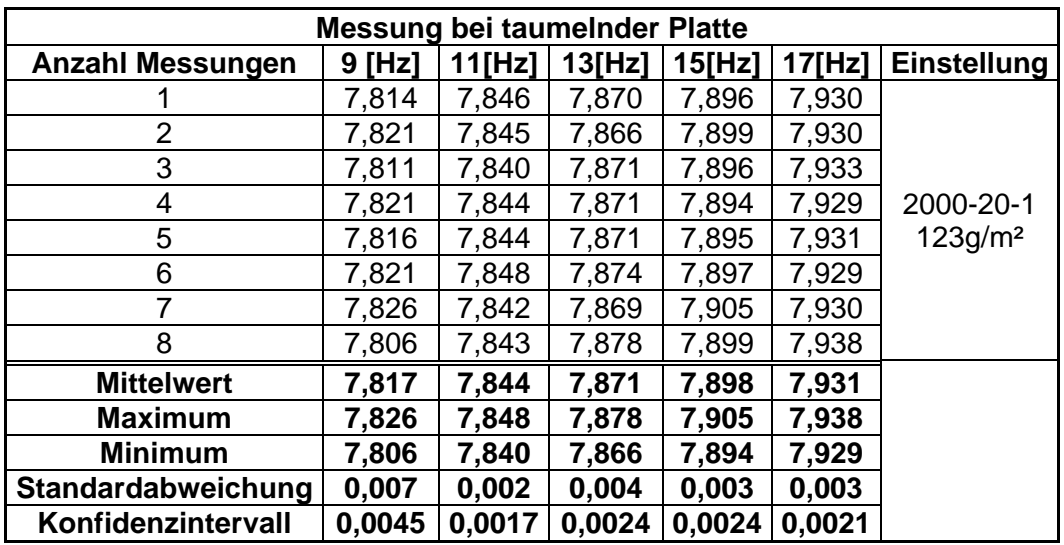

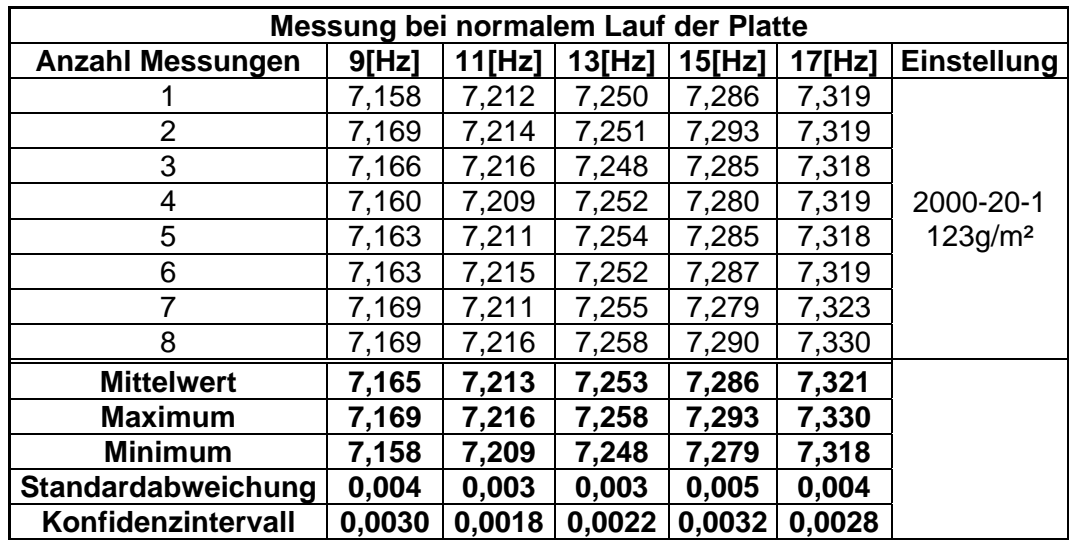
#### **Einfluss warmer Luft**

Firma: KL PM3 Muster: 17-TS nach Umbau Flächengewicht: 123,5g/m² Sorte: Kraftliner

Messung unter Wärmeeinwirkung (mittels Föhn)

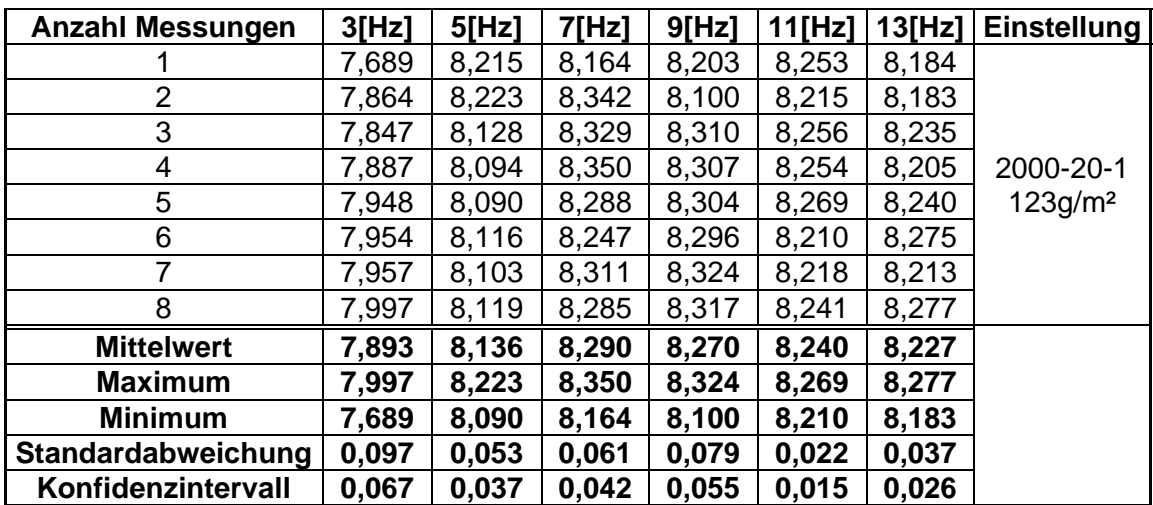

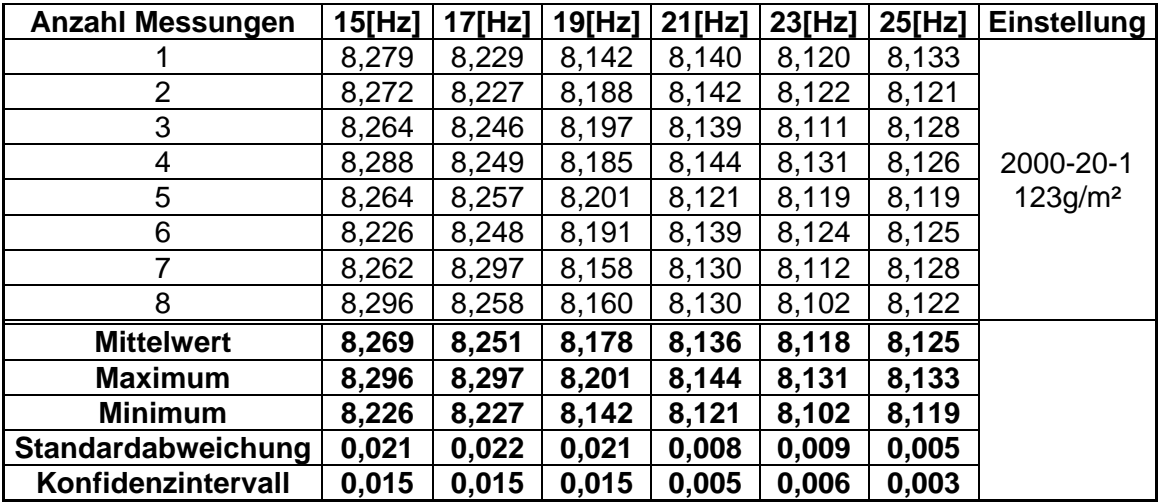

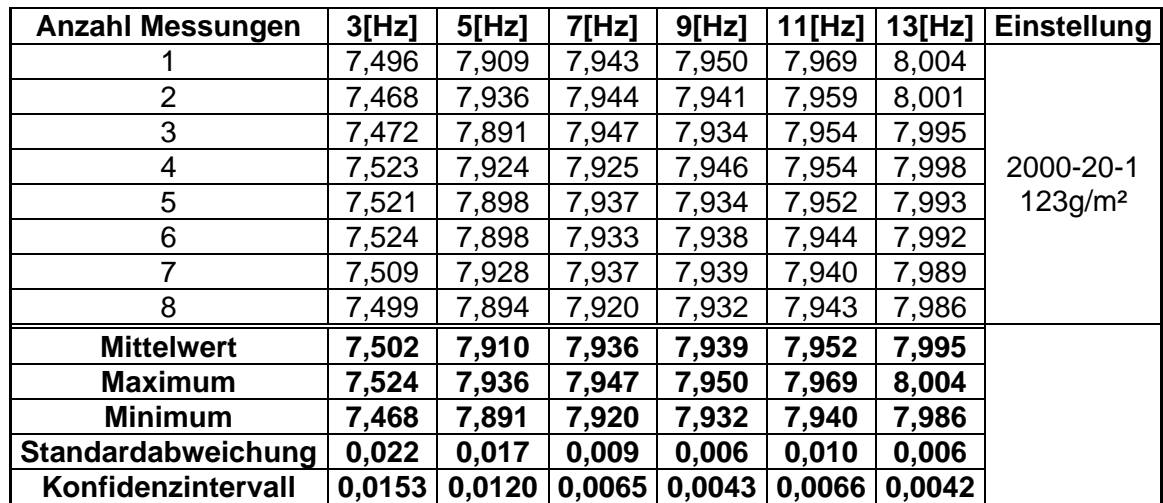

## Messung ohne Wärmeeinwirkung

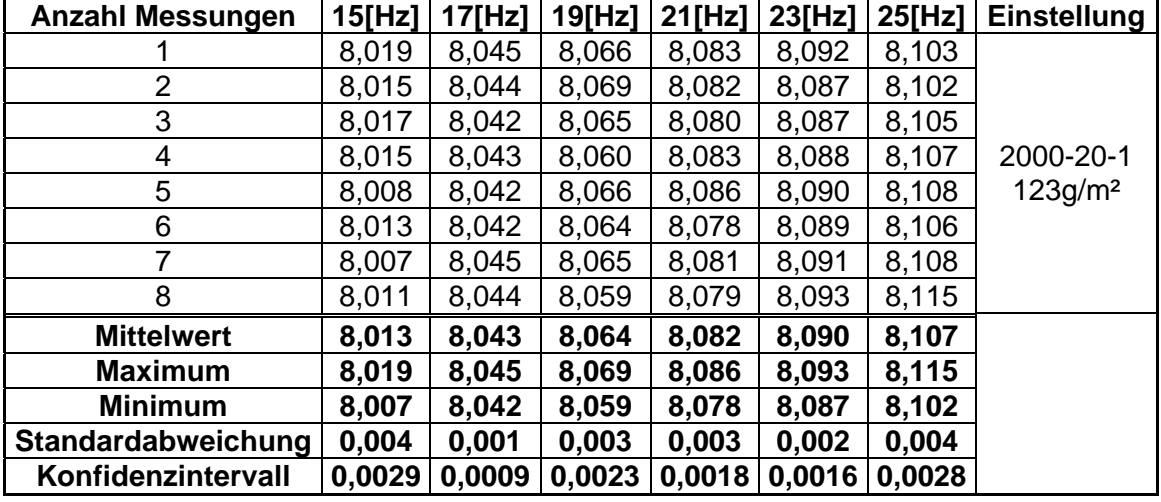

## **Grenzen des Iploner**

Firma: SL

Muster: Muster 11

Flächengewicht: 80g/m²

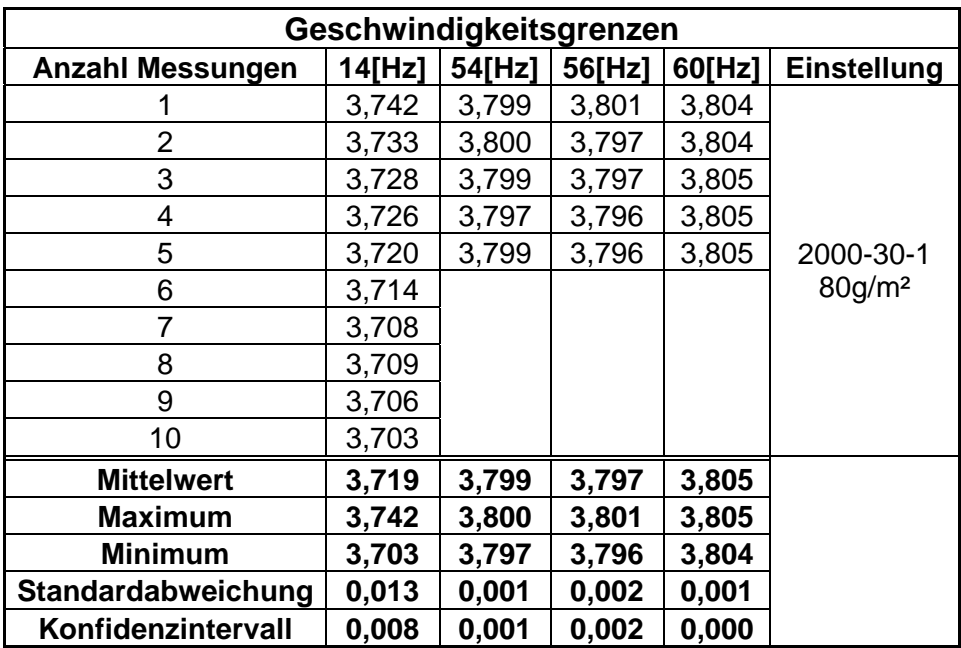

### **Einfluss der Asche (Füllstoffe)**

Firma: X

Muster: M3

Flächengewicht: 90g/m²

Sorte: Kopierpapier

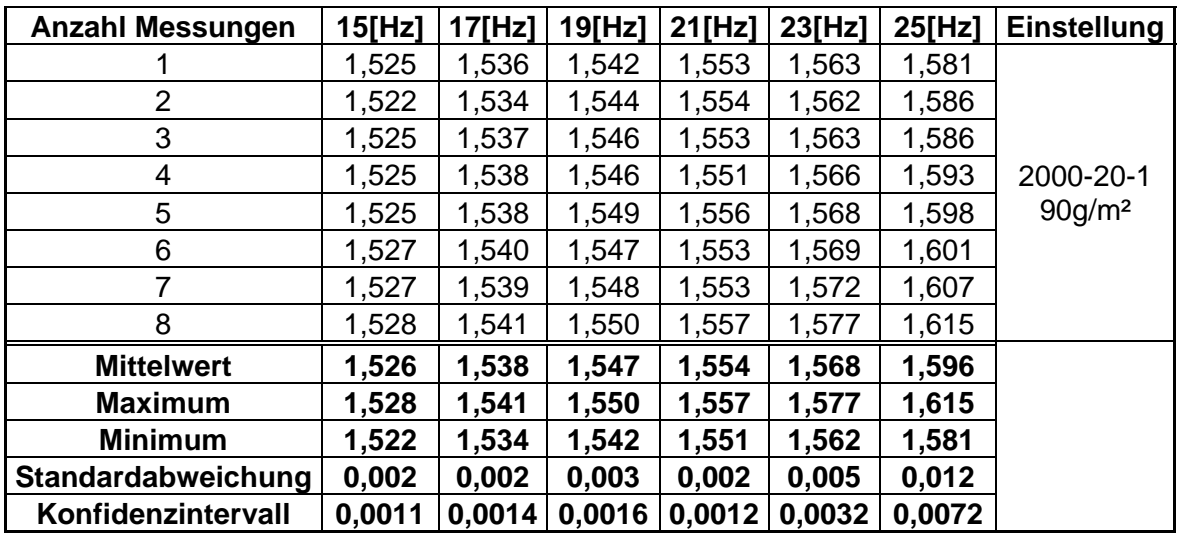

Firma: MÄ

Muster: Muster 5

Flächengewicht: 115g/m², 2fach gestrichen

Sorte: Feinpapier

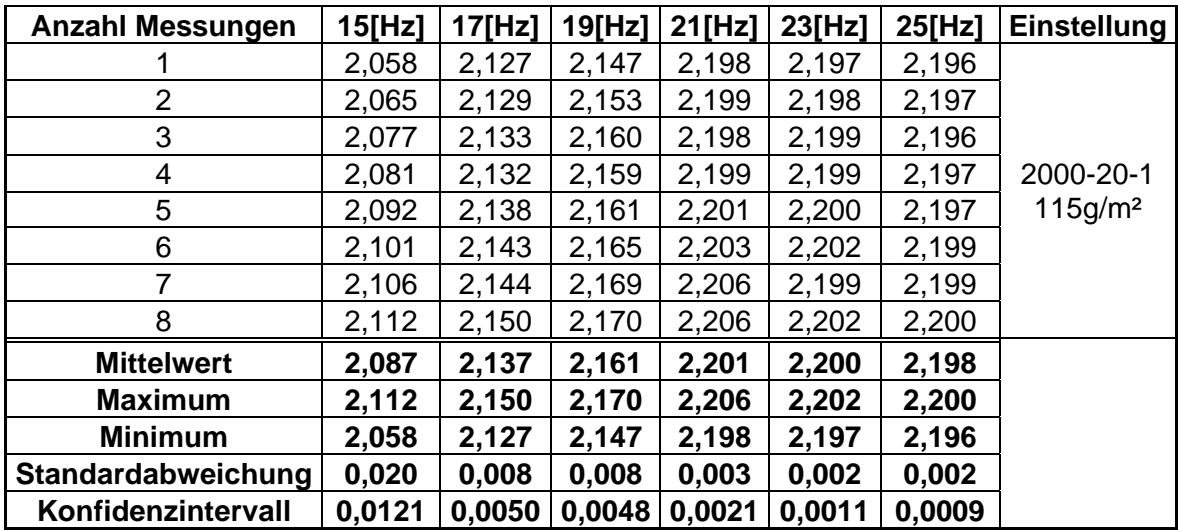

Firma: OC

Muster: Muster I

Flächengewicht: 90g/m²

Sorte: Sackpapier

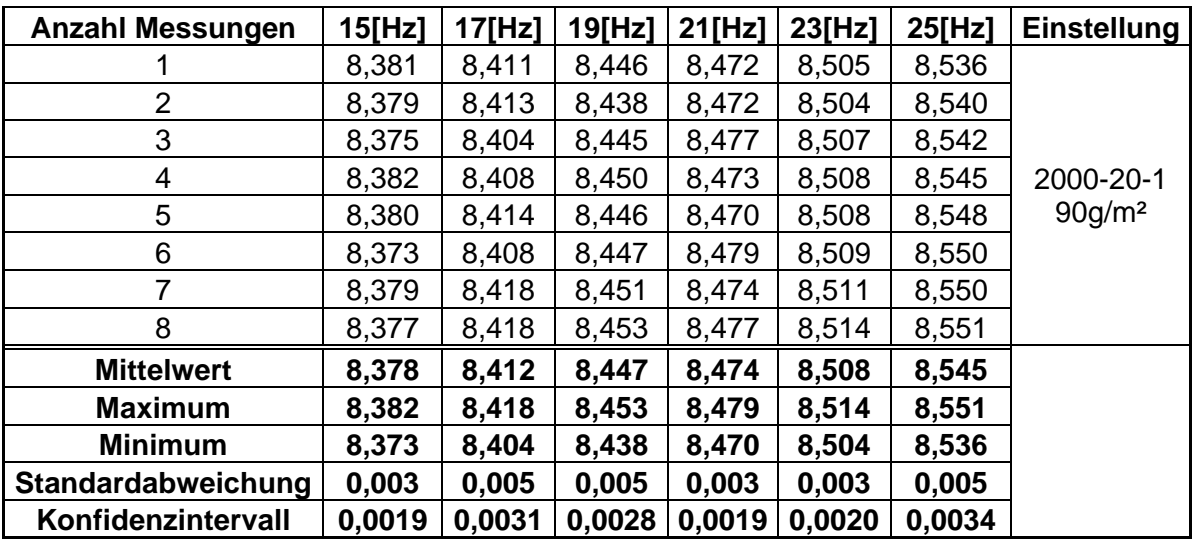

Muster: 0% FS (HC60), Muster II, Trockner

Flächengewicht: 80g/m²

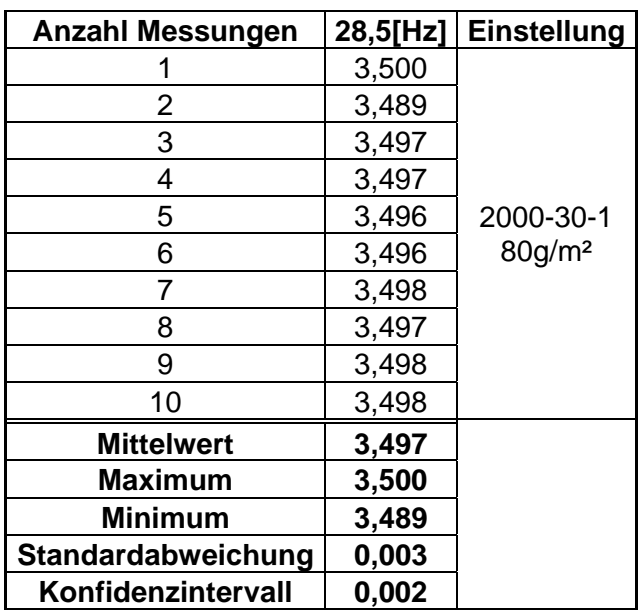

Muster: 0% FS (HC60), Muster III, Trockner Flächengewicht: 80g/m²

Sorte: Laborblatt, Fichte-Magnefit

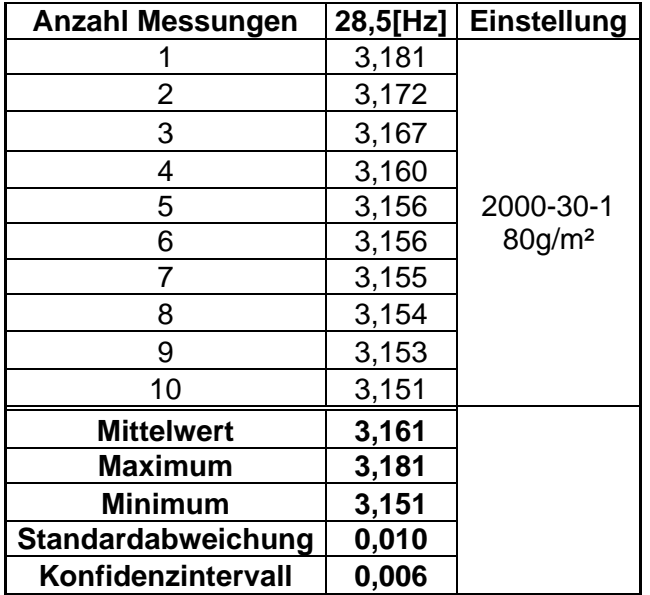

Muster: 0% FS (HC60), Muster I, Lufttrocknung

Flächengewicht: 80g/m²

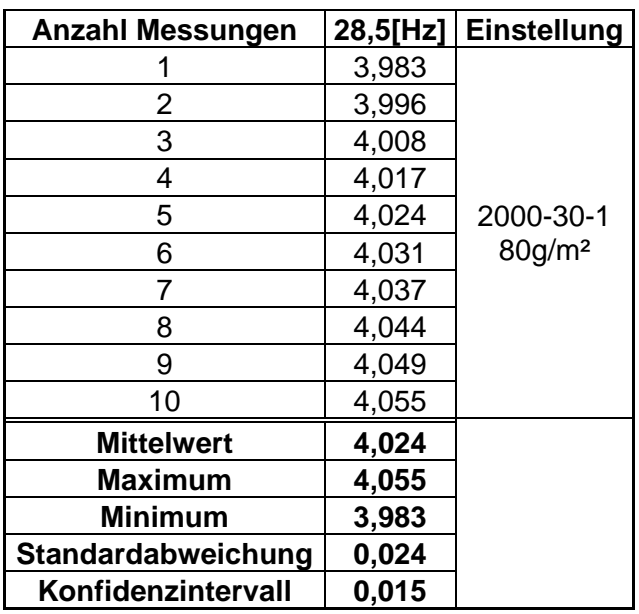

Muster: 0% FS (HC60), Muster II, Lufttrocknung

Flächengewicht: 80g/m²

Sorte: Laborblatt, Fichte-Magnefit

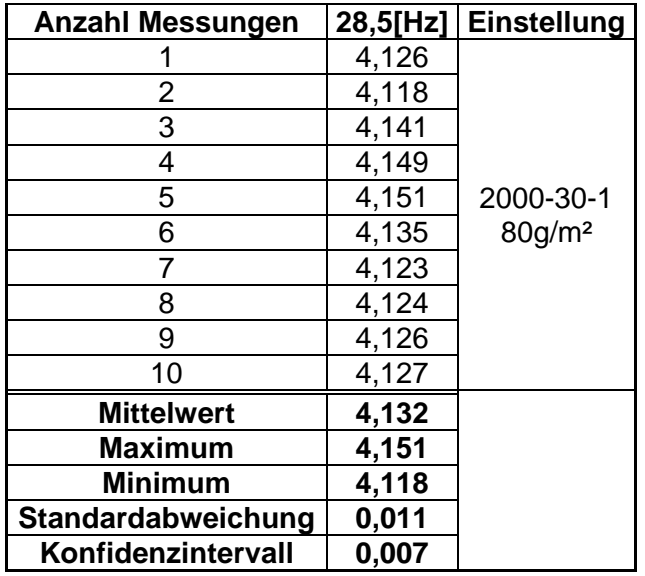

Muster: 10% FS (HC60), Muster III, Trockner

Flächengewicht: 80g/m²

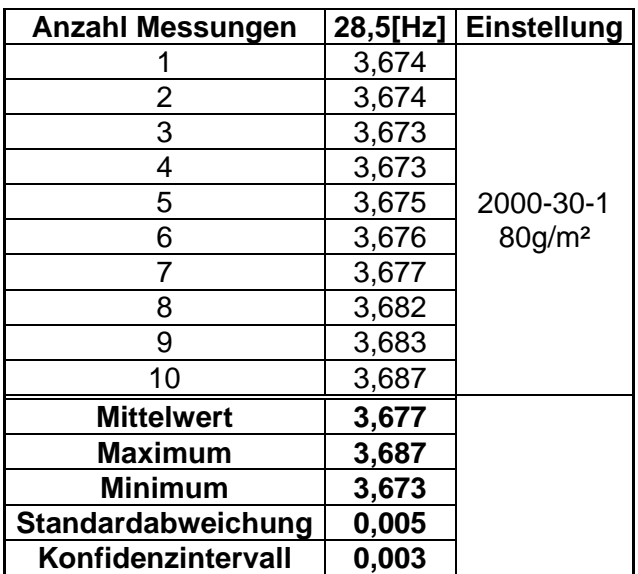

Muster: 10% FS (HC60), Muster II, Trockner Flächengewicht: 80g/m² Sorte: Laborblatt, Fichte-Magnefit

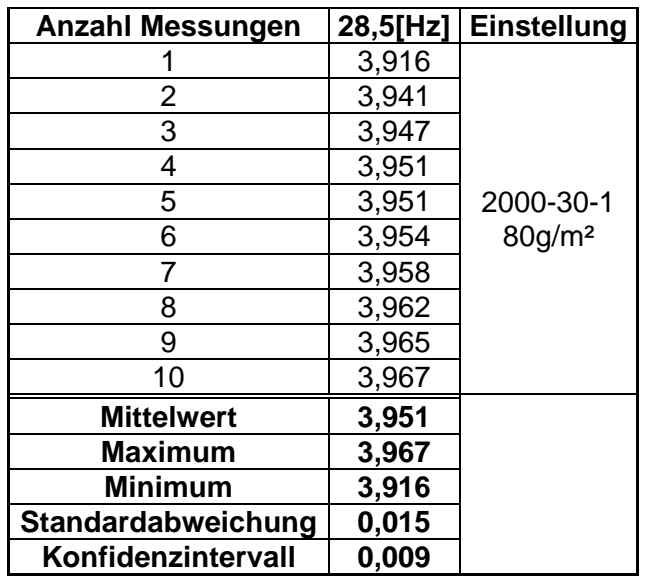

Muster: 20% FS (HC60), Muster II, Trockner

Flächengewicht: 80g/m²

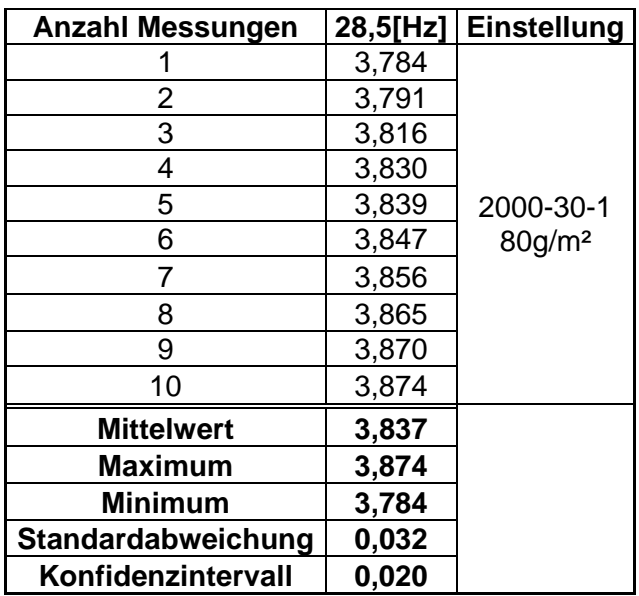

Muster: 20% FS (HC60), Muster I, Trockner Flächengewicht: 80g/m² Sorte: Laborblatt, Fichte-Magnefit

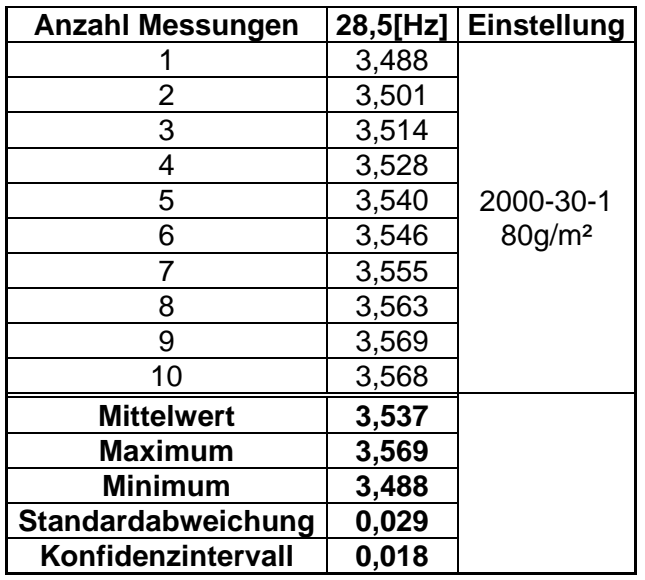

Muster: 30% FS (HC60), Muster II, Trockner

Flächengewicht: 80g/m²

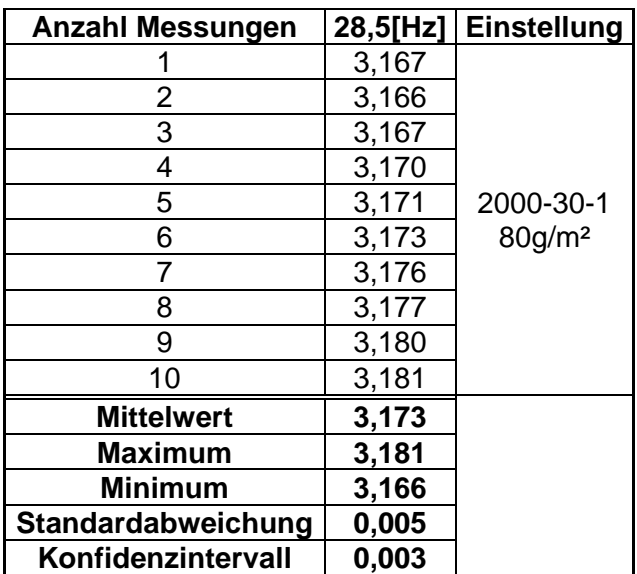

Muster: 30% FS (HC60), Muster I, Trockner Flächengewicht: 80g/m²

Sorte: Laborblatt, Fichte-Magnefit

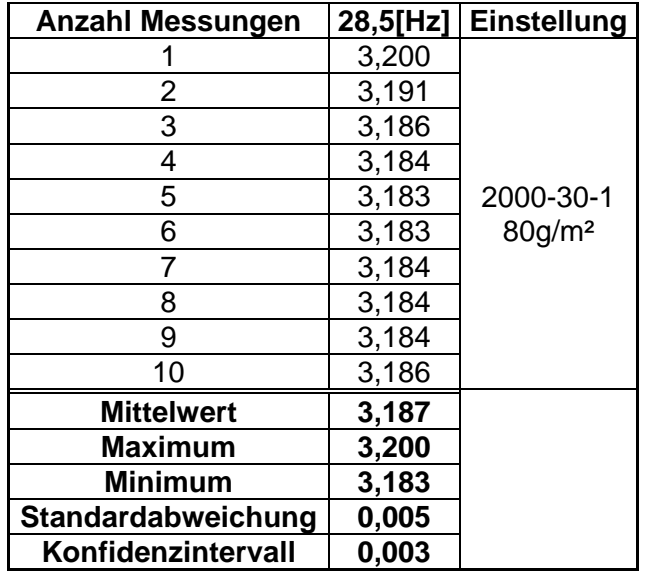

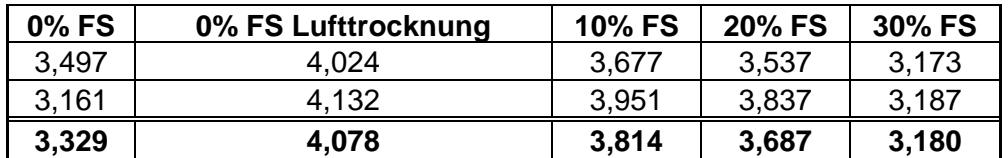

#### Veraschung

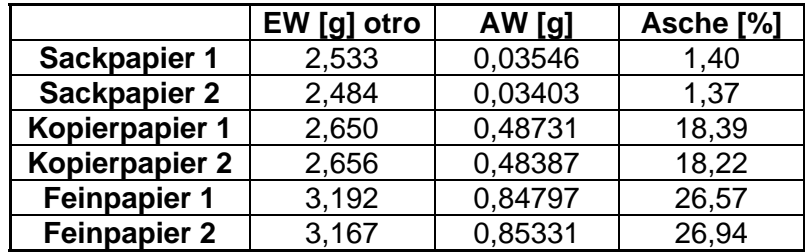

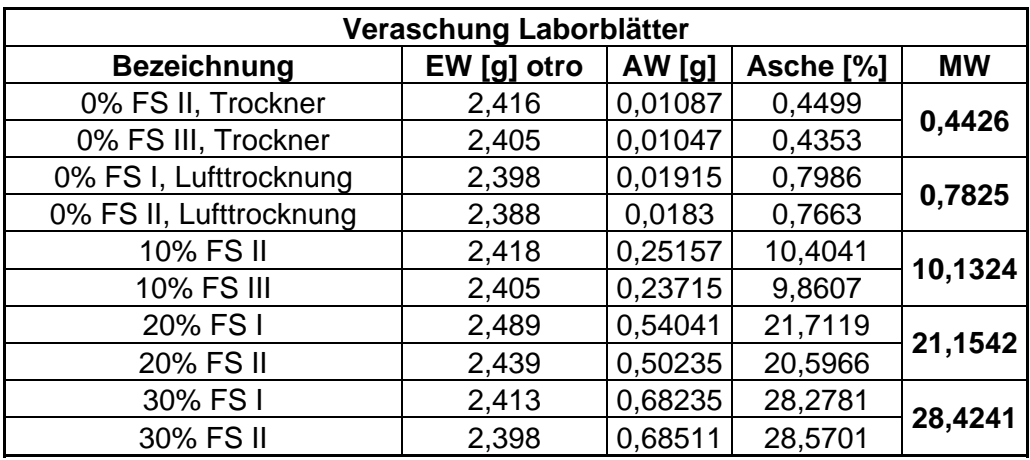

## **Einfluss der Feuchtigkeit**

Firma: X

Muster: M1

Flächengewicht: 90g/m²

Sorte: Kopierpapier

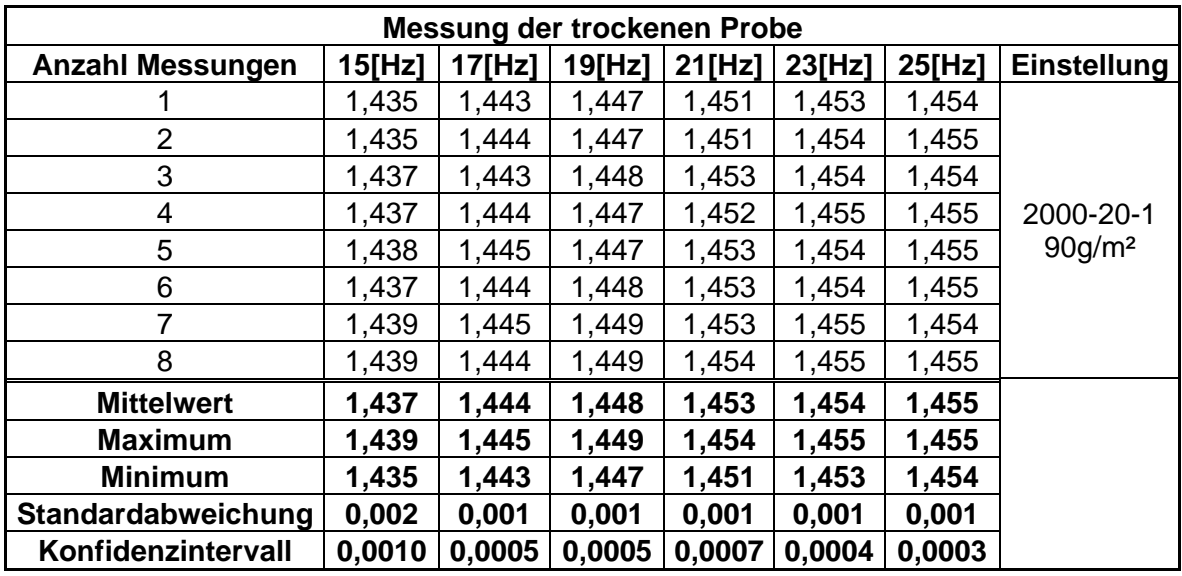

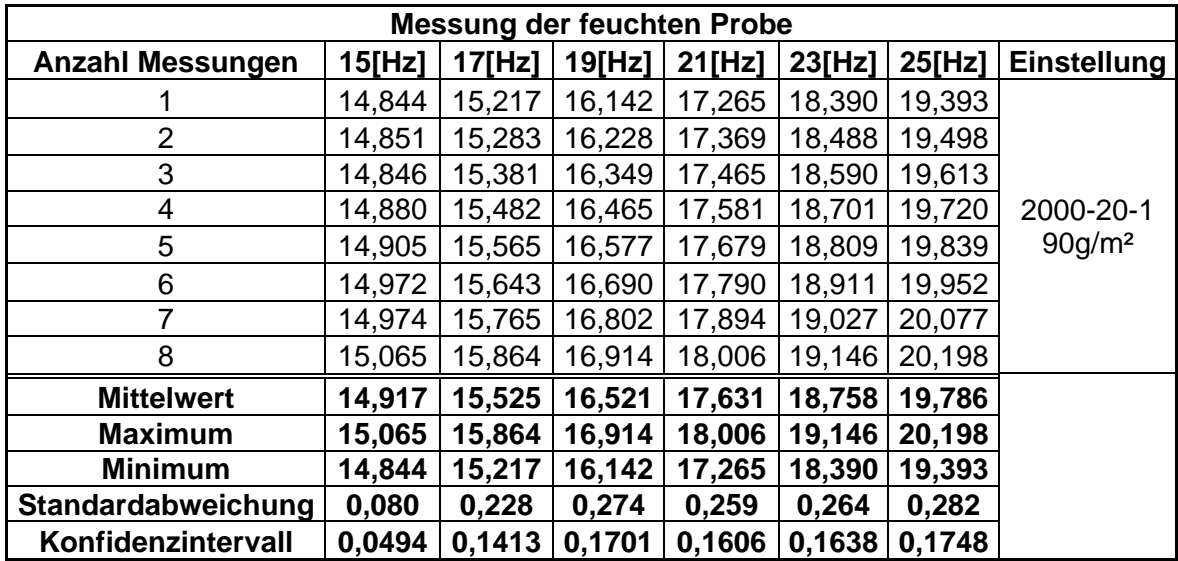

Messung an PM der Firma NS (ohne Berührung Iploner und Papierbahn)

Flächengewicht: 45g/m² Sorte: Newsprint

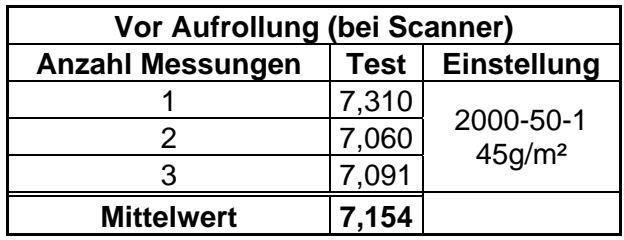

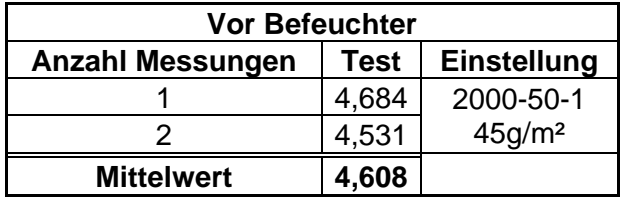

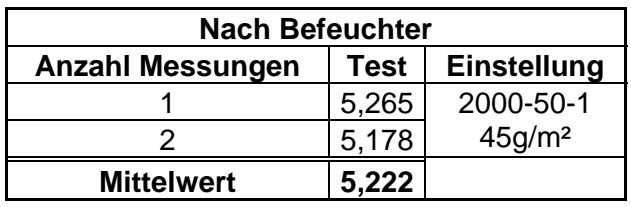

#### **Messung der Formation von gefärbten Papieren**

Firma: VP

Muster: Weiß

Flächengewicht: 50g/m²

Sorte: Druck-/Schreibpapier

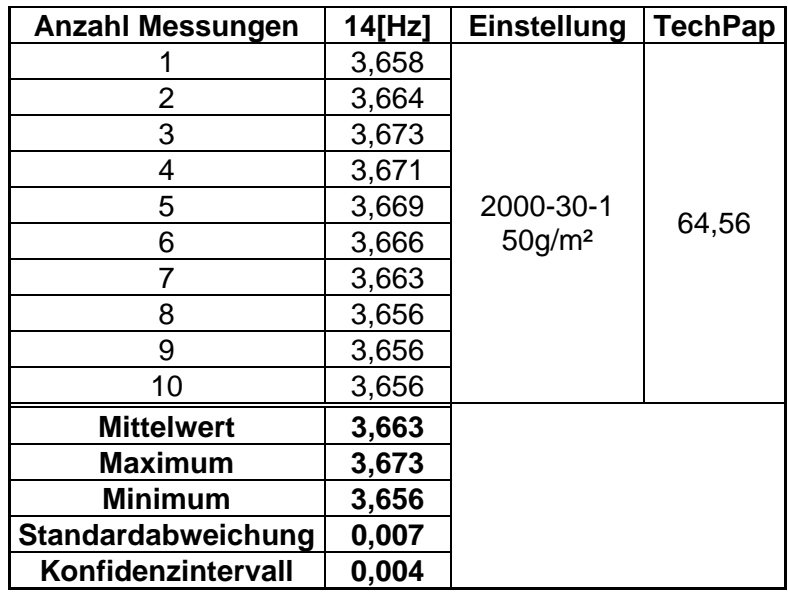

Firma: VP

Muster: Pink

Flächengewicht: 50g/m²

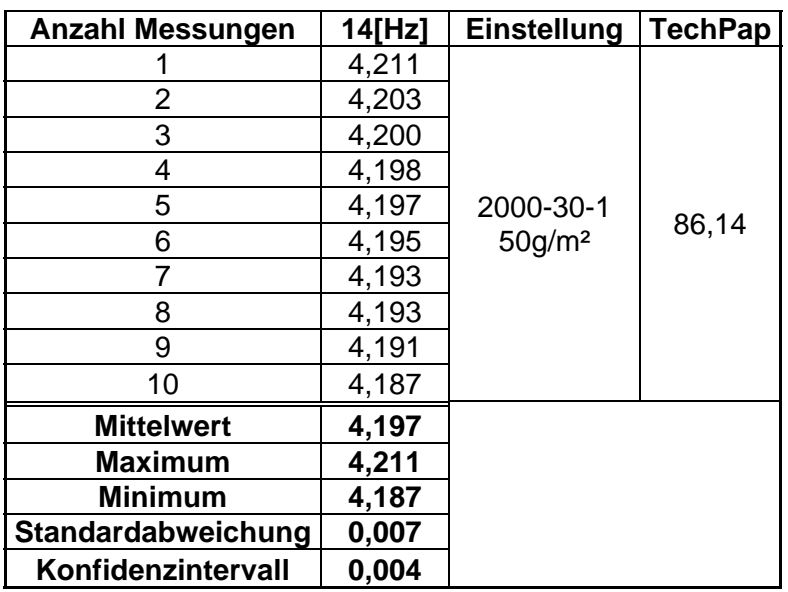

Firma: VP

Muster: Blau

Flächengewicht: 50g/m²

Sorte: Druck-/Schreibpapier

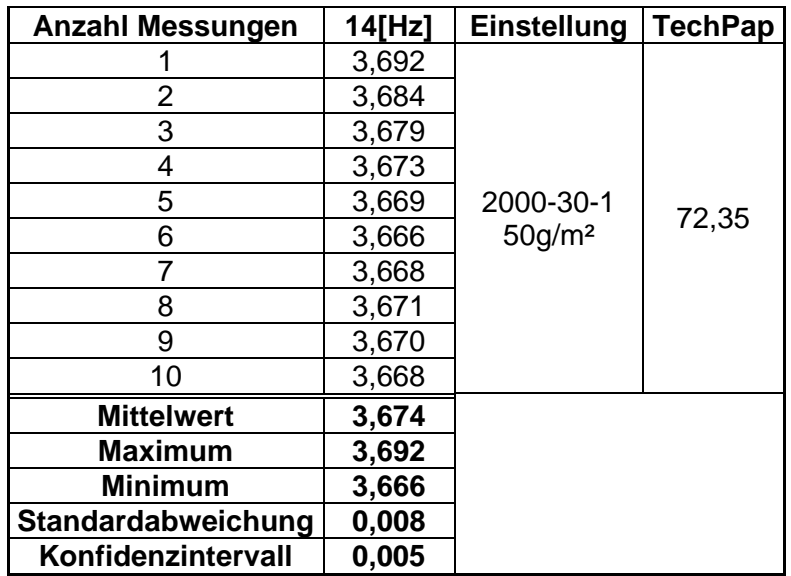

Firma: VP

Muster: Grün

Flächengewicht: 50g/m²

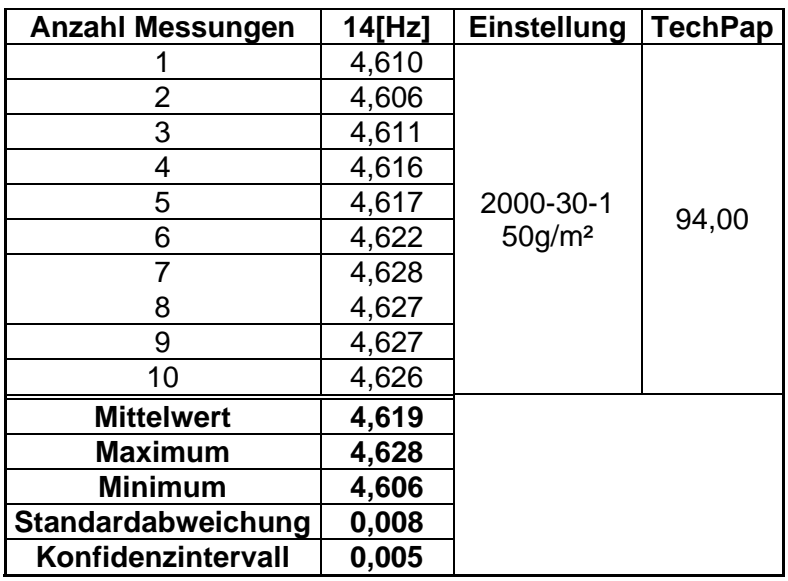

Firma: VP

Muster: Gelb

Flächengewicht: 50g/m²

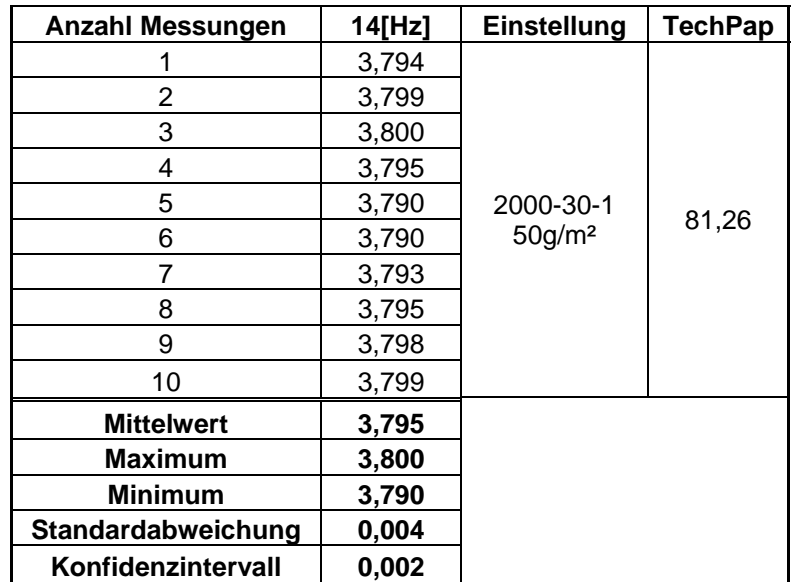

#### **Vergleich von PM- und Labormessungen**

Firma: MÄ

Flächengewicht: 115g/m², 2-fach gestrichen Sorte: Feinpapier

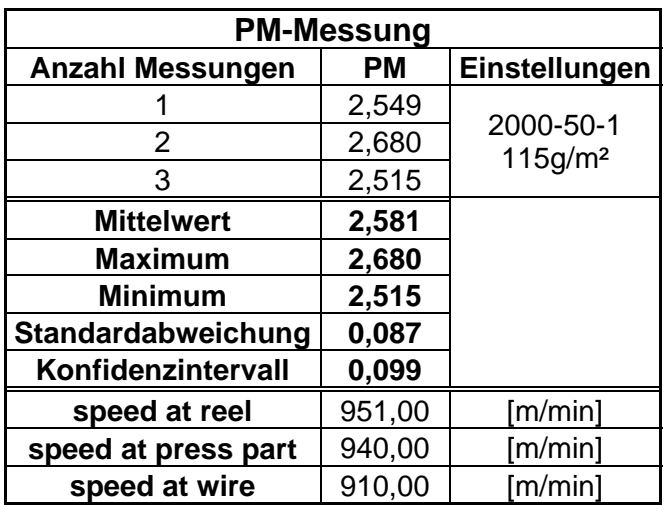

Firma: MÄ

Muster: Muster I

Flächengewicht: 115g/m², 2-fach gestrichen

Sorte: Feinpapier

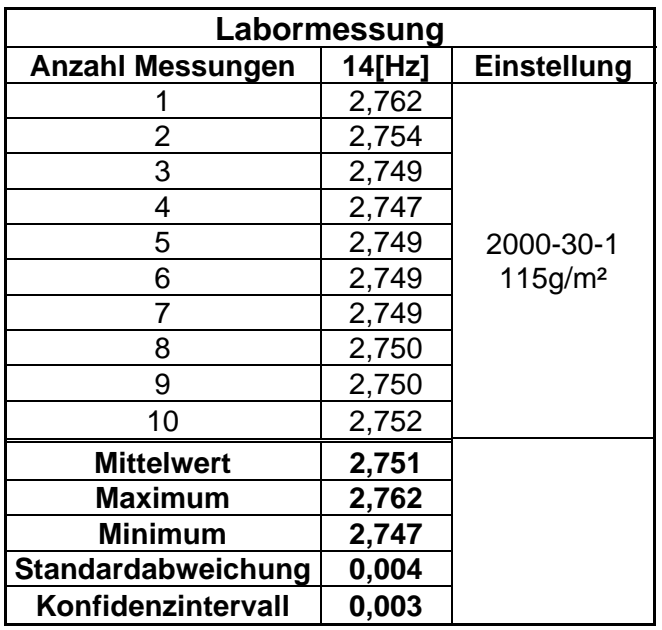

Firma: NS Flächengewicht: 45g/m² Sorte: Newsprint

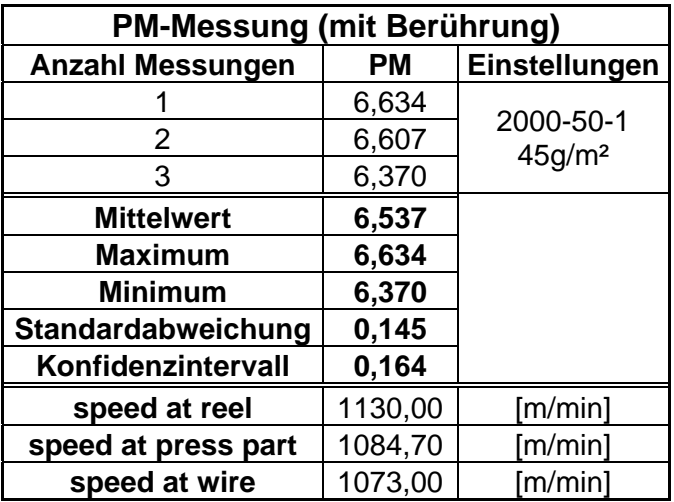

Firma: NS

Muster: IB

Flächengewicht: 45g/m²

Sorte: Newsprint

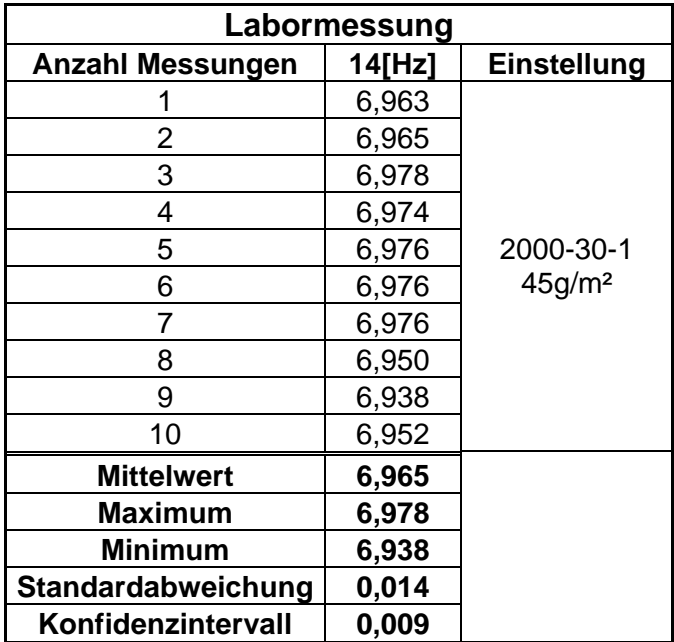

#### **Korrelationskurven**

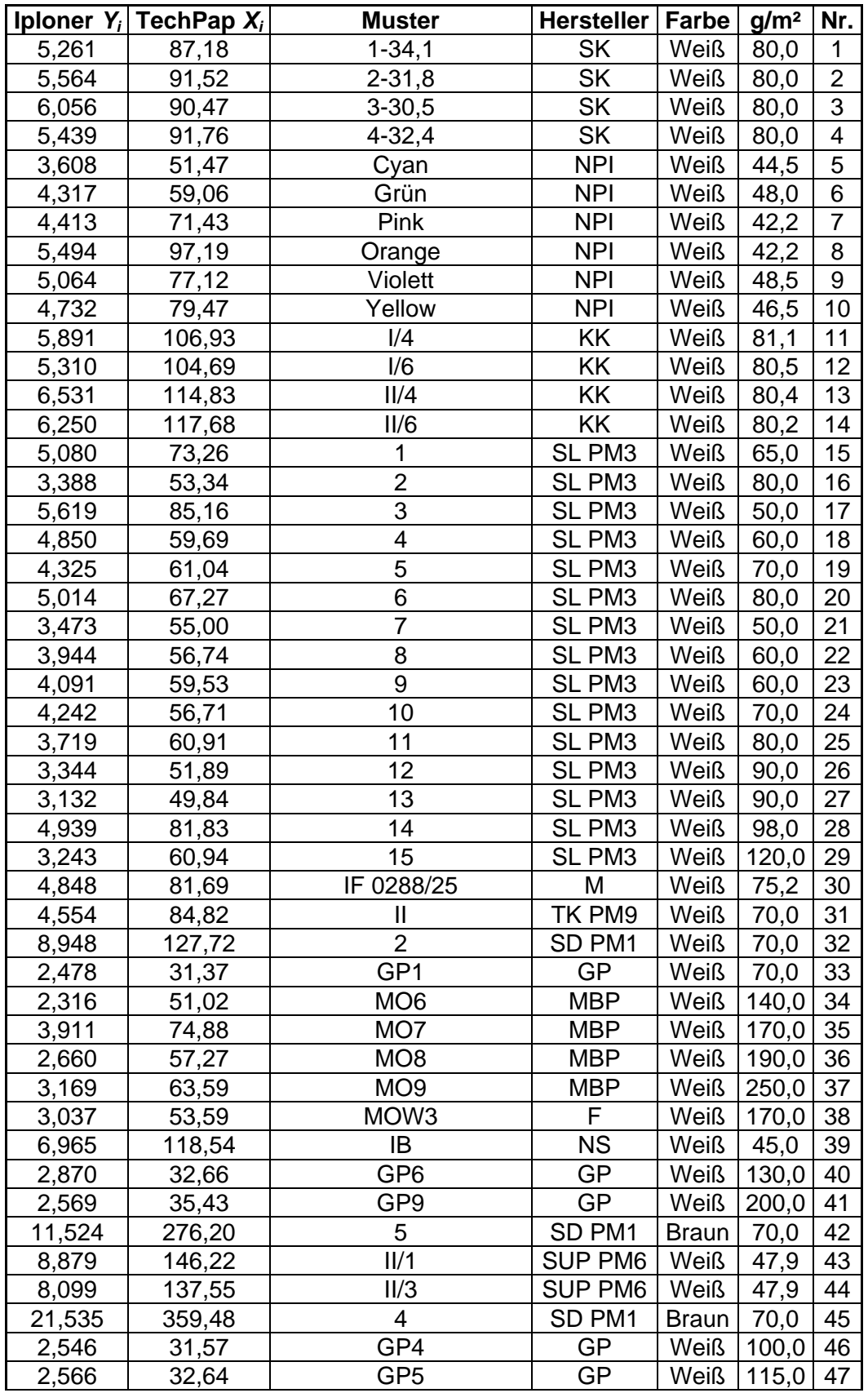

TechPap vs. Iploner (Gesamtkurve)

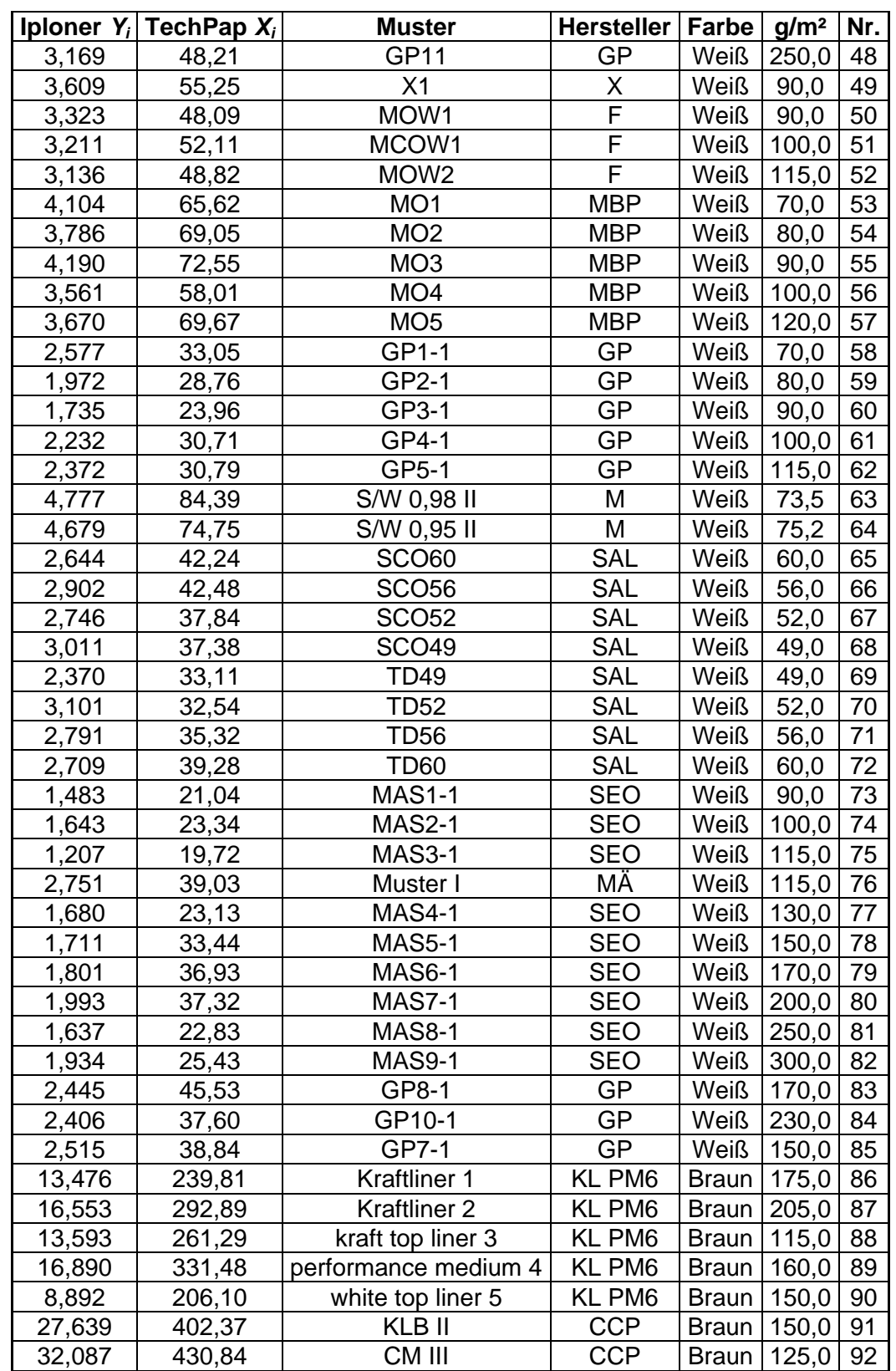

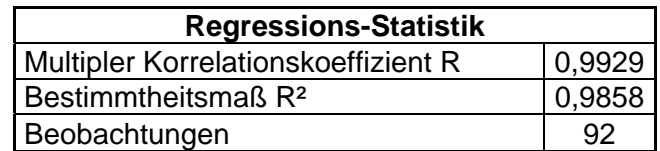

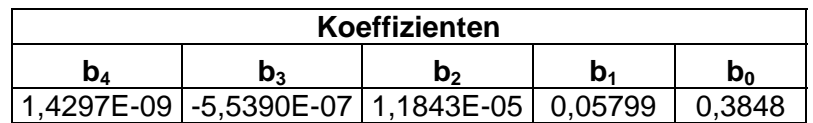

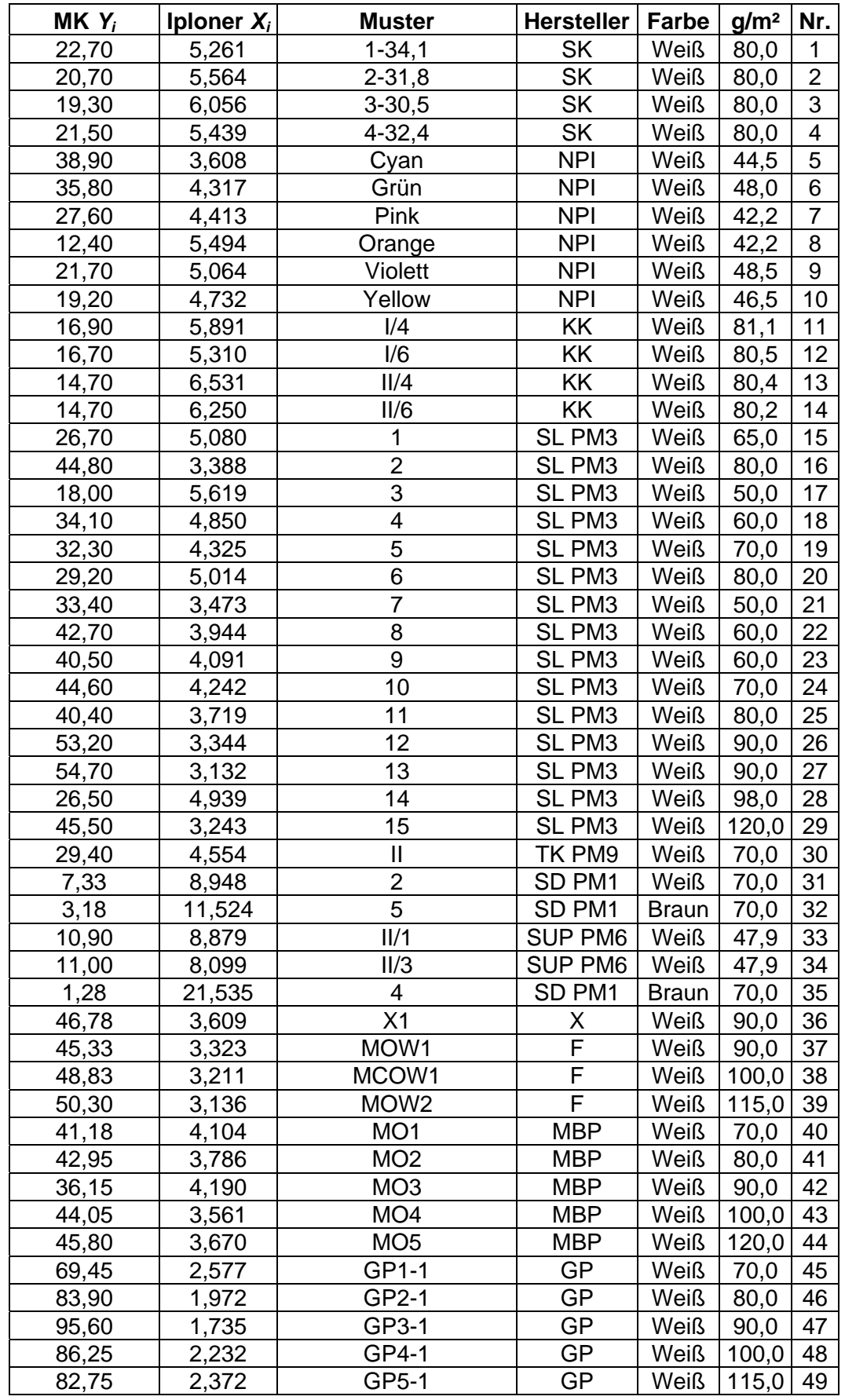

## Iploner vs. MK-Tester (Gesamtkurve)

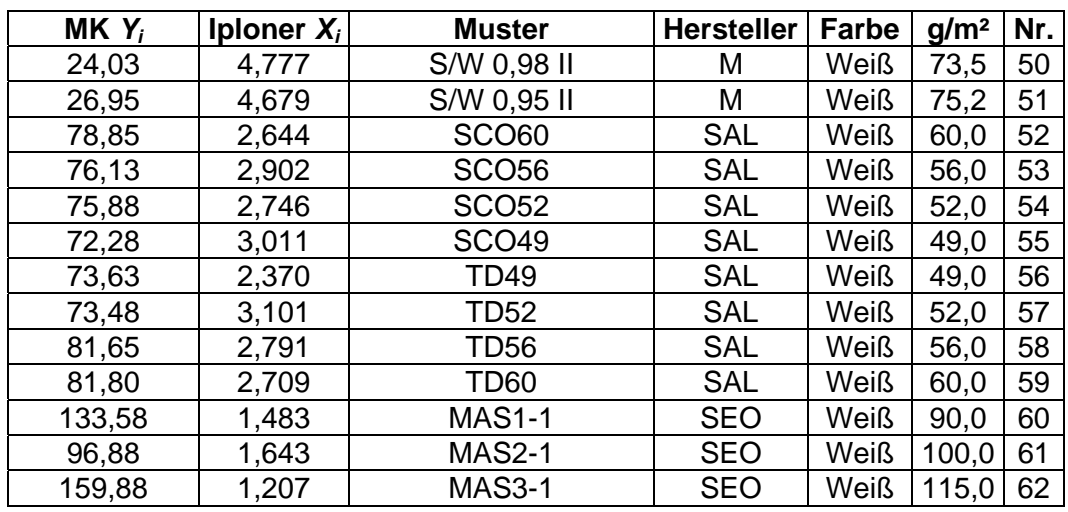

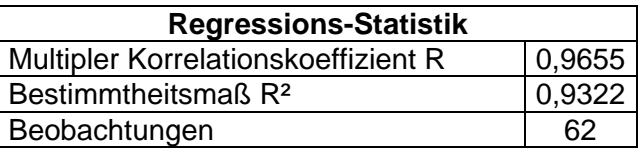

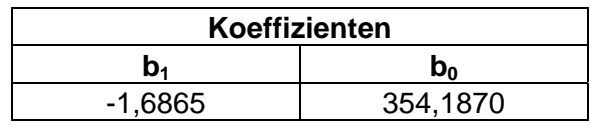

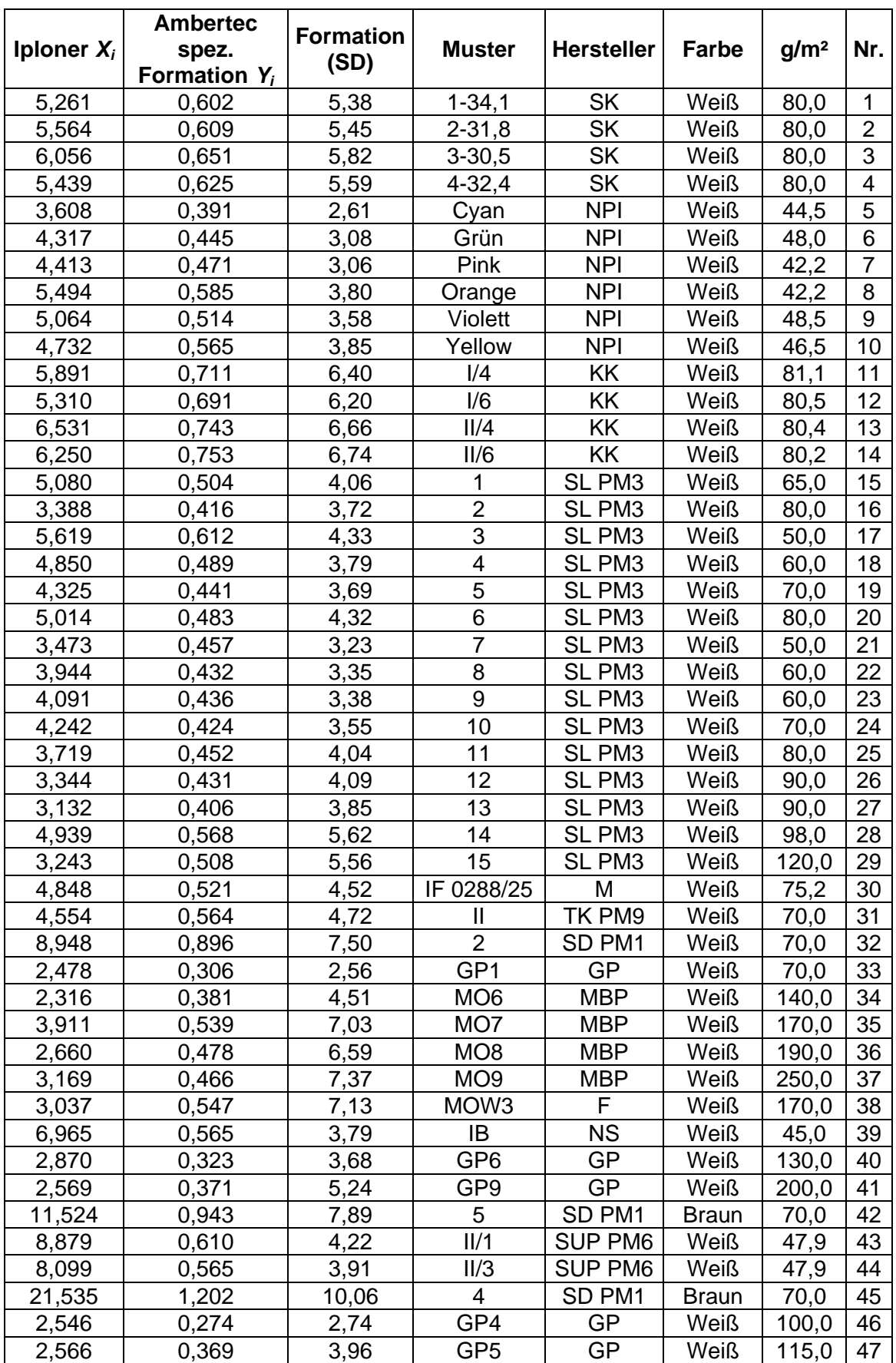

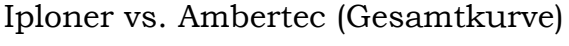

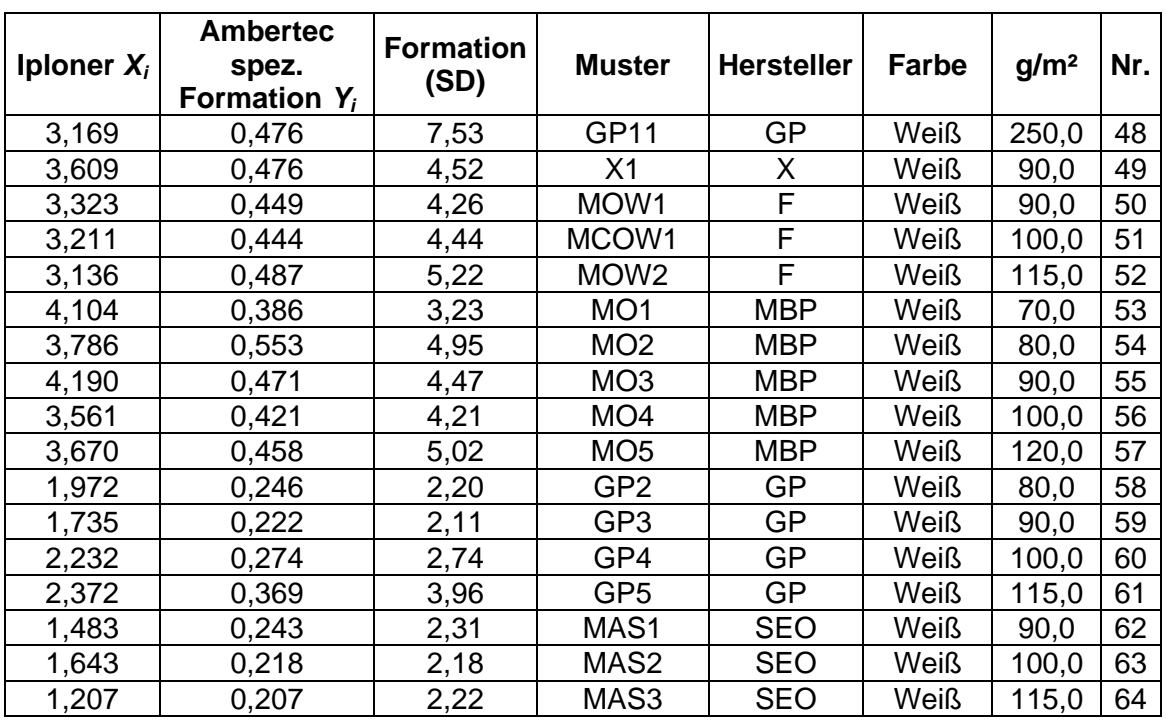

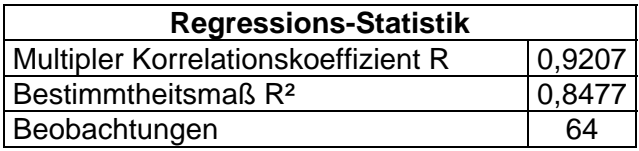

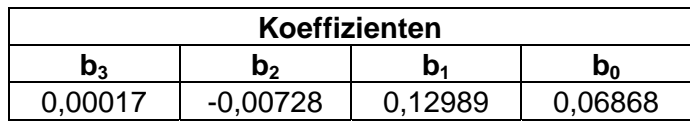

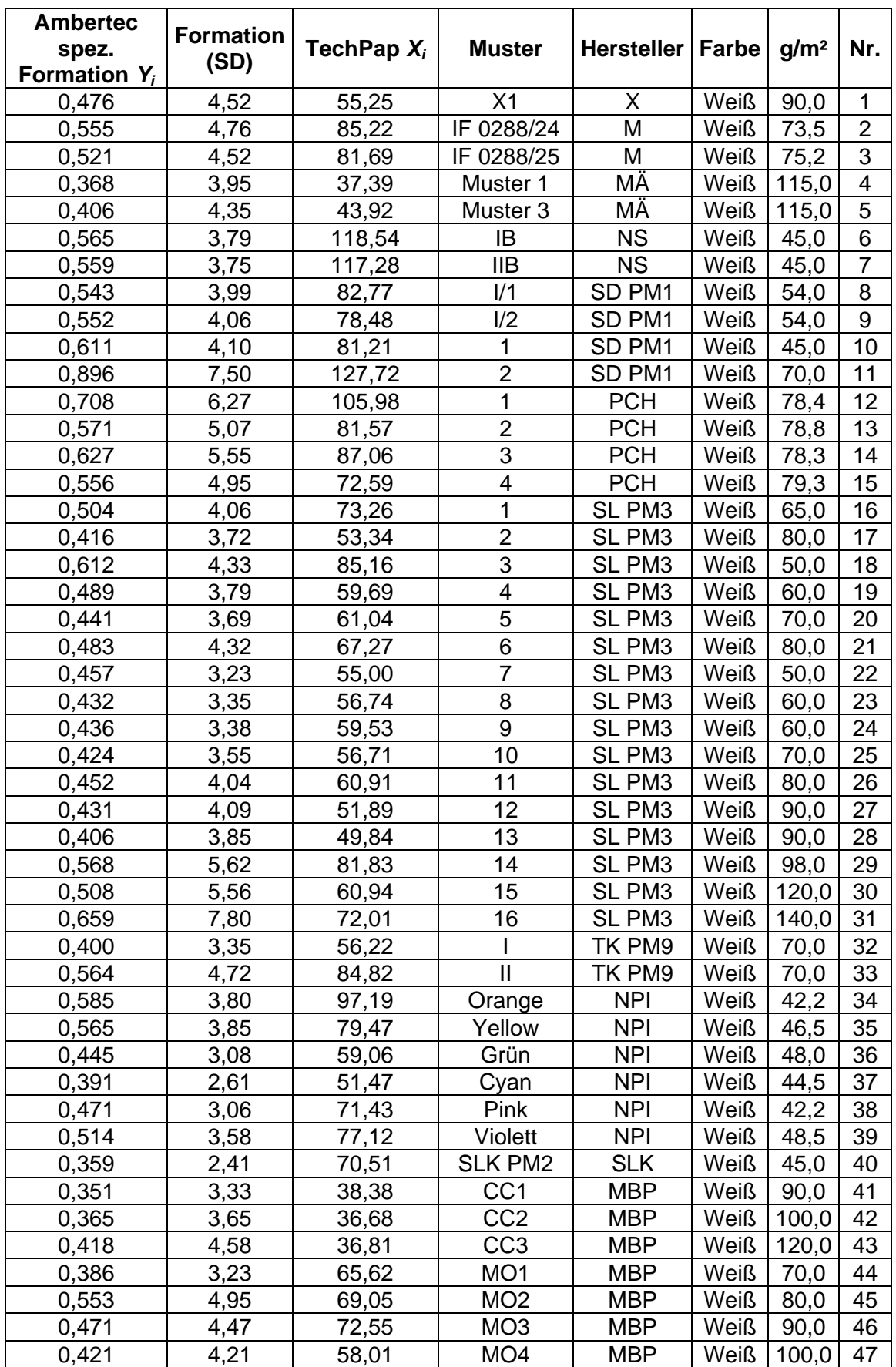

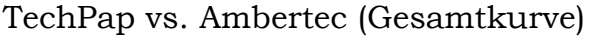

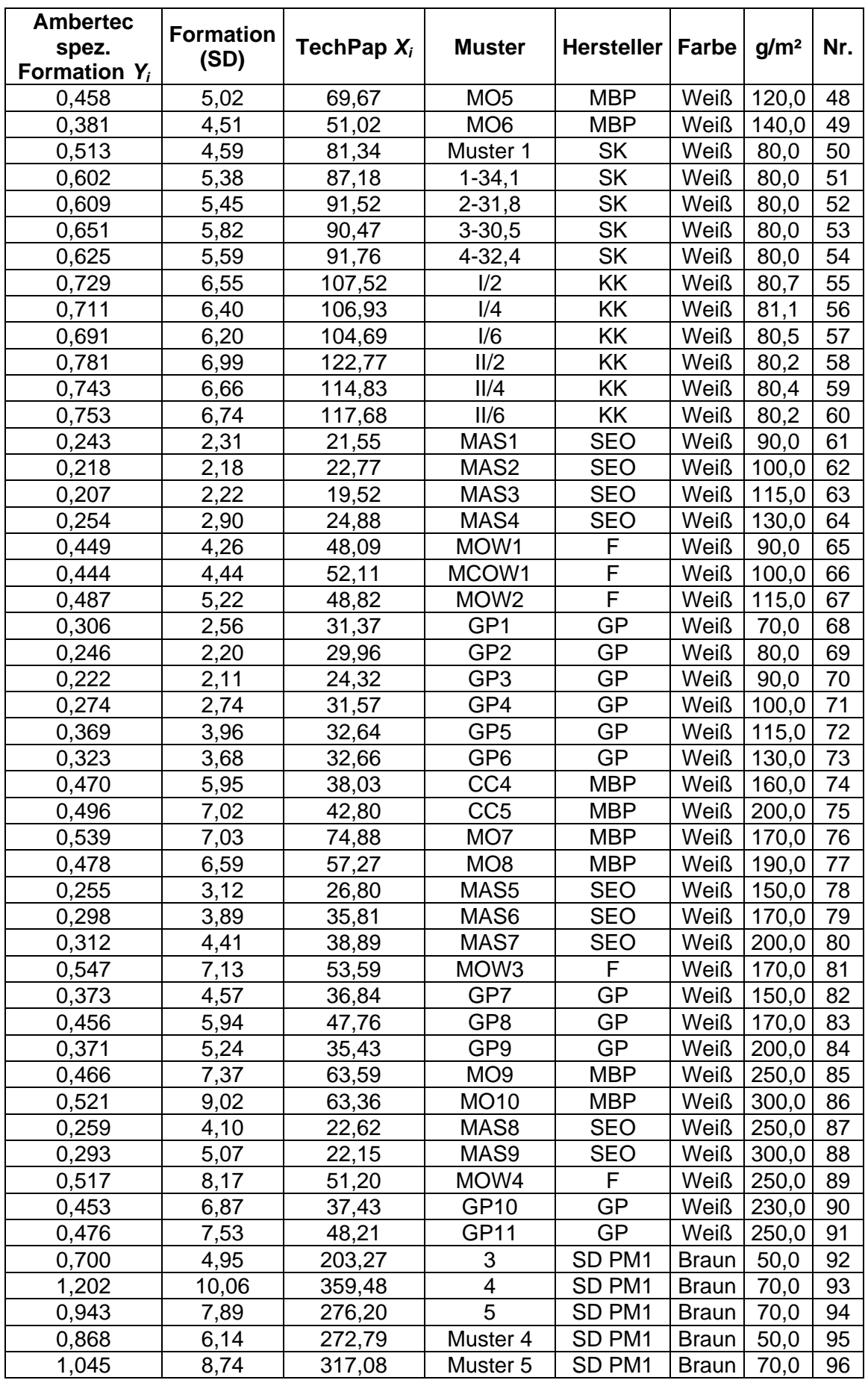

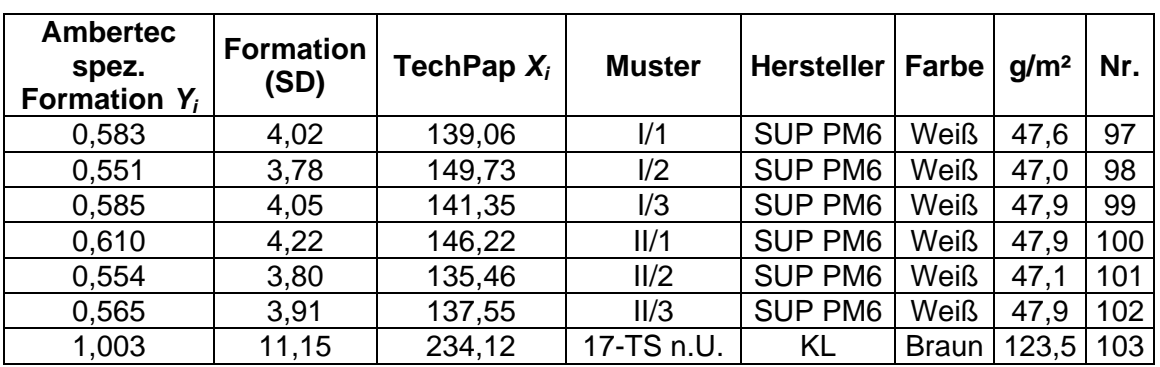

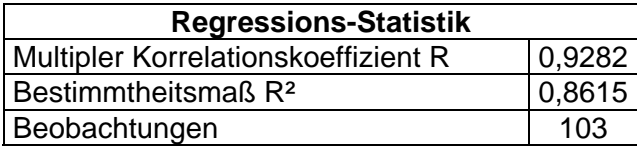

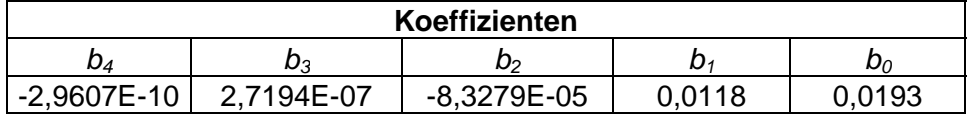

| $MK Y_i$ | TechPap $X_i$ | <b>Muster</b>    | Hersteller     | Farbe        | g/m <sup>2</sup> | Nr.                     |
|----------|---------------|------------------|----------------|--------------|------------------|-------------------------|
| 4,23     | 234,12        | 17-TS n.U.       | KL             | <b>Braun</b> | 123,5            | 1                       |
| 21,10    | 81,34         | Muster 1         | <b>SK</b>      | <b>Weiß</b>  | 80,0             | $\overline{2}$          |
| 80,83    | 40,87         | M <sub>3</sub>   | X              | <b>Weiß</b>  | 90,0             | 3                       |
| 3,40     | 237,74        | Muster 1         | OC             | <b>Braun</b> | 90,0             | $\overline{\mathbf{4}}$ |
| 38,90    | 51,47         | Cyan             | <b>NPI</b>     | <b>Weiß</b>  | 44,5             | 5                       |
| 35,80    | 59,06         | Grün             | <b>NPI</b>     | Weiß         | 48,0             | $\overline{6}$          |
| 27,60    | 71,43         | Pink             | <b>NPI</b>     | Weiß         | 42,2             | 7                       |
| 12,40    | 97,19         | Orange           | <b>NPI</b>     | Weiß         | 42,2             | 8                       |
| 21,70    | 77,12         | Violett          | <b>NPI</b>     | Weiß         | 48,5             | 9                       |
| 19,20    | 79,47         | Yellow           | <b>NPI</b>     | Weiß         | 46,5             | 10                      |
| 54,62    | 45,81         |                  | МÄ             | <b>Weiß</b>  | 115,0            | 11                      |
| 16,70    | 107,52        | 1/2              | KK             | Weiß         | 80,7             | 12                      |
| 16,90    | 106,93        | 1/4              | ΚK             | <b>Weiß</b>  | 81,1             | 13                      |
| 16,70    | 104,69        | 1/6              | KK             | <b>Weiß</b>  | 80,5             | 14                      |
| 13,70    | 122,77        | II/2             | KK             | <b>Weiß</b>  | 80,2             | 15                      |
| 14,70    | 114,83        | II/4             | KK             | <b>Weiß</b>  | 80,4             | 16                      |
| 14,70    | 117,68        | II/6             | KK             | Weiß         | 80,2             | 17                      |
| 48,98    | 70,51         | SLK PM 2         | <b>SLK</b>     | Weiß         | 45,0             | 18                      |
| 9,15     | 139,06        | 1/1              | SUP PM6        | <b>Weiß</b>  | 47,6             | 19                      |
| 9,70     | 149,73        | 1/2              | <b>SUP PM6</b> | Weiß         | 47,0             | 20                      |
| 9,53     | 141,35        | 1/3              | <b>SUP PM6</b> | <b>Weiß</b>  | 47,9             | 21                      |
| 10,90    | 146,22        | II/1             | <b>SUP PM6</b> | Weiß         | 47,9             | 22                      |
| 9,55     | 135,46        | II/2             | <b>SUP PM6</b> | <b>Weiß</b>  | 47,1             | 23                      |
| 11,00    | 137,55        | II/3             | <b>SUP PM6</b> | Weiß         | 47,9             | 24                      |
| 48,70    | 56,22         |                  | TK PM9         | Weiß         | 70,0             | 25                      |
| 29,40    | 84,82         | $\mathbf{II}$    | TK PM9         | <b>Weiß</b>  | 70,0             | 26                      |
| 12,20    | 105,98        | 1                | <b>PCH</b>     | <b>Weiß</b>  | 78,4             | 27                      |
| 14,10    | 81,57         | $\overline{2}$   | <b>PCH</b>     | <b>Weiß</b>  | 78,8             | 28                      |
| 14,90    | 87,06         | 3                | <b>PCH</b>     | Weiß         | 78,3             | 29                      |
| 15,00    | 72,59         | $\overline{4}$   | <b>PCH</b>     | <b>Weiß</b>  | 79,3             | 30                      |
| 12,50    | 82,77         | $\overline{1/1}$ | SD PM1         | Weiß         | 54,0             | 31                      |
| 12,80    | 78,48         | 1/2              | SD PM1         | <b>Weiß</b>  | 54,0             | 32                      |
| 10,90    | 81,21         | 1                | SD PM1         | Weiß         | 45,0             | 33                      |
| 7,33     | 127,72        | 2                | SD PM1         | Weiß         | 70,0             | 34                      |
| 4,85     | 203,27        | 3                | SD PM1         | <b>Braun</b> | 50,0             | 35                      |
| 1,28     | 359,48        | 4                | SD PM1         | <b>Braun</b> | 70,0             | 36                      |
| 3,18     | 276,20        | $\overline{5}$   | SD PM1         | <b>Braun</b> | 70,0             | 37                      |
| 26,70    | 73,26         | Edit 65g         | SL PM3         | Weiß         | 65,0             | 38                      |
| 44,80    | 53,34         | Edit 80g         | SL PM3         | Weiß         | 80,0             | 39                      |
| 18,00    | 85,16         | Serica 50g       | SL PM3         | Weiß         | 50,0             | 40                      |
| 34,10    | 59,69         | Serica 60g       | SL PM3         | Weiß         | 60,0             | 41                      |
| 32,30    | 61,04         | Serica 70g       | SL PM3         | Weiß         | 70,0             | 42                      |
| 29,20    | 67,27         | Serica 80g       | SL PM3         | Weiß         | 80,0             | 43                      |
| 33,40    | 55,00         | Sevres 50g       | SL PM3         | Weiß         | 50,0             | 44                      |
| 42,70    | 56,74         | Sevres 60g       | SL PM3         | Weiß         | 60,0             | 45                      |
| 40,50    | 59,53         | Sevres 60g       | SL PM3         | Weiß         | 60,0             | 46                      |
| 44,60    | 56,71         | Sevres 70g       | SL PM3         | <b>Weiß</b>  | 70,0             | 47                      |
| 40,40    | 60,91         | Sevres 80g       | SL PM3         | <b>Weiß</b>  | 80,0             | 48                      |
| 53,20    | 51,89         | Sevres 90g       | SL PM3         | Weiß         | 90,0             | 49                      |

TechPap vs. MK-Tester (Gesamtkurve)

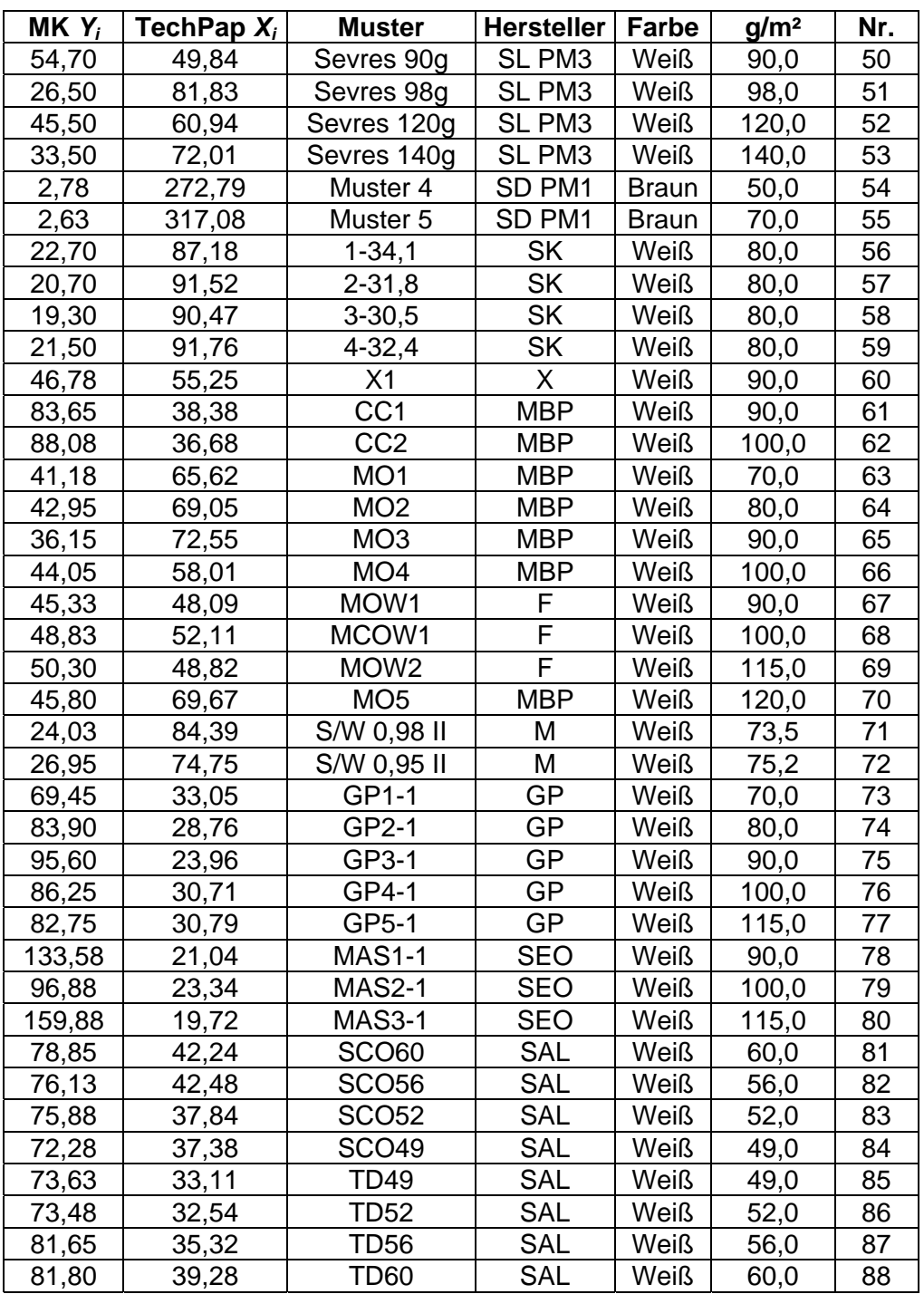

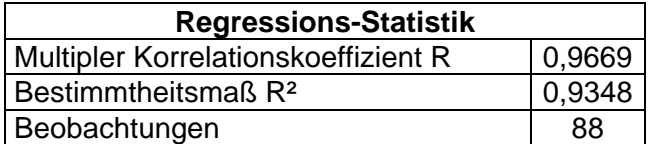

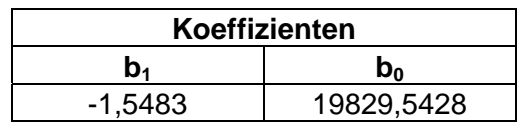

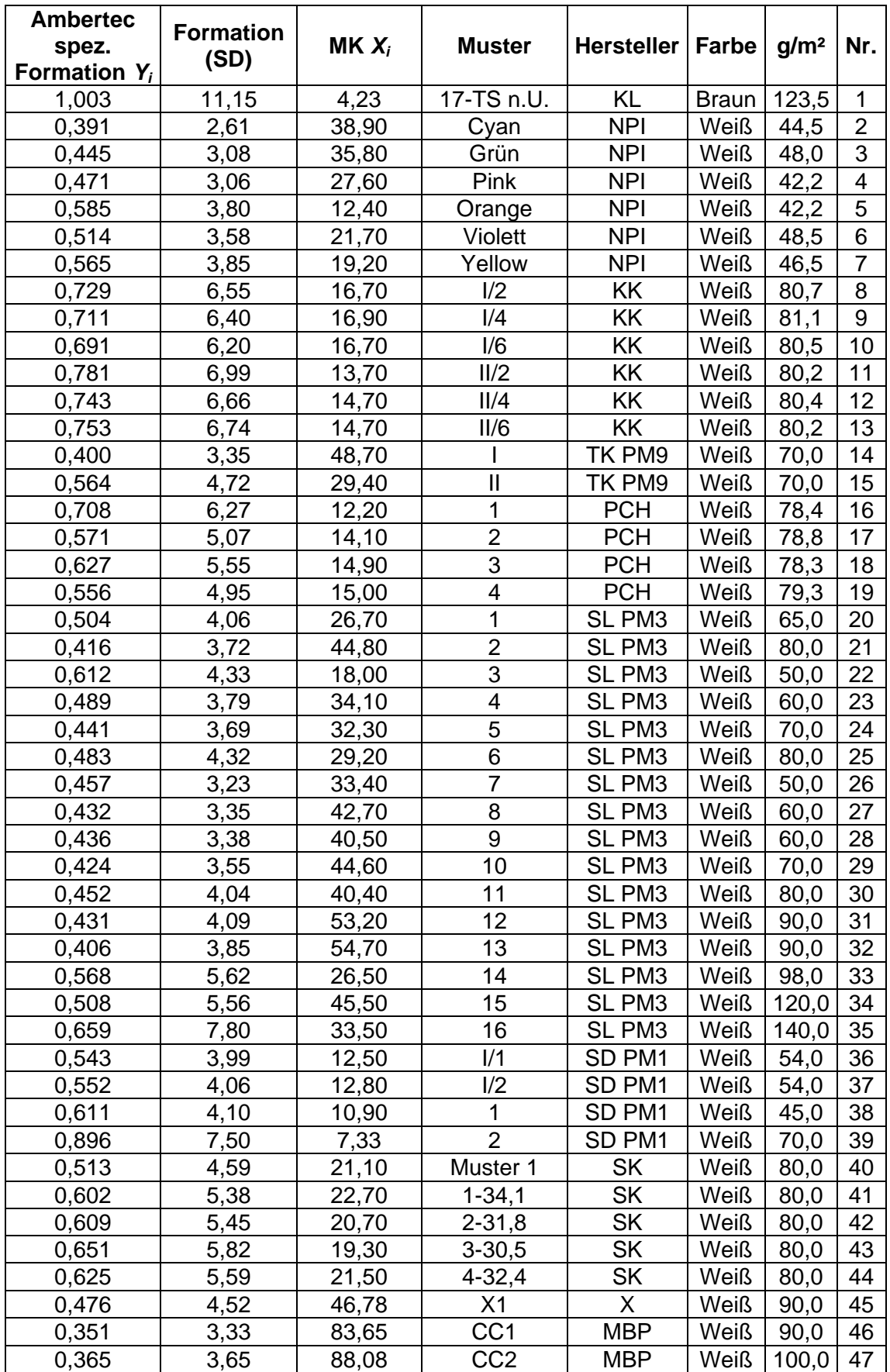

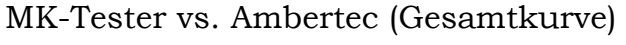

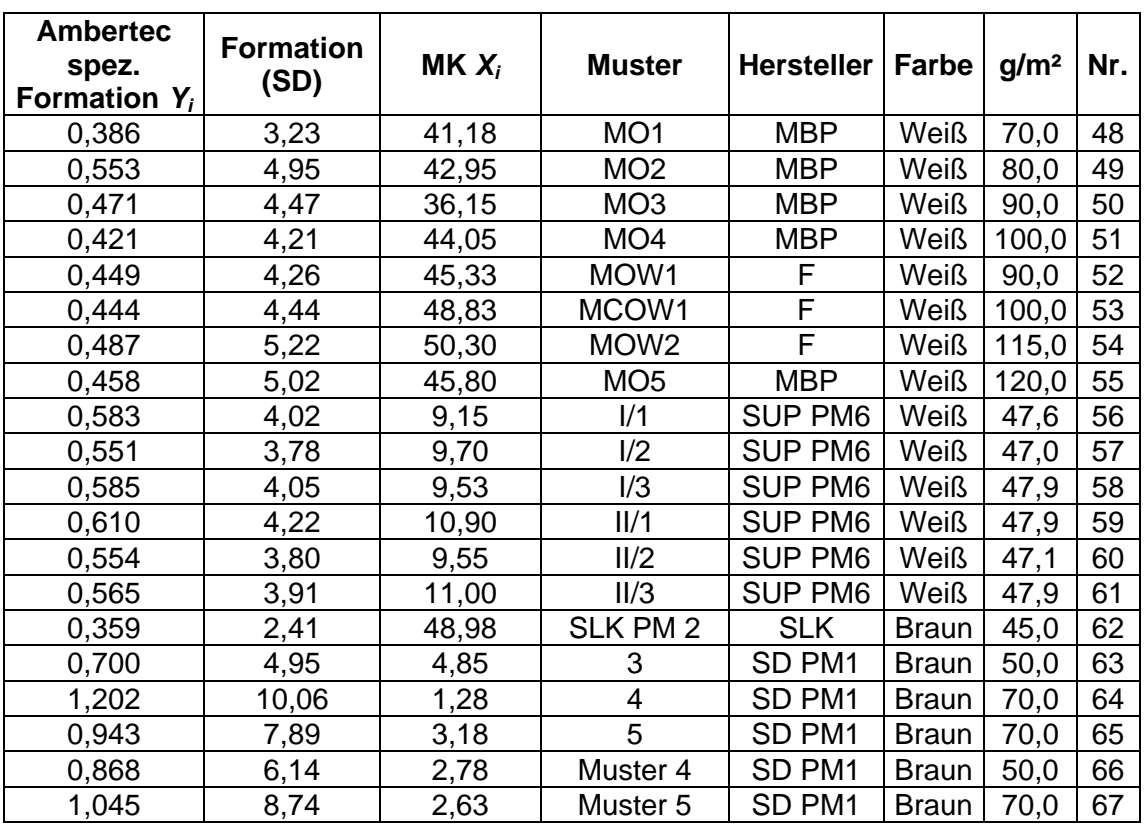

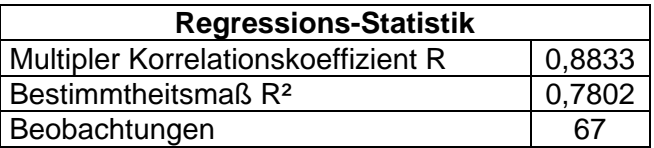

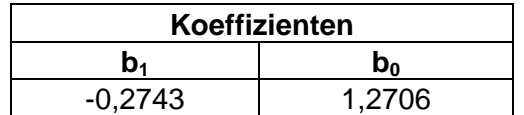

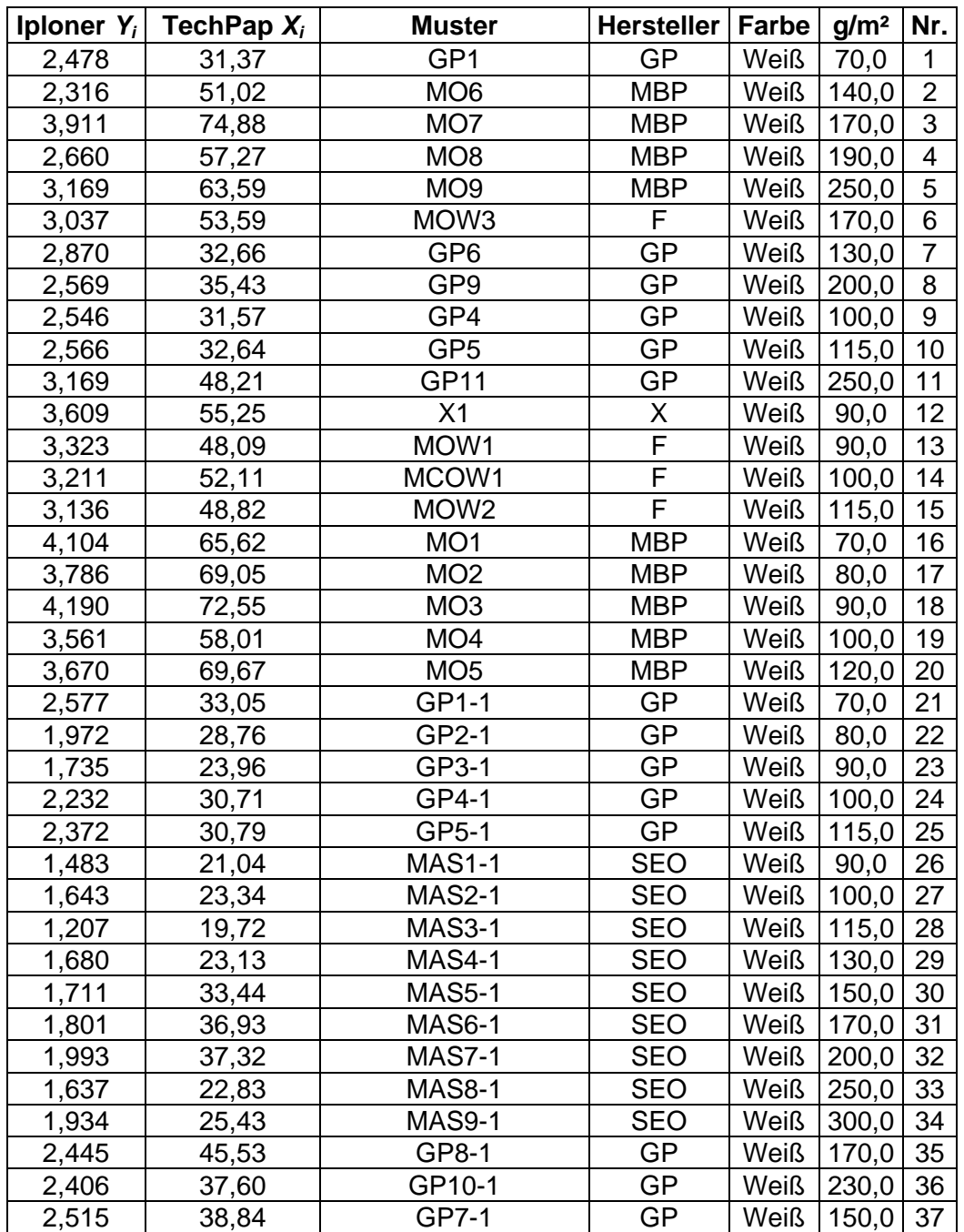

# TechPap vs. Iploner Sortenüberblick

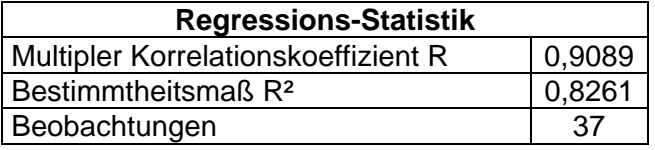

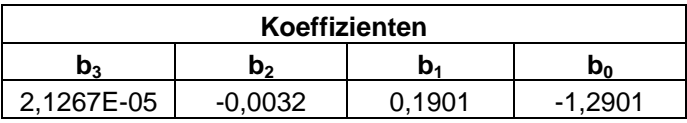

## **Daten Berechnungsbeispiel (Inklusive Muster X1)**

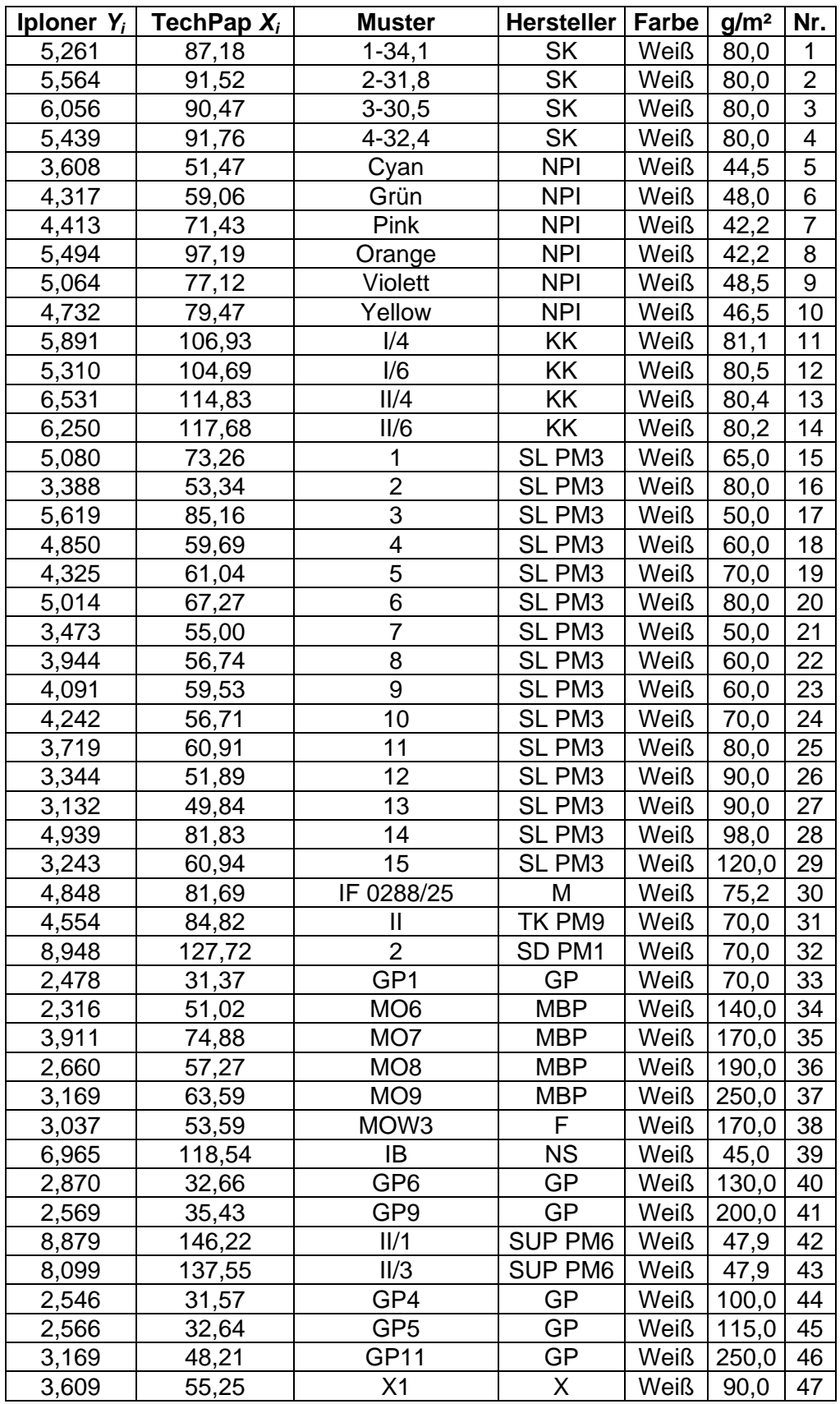

TechPap vs. Iploner (weiße Muster)

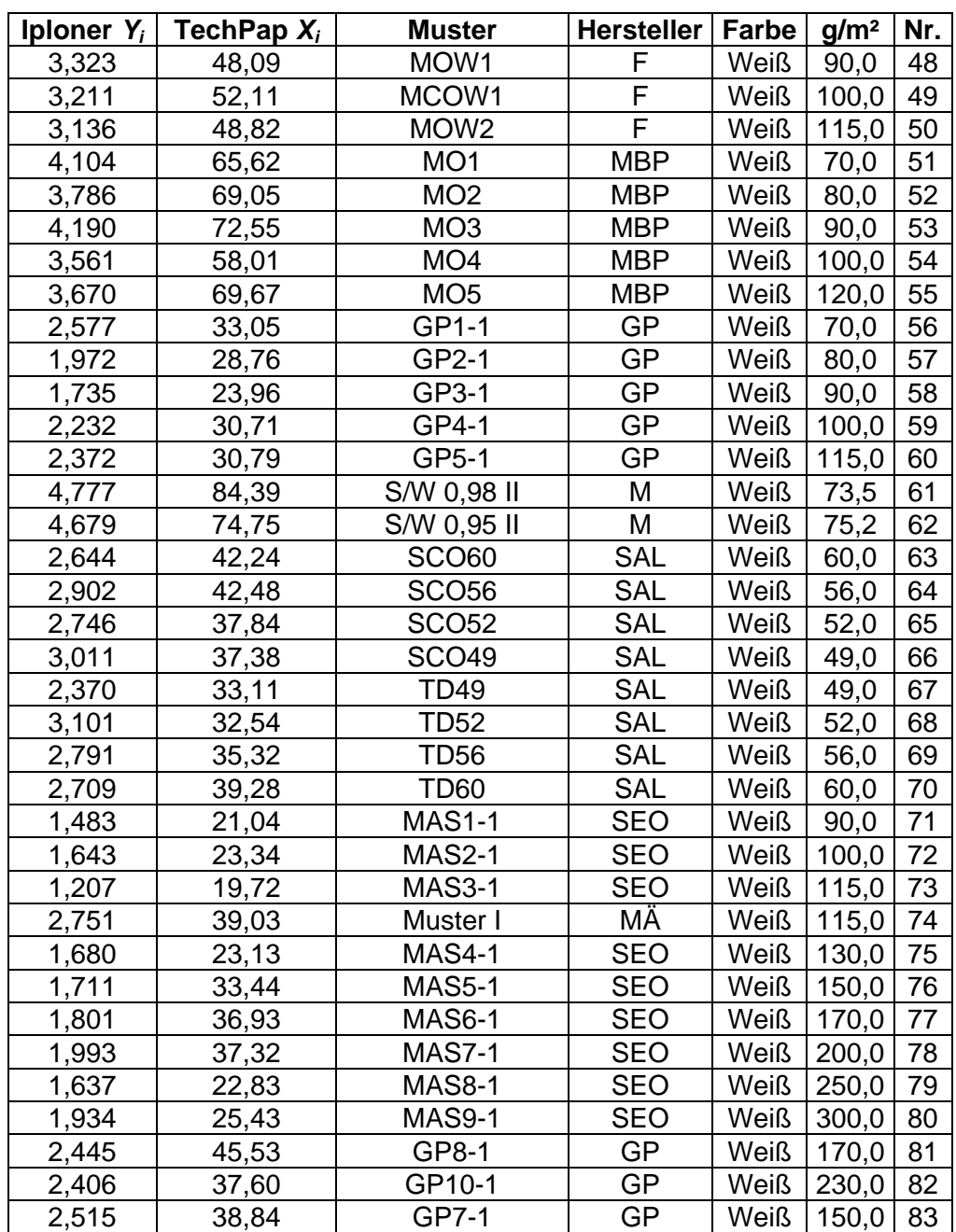

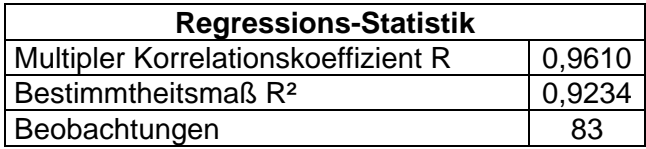

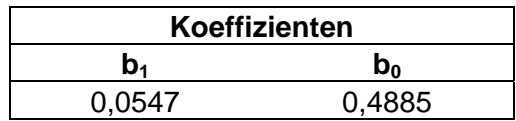

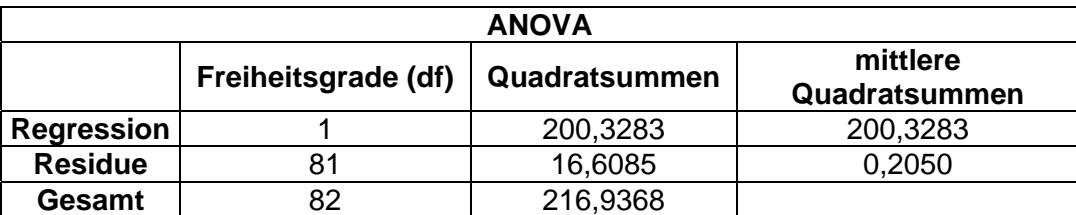

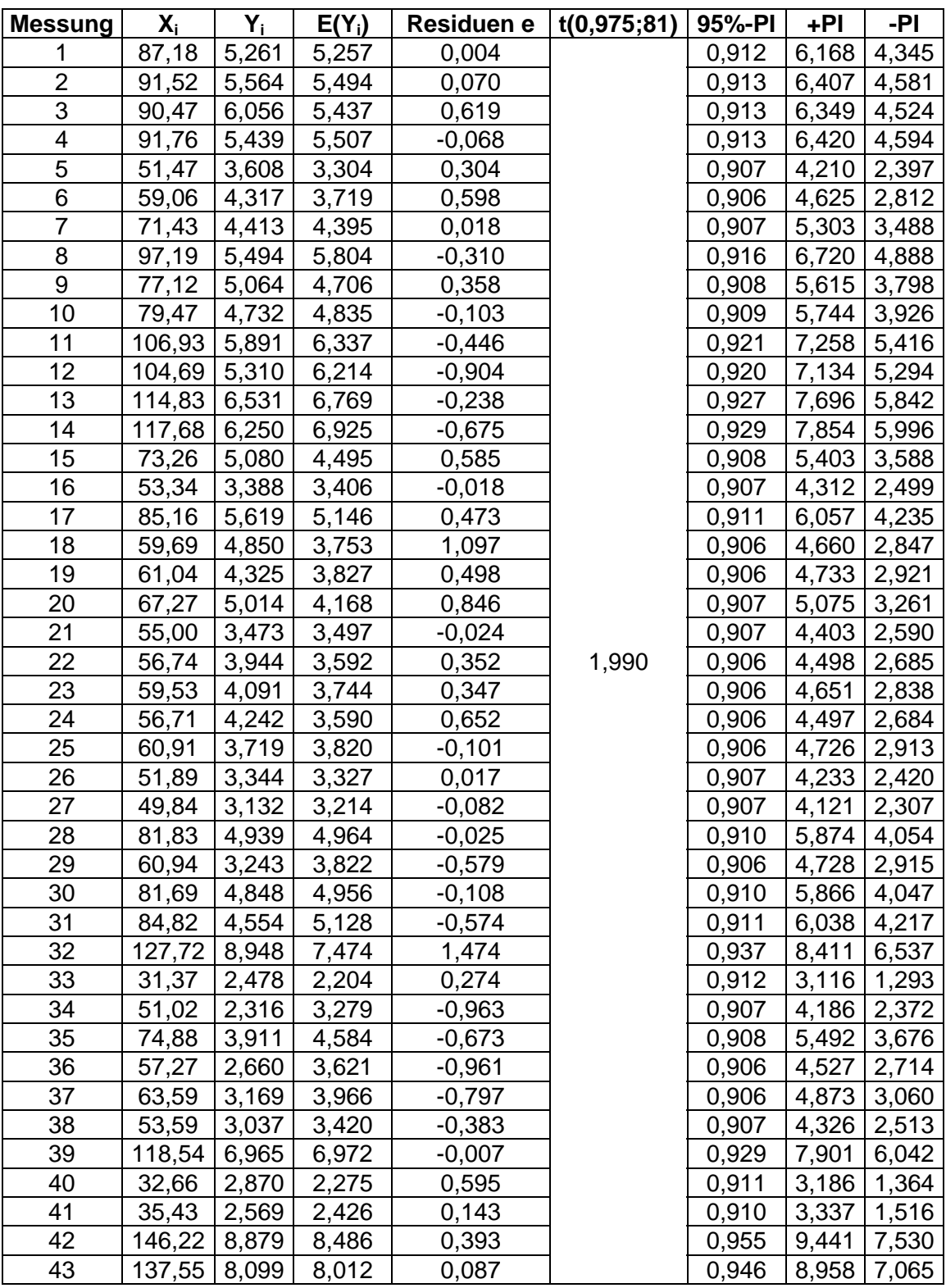
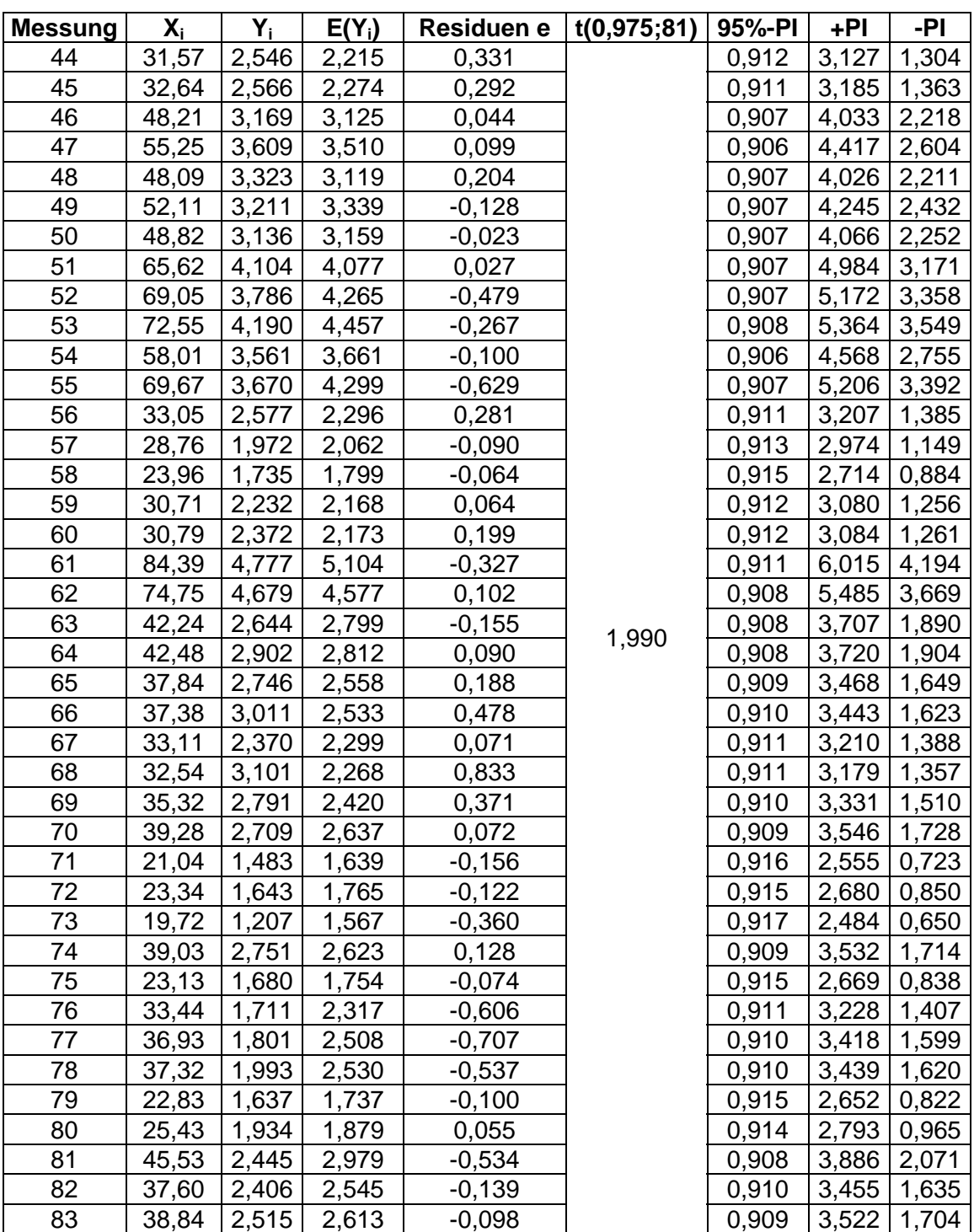

# **Lineare Regression**

 $E(Y_i) = \hat{Y}_i = b_0 + b_1 \cdot X_i$  $X_i = X_1, X_2, \ldots, X_n$  (X-Werte)  $Y_i = Y_1, Y_2, \ldots, Y_n$  (Y-Werte)

Parameter:

$$
b_1 = \sum_{i=1}^{n} k_i \cdot Y_i = k_1 \cdot Y_1 + k_2 \cdot Y_2 + \dots + k_n \cdot Y_n \qquad k_i = \frac{X_i - X}{S_{XX}} \quad z.B. \quad k_1 = \frac{X_1 - X}{S_{XX}}
$$

$$
b_0 = \sum_{i=1}^{n} l_i \cdot Y_i = l_1 \cdot Y_1 + l_2 \cdot Y_2 + \dots + l_n \cdot Y_n \qquad l_i = \frac{1}{n} - k_i \cdot \overline{X} \quad z.B. \quad l_1 = \frac{1}{n} - k_1 \cdot \overline{X}
$$

$$
b_0 = \overline{Y} - b_1 \cdot \overline{X} \qquad b_1 = \frac{\sum_{i=1}^{n} (X_i - \overline{X})(Y_i - \overline{Y})}{\sum_{i=1}^{n} (X_i - \overline{X})^2}
$$

Mittelwerte:

$$
\overline{X} = \frac{\sum X_i}{n} = \frac{X_1 + X_2 + ... + X_n}{n}
$$
\n
$$
\overline{Y} = \frac{\sum Y_i}{n} = \frac{Y_1 + Y_2 + ... + Y_n}{n}
$$

 $S_{XX}$ 

Quadratsummen:

$$
S_{XX} = \sum (X_i - \overline{X})^2
$$
  
\n
$$
SSTO = \sum_{i=1}^{n} (Y_i - \overline{Y})^2
$$
  
\n
$$
SSR = \sum_{i=1}^{n} (\hat{Y}_i - \overline{Y})^2
$$
  
\n
$$
SSE = \sum_{i=1}^{n} (Y_i - \hat{Y}_i)^2
$$
  
\n
$$
SSTO = SSR + SSE
$$

Fehler:

$$
MSR = \frac{SSR}{df} \qquad df = p - 1
$$

$$
MSE = \frac{SSE}{df} \qquad df = n - p
$$

Bestimmtheitsmaß und Korrelationskoeffizient:

$$
R^2 = \frac{SSR}{SSTO} \qquad R = \sqrt{R^2}
$$

# **Potentielle Regression**

$$
E(Y_i) = b_0 \cdot X_i^{b_1}
$$

Linearisierung der X- und Y-Werte:

 $Y_i^* = \ln Y_i$   $X_i^* = \ln X_i$ 

Die Berechnung der linearisierten Parameter bo\* und b<sub>1</sub>\* wie b<sub>1</sub> und b<sub>0</sub> bei der linearen Regression oben!

Rücktransformation von  $b_0^*$  und  $b_1^*$ :

$$
b_0 = e^{b_0^*} \t\t b_1 = b_1^*
$$

# **Exponentielle Regression**

 $E(Y_i) = b_0 \cdot e^{X_i \cdot b_1}$ 

Linearisierung der X- und Y-Werte:

$$
Y_i^* = \ln Y_i \qquad X_i^* = X_i
$$

Die Berechnung der linearisierten Parameter  $b_0^*$  und  $b_1^*$  wie  $b_1$  und  $b_0$  bei der linearen Regression oben!

Rücktransformation von  $b_0^*$  und  $b_1^*$ :

$$
b_0 = e^{b_0^*} \t\t b_1 = b_1^*
$$

### **Logarithmische Regression**

$$
E(Y_i) = b_0 + b_1 \cdot \ln X_i
$$

Linearisierung der X- und Y-Werte:

$$
Y_i^* = Y_i \qquad X_i^* = \ln X_i
$$

Die Berechnung der linearisierten Parameter  $b_0^*$  und  $b_1^*$  wie  $b_1$  und  $b_0$  bei der linearen Regression oben!

Rücktransformation von  $b_0^*$  und  $b_1^*$ :

$$
b_0 = b_0^* \t\t b_1 = b_1^*
$$

**Prädiktionsintervall für lineare Regression sowie für die linearisierten Fälle** 

$$
\hat{Y}_i \pm t_{(1-\alpha/2;n-2)} \cdot \sqrt{MSE\left\{1 + \frac{1}{n} + \frac{\left(X_i - \overline{X}\right)^2}{S_{XX}}\right\}}
$$

#### **Polynomische Regression**

Hierbei sei erwähnt, dass man bei der Analyse mittels polynomischer Regression nur bis zur 4ten Ordnung geht.

SSTO, SSR, SSE und R² bzw. R sind gleich zu berechnen wie bei der linearen Regression!

2ter Ordnung

 $_1$   $\Lambda$ <sub>i</sub>  $\tau$   $\upsilon$ <sub>0</sub>  $E(Y_i) = b_2 \cdot X_i^2 + b_1 \cdot X_i + b_2$ In diesem Fall hat man drei Parameter (b2, b1 und b0), d.h. p = 3

$$
b_{3x1} = \begin{bmatrix} b_0 \\ b_1 \\ b_2 \end{bmatrix} = (X'X)^{-1}X'Y
$$
  
\n
$$
X' = \begin{bmatrix} 1 & 1 & \cdots & 1 \\ X_1 & X_2 & \cdots & X_n \\ X_1^2 & X_2^2 & \cdots & X_n^2 \end{bmatrix} \qquad X = \begin{bmatrix} 1 & X_1 & X_1^2 \\ 1 & X_2 & X_2^2 \\ \vdots & \vdots & \vdots \\ 1 & X_n & X_n^2 \end{bmatrix} \qquad Y = \begin{bmatrix} Y_1 \\ Y_2 \\ \vdots \\ Y_n \end{bmatrix}
$$
  
\n
$$
E(Y_1) = Xb = \begin{bmatrix} E(Y_1) \\ E(Y_2) \\ \vdots \\ E(Y_n) \end{bmatrix} = \begin{bmatrix} 1 & X_1 & X_1^2 \\ 1 & X_2 & X_2^2 \\ \vdots & \vdots & \vdots \\ 1 & X_n & X_n^2 \end{bmatrix} \begin{bmatrix} b_0 + b_1X_1 + b_2X_1^2 \\ b_1 \\ \vdots & \vdots & \vdots \\ b_0 + b_1X_2 + b_2X_2^2 \\ \vdots & \vdots & \vdots \\ b_0 + b_1X_n + b_2X_n^2 \end{bmatrix}
$$

3ter Ordnung

 $_1$   $\Lambda$ <sub>i</sub>  $\pm$   $\upsilon$ <sub>0</sub> 2 2  $\Delta_i$  $E(Y_i) = b_3 \cdot X_i^3 + b_2 \cdot X_i^2 + b_1 \cdot X_i + b_2$ In diesem Fall hat man vier Parameter (b3, b2, b1 und b0), d.h. p = 4

$$
b_{4x1} = \begin{bmatrix} b_0 \\ b_1 \\ b_2 \\ b_3 \end{bmatrix} = (X'X)^{-1}X'Y
$$
  

$$
X' = \begin{bmatrix} 1 & 1 & \cdots & 1 \\ X_1 & X_2 & \cdots & X_n \\ X_1^2 & X_2^2 & \cdots & X_n^2 \\ X_1^3 & X_2^3 & \cdots & X_n^3 \end{bmatrix} \qquad X = \begin{bmatrix} 1 & X_1 & X_1^2 & X_1^3 \\ 1 & X_2 & X_2^2 & X_2^3 \\ \vdots & \vdots & \vdots & \vdots \\ 1 & X_n & X_n^2 & X_n^3 \end{bmatrix} \qquad Y = \begin{bmatrix} Y_1 \\ Y_2 \\ \vdots \\ Y_n \end{bmatrix}
$$

$$
E(Y_i) = Xb = \begin{bmatrix} E(Y_1) \\ E(Y_2) \\ \vdots \\ E(Y_n) \end{bmatrix} = \begin{bmatrix} 1 & X_1 & X_1^2 & X_1^3 \\ 1 & X_2 & X_2^2 & X_2^3 \\ \vdots & \vdots & \vdots & \vdots \\ 1 & X_n & X_n^2 & X_n^3 \end{bmatrix} \begin{bmatrix} b_0 \\ b_1 \\ b_2 \\ \vdots \end{bmatrix} = \begin{bmatrix} b_0 + b_1X_1 + b_2X_1^2 + b_3X_1^3 \\ b_0 + b_1X_2 + b_2X_2^2 + b_3X_2^3 \\ \vdots & \vdots & \vdots & \vdots \\ b_0 + b_1X_n + b_2X_n^2 + b_3X_n^3 \end{bmatrix}
$$

4ter Ordnung

 $1 \Delta_i + \upsilon_0$ 2 2  $\Delta_i$ 3  $3^{\circ}$ <sup>1</sup>  $E(Y_i) = b_4 \cdot X_i^4 + b_3 \cdot X_i^3 + b_2 \cdot X_i^2 + b_1 \cdot X_i + b_2$ In diesem Fall hat man fünf Parameter (b4, b3, b2, b1 und b0), d.h. p = 5

$$
b_{5x1} = \begin{bmatrix} b_0 \\ b_1 \\ b_2 \\ b_3 \end{bmatrix} = (X'X)^{-1}X'Y
$$
  
\n
$$
X' = \begin{bmatrix} 1 & 1 & \cdots & 1 \\ X_1 & X_2 & \cdots & X_n \\ X_1^2 & X_2^2 & \cdots & X_n^2 \\ X_1^3 & X_2^3 & \cdots & X_n^3 \\ X_1^4 & X_2^4 & \cdots & X_n^4 \end{bmatrix} \qquad X = \begin{bmatrix} 1 & X_1 & X_1^2 & X_1^3 & X_1^4 \\ 1 & X_2 & X_2^2 & X_2^3 & X_2^4 \\ \vdots & \vdots & \vdots & \vdots & \vdots \\ 1 & X_n & X_n^2 & X_n^3 & X_n^4 \end{bmatrix} \qquad Y = \begin{bmatrix} Y_1 \\ Y_2 \\ \vdots \\ Y_n \end{bmatrix}
$$
  
\n
$$
E(Y_i) = Xb = \begin{bmatrix} E(Y_1) \\ E(Y_2) \\ \vdots \\ E(Y_n) \end{bmatrix} = \begin{bmatrix} 1 & X_1 & X_1^2 & X_1^3 & X_1^4 \\ 1 & X_2 & X_2^2 & X_2^3 & X_2^4 \\ \vdots & \vdots & \vdots & \vdots & \vdots \\ 1 & X_n & X_n^2 & X_n^3 & X_n^4 \end{bmatrix} \begin{bmatrix} b_0 \\ b_1 \\ b_2 \\ b_3 \\ b_4 \end{bmatrix} = \begin{bmatrix} b_0 + b_1X_1 + b_2X_1^2 + b_3X_1^3 + b_4X_1^4 \\ \vdots & \vdots & \vdots & \vdots \\ 0 & b_0 + b_1X_2 + b_2X_2^2 + b_3X_1^3 + b_4X_1^4 \\ \vdots & \vdots & \vdots & \vdots & \vdots \\ 0 & b_0 + b_1X_n + b_2X_n^2 + b_3X_n^3 + b_4X_n^4 \end{bmatrix}
$$

# **Prädiktionsintervall für polynomische (multiple lineare) Regression**

$$
\hat{Y}_i \pm t_{(1-\alpha/2;n-p)} \cdot \sqrt{MSE \cdot \{1 + X_h \cdot (X'X)^{-1} X_h\}}
$$

# **9 ABKÜRZUNGSVERZEICHNIS**

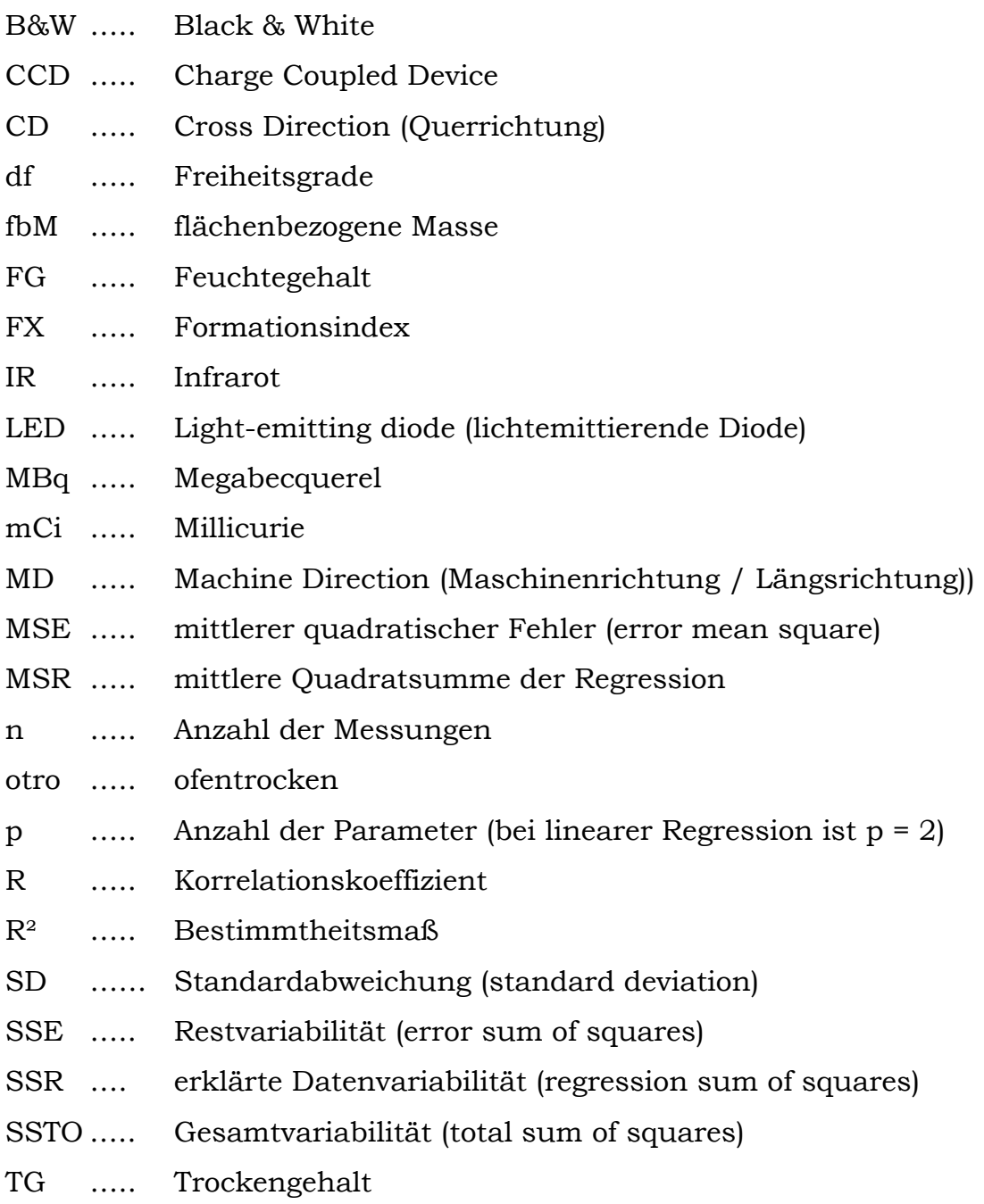